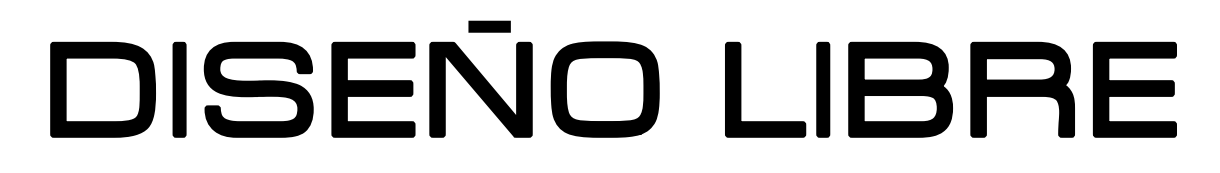

SOFTWARE LIBRE Y CONTENIDOS LIBRES, COMO ALTERNATIVAS PARA EL EJERCICIO DEL DISEÑO

JOSE DAVID CUARTAS CORREA

LICENCIA CREATIVE COMMONS 2.5 2009

## Titulo: Diseño Libre Autor: Jose David Cuartas C Director de Trabajo de Grado: Liliana Villescas G**.** Área de profundización: Teoria Digital Modalidad de grado: Monografia Programa: Diseño Visual Universidad: Univesidad de Caldas Lugar: Manizales – Colombia Licencia: Creative Commons by-nc-sa version 2.5 Fecha:

Diciembre 2009

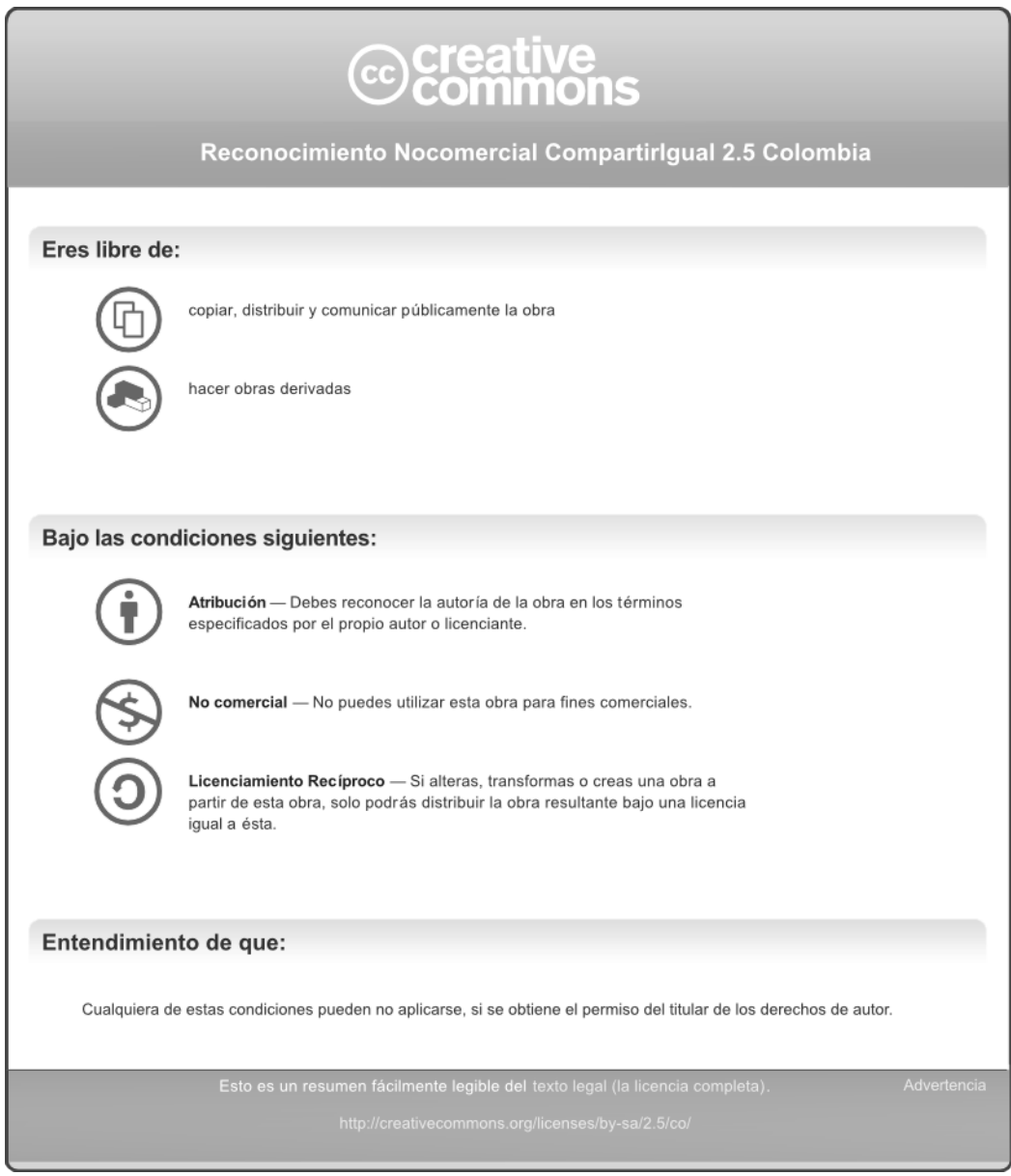

Nota<sup>[1](#page--1-0)</sup>

1 *Para leer la licencia completa ver Anexo 1*

## **DISEÑO LIBRE:** SOFTWARE LIBRE Y CONTENIDOS LIBRES, COMO ALTERNATIVAS PARA EL EJERCICIO DEL DISEÑO VISUAL

## JOSE DAVID CUARTAS CORREA Código: 100412047

## TRABAJO DE GRADO PRESENTADO PARA OBTENER EL TITULO DE

## DISEÑADOR VISUAL

DIRIGIDO POR:

LILIANA VILLESCAS G.

UNIVERSIDAD DE CALDAS FACULTA DE ARTES Y HUMANIDADES DEPARTAMENTO DE DISEÑO VISUAL Manizales, 2009

## **Contenido**

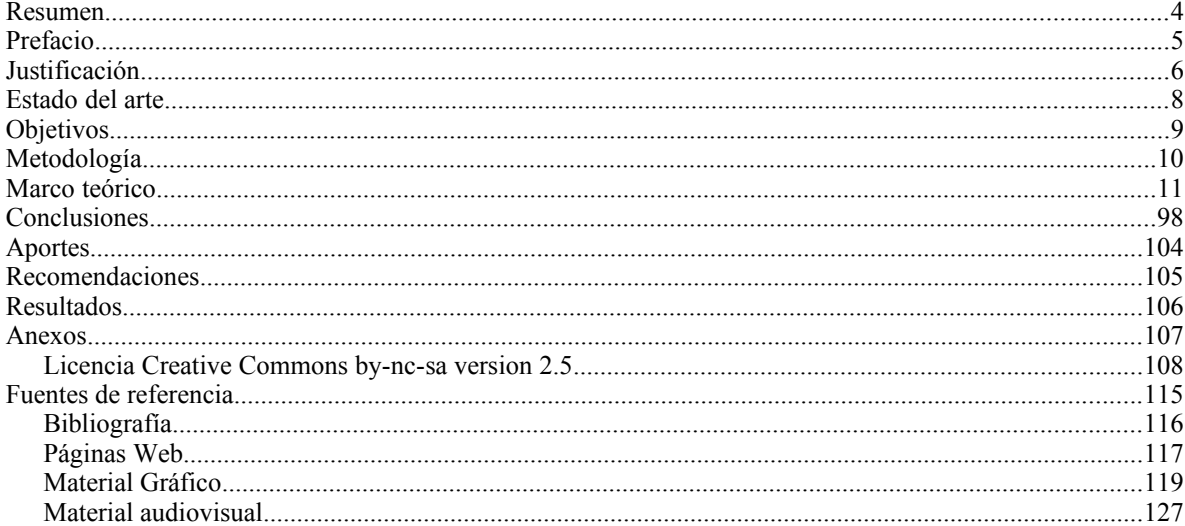

## Índice de tablas y figuras

## **Tablas**

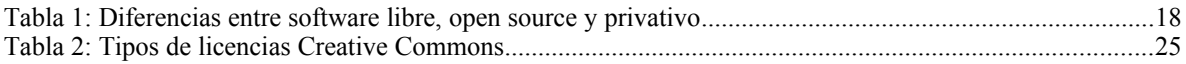

# **Figuras**

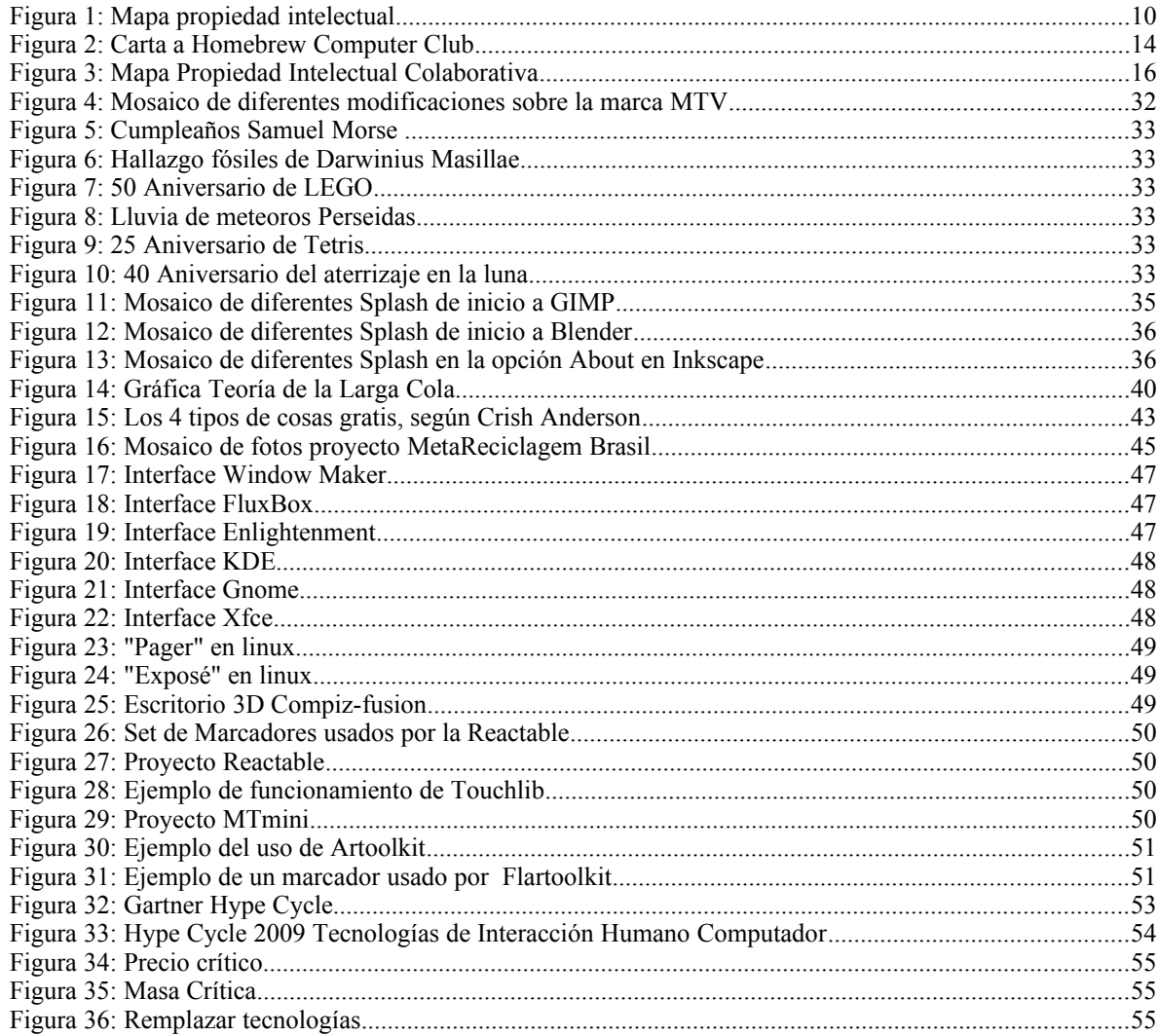

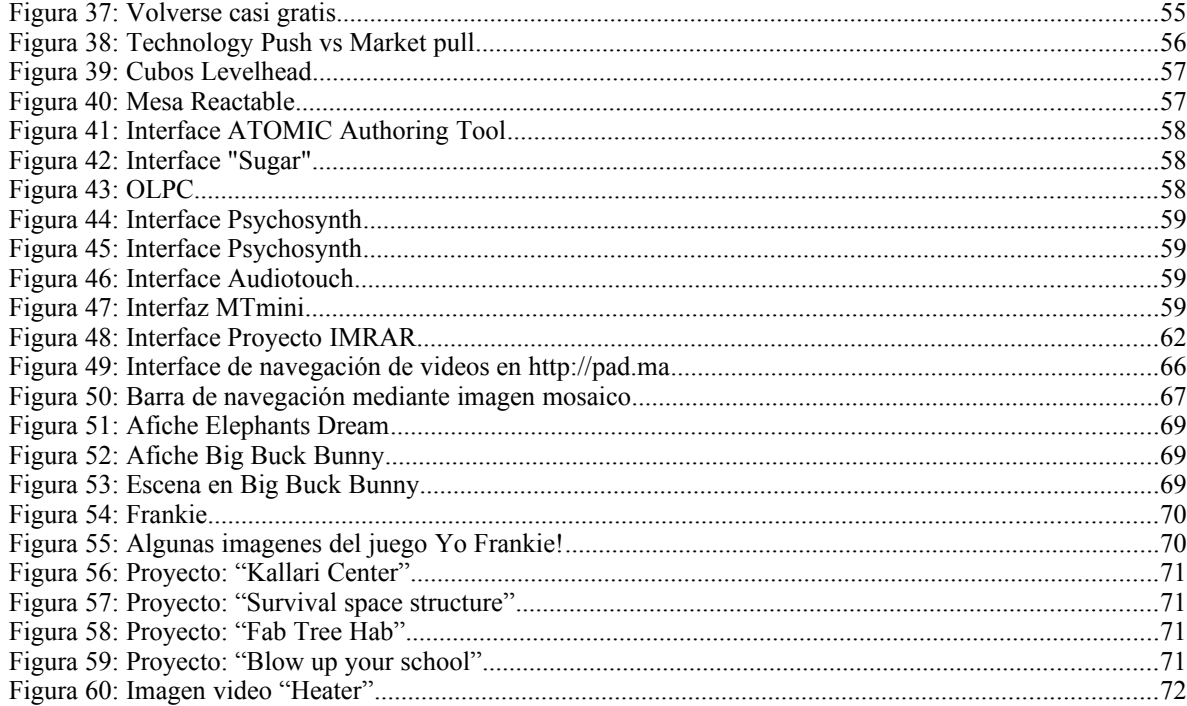

#### **Resumen**

#### **Resumen**

Esta monografía busca explorar de forma teórica, las diferentes opciones que tienen los diseñadores visuales para ejercer sus labores, mediante el uso y apropiación de herramientas de software libre (FLOSS) y de los contenidos libres, como los licenciados con Creative Commons, y de esta forma analizar como pueden ser usados como alternativas funcionales para el ejercicio del Diseño Visual y ver como permiten potenciar el trabajo del diseñador y ampliar la proyección de sus productos. De manera, que se puedan desarrollar proyectos sostenibles de diseño que generen innovación y empoderamiento.

#### **Palabras Clave:**

Propiedad intelectual, propiedad intelectual colaborativa, derechos de autor, software libre, software Open Source, FLOSS, contenidos libres, cultura libre, licencia Creative Commons, licencia GPL, economía de la abundancia.

## **Prefacio**

*Había un agricultor que producía un maíz de altísima calidad reconocido por ser ganador de premios. Cada año, concursaba con su maíz en la feria del estado en la que ganaba los honores y premios.*

*Un año, un periodista lo entrevistó y aprendió algo interesante acerca de cómo crecía. El reportero descubrió que el agricultor compartía su semilla de maíz con sus vecinos.*

*"¿Cómo puede darse el lujo de compartir sus mejores semillas de maíz con sus vecinos cuando están poniendo a competir el maíz de ellos con el suyo cada año?" preguntó el reportero.*

*"¿Por qué señor" dijo el granjero," ¿no lo sabías? El viento levanta el polen del maíz maduro y lo transporta de un campo a otro. Si mis vecinos cultivan un maíz de calidad inferior, sub-estándar o de mala calidad, la polinización cruzada paulatinamente degradará la calidad de mi maíz.*

*Si voy a sembrar buen maíz, debo ayudar a mis vecinos a que cultiven buen maíz".*

*El granjero le dio una maravillosa visión sobre la conexión de la vida. Su maíz no puede mejorar a menos que el maíz de su vecino también mejore. Lo mismo que en otras dimensiones!*

*Aquellos que escogen estar en armonía deben ayudar a sus vecinos y colegas a estar en paz. Aquellas personas que decidan vivir bien deben ayudar a otros a vivir bien. El valor de una vida se mide por las vidas que toca.*

*EL ÉXITO NO SUCEDE DE FORMA AISLADA. MUY A MENUDO ES UN PROCESO PARTICIPATIVO Y COLECTIVO.*

*Así que comparta buenas prácticas, ideas y nuevos conocimientos con su familia, miembros de equipo, vecinos y amigos.* 

*Autor Anónimo[1](#page--1-1)*

<sup>1</sup> Anónimo. (s.f.). SUCCESS DOES NOT HAPPEN IN ISOLATION .Consultado el 12 de marzo de 2009 desde http://tutorial.web4all.in/archives/fsug-bangalore/2009-March/002812.html

## **Justificación**

El mensaje que deja la historia citada en el prefacio, es el punto de partida para argumentar, por qué el uso del software libre y los contenidos libres puede ofrecer enormes ventajas para ejercer el diseño, que apuntan a la generación de sinergia favorable para todos. Así como también, mostrar las ventajas practicas de compartir con los demás lo que se crea y se diseña. Ya que como decía Lucio Anneo Séneca: *"Las mejores ideas son propiedad de todos".[2](#page--1-2)*

Por otro lado, debido a que la mayoría de los diseñadores han condicionado y encasillado su "quehacer", al el uso exclusivo de unas pocas herramientas informáticas privativas, esto ha generado sobre ellos, una gran dependencia hacia unas pocas casas productoras de software privativo, que desarrollan herramientas de diseño, por las cuales es necesario pagar costosas licencias, para poder usarlas.

Este fenómeno ha generado la cultura de piratería, de los seriales, crack key generators, en el ámbito del Diseño. Y lo mas preocupante es que la piratería se promueve incluso por parte de los mismos docentes, quienes en ocasiones hasta enseñan a "craquear" los programas. Sin embargo esto podría cambiar significativamente si se promoviera de forma mas abierta el uso del software libre en las escuelas de Diseño.

Lo que se busca entonces es motivar a los diseñadores para comiencen a explorar las herramientas informáticas alternativas del software libre, que hoy en día ya ofrecen funcionalidades y desempeños, equiparables a las ofrecidas por el software privativo. De manera que se comiencen a familiarizar y a apropiar de ellas, y así, finalmente se animen a utilizarlas de forma regular en sus labores de diseño. Además de esto, también se busca que descubran como los contenidos libres (como los licenciados bajo el modelo Creative Commons), pueden potenciar su trabajo y ampliar la proyección de sus productos.

Sin embargo uno de los principales problemas que tiene el movimiento del software libre, es que la mayoría de sus promotores pertenecen a áreas afines a las ingenierías y las matemáticas, y hace falta que muchas mas personas, desde áreas afines al arte y el diseño, participen en la construcción y diversificación de su discurso; en su promoción y aplicación.

Se puede afirmar entonces que este texto busca explorar el tema del software libre y los contenidos libres, desde la perspectiva de su connotación en la sociedad contemporánea, tratando de entender sus motivaciones filosóficas, éticas y culturales. Para así, poder determinar la potencial influencia de estos, en

<sup>2</sup> Séneca, A. (siglo I DC). Epístola 12 a Lucilio, Libro I. Roma

el futuro del ejercicio de las disciplinas creativas, y mostrar como ofrecen una forma radicalmente diferente de hacer, entender y acceder a las obras basadas en la propiedad intelectual.

Este documento también busca relacionar a todos los proyectos de software libre y contenidos libres (a los que se hará referencia), con los elementos iconográficos que los identifican, para permitir al lector familiarizarse con su iconografía.

En sí, el objetivo fundamental de este documento es ofrecer un punto de partida para que los diseñadores se interesen e involucren en las dinámicas del Diseño Libre: se propone la optimización del ejercicio del diseño a través del uso de software libre y contenidos libres y por lo tanto, su vinculación como actores de desarrollo, crecimiento, mejoramiento y expansión de obras basadas en *Propiedad Intelectual Colaborativa*.

#### **Antecedentes y estado del arte**

Alrededor de todo el mundo, existe una comunidad muy activa que trabaja en el desarrollo y promoción del software libre, la cual ha creado diferentes aplicaciones y herramientas para el ámbito del diseño, entre las cuales están: Gimp, Blender, Inkscape, Scribus, PiTiVi, Processing, entre otros.

En el ámbito de Contenidos Libres existen diferentes portales, a través de los cuales se puede acceder a este material como es el caso de: wwww.blender.org que ofrece una galería de animaciones 3D, o de http://www.jamendo.com que ofrece descargas de música Creative Commons, o de http://2flub.org que ofrece documentales Creative Commons sobre el Software Libre y Contenidos Libres.

Según la base de datos sobre monografías en Diseño visual, no existe ningún documento que explore teóricamente el tema propuesto por este monografía.

Sin embargo existen algunas publicaciones a nivel internacional, que han abordado la temática, pero desde la perspectiva del arte. Tal es el caso del libro FLOSS + ART , en el que se plantea la importancia de que los artistas digitales tengan mayor control sobre sus obras de arte electrónico y se demuestra que el software libre y los contenidos libres, son el camino ideal para logra resultados mas cercanos a lo que quieren hacer o decir.

Otro libro es Making Things Talk, el cual es una guía para quienes desean desarrollar proyectos de arte electrónico, que sean prácticos y viables. Lo interesante del libro es que todas las herramientas que se describen y se usan, son de software libre y hardware abierto. Cabe anotar que este libro no es específicamente sobre la promoción del la ideología del software libre, como el anterior, sino que mas bien busca ilustrar de una forma muy práctica, los diferentes tipos de proyectos que se pueden desarrollar usando estos recursos libres. Lo cual amplia en gran medida el rango de herramientas y opciones para la creación de nuevas propuestas de arte electrónico.

## **Objetivos**

#### **General:**

Demostrar la pertinencia y las ventajas de usar software libre y contenidos libres para el ejercicio del Diseño Visual.

#### **Específicos:**

Analizar la posible incidencia del Software libre en cada una de las tipologías del Diseño Visual.

Definir cómo se puede potenciar el ejercicio del Diseño con la utilización de contenidos libres y el licenciamiento de las obras derivadas, nuevamente como contenidos libres.

Hacer una relación entre las herramientas software comerciales con las disponibles en software libre, clasificadas según su función.

Hacer una descripción de algunos productos de diseño desarrollados con software libre y de obras creadas bajo la licencia de Creative Commons, mencionando sus principales características.

#### **Metodología**

La metodología usada en esta monografia tiene un enfoque cualitativo, fundamentado en analisis documental y la tecnica que se usa es el analisis de contenido y la observacion.

Así pues, para introducir al lector con los conceptos de Software Libre y Contenidos Libres, se hará mediante la recolección de material que permita evidenciar la importancia y ventajas de su uso y de la apropiación de las funcionalidades que ofrecen.

Para tal fin se hará una recolección de información referente a los principales proyectos de software libre disponibles para las actividades del diseño, que se condensará en un catálogo en el que se clasificarán las principales herramientas de software libre para diseño según su función y se dar'a una breve descripción de cada una de ellas. Además se creará un DVD recopilatorio de software libre útil para el ejercicio del Diseño Visual.

Paralelo a esto, también se hará la recolección de información sobre algunos de los principales proyectos de Contenidos Libres, de los cuales se hará un análisis y una breve descripción de cada uno de ellos. Y se creará también un DVD recopilatorio de estos contenidos.

#### **Marco teórico**

Para poder hablar de Diseño Libre, es necesario analizar los antecedentes, que han permitido que se plantee un cambio significativo a la hora de ejercer el diseño, ofreciéndole al diseñador una mayor flexibilidad en cuanto a las herramientas que tiene a su disposición y poniendo a su alcance métodos alternativos para desarrollar proyectos de Diseño.

#### **Propiedad Intelectual:**

Es muy importante hacer una revisión de los orígenes de la propiedad intelectual, pues allí radica uno de los principales conflictos a la hora de producir, consumir y reutilizar, software y contenidos.

La propiedad intelectual se subdivide en dos tipos de propiedad:

"Propiedad Industrial" y "Derechos de autor"

La Propiedad Industrial incluye: las marcas, las patentes de invención, los diseños industriales, los modelos de utilidad, y los esquemas de trazado de los circuitos integrados.

Y los Derechos de Autor incluyen: las obras científicas, artísticas, literarias, musicales, cinematográficas y el Software.

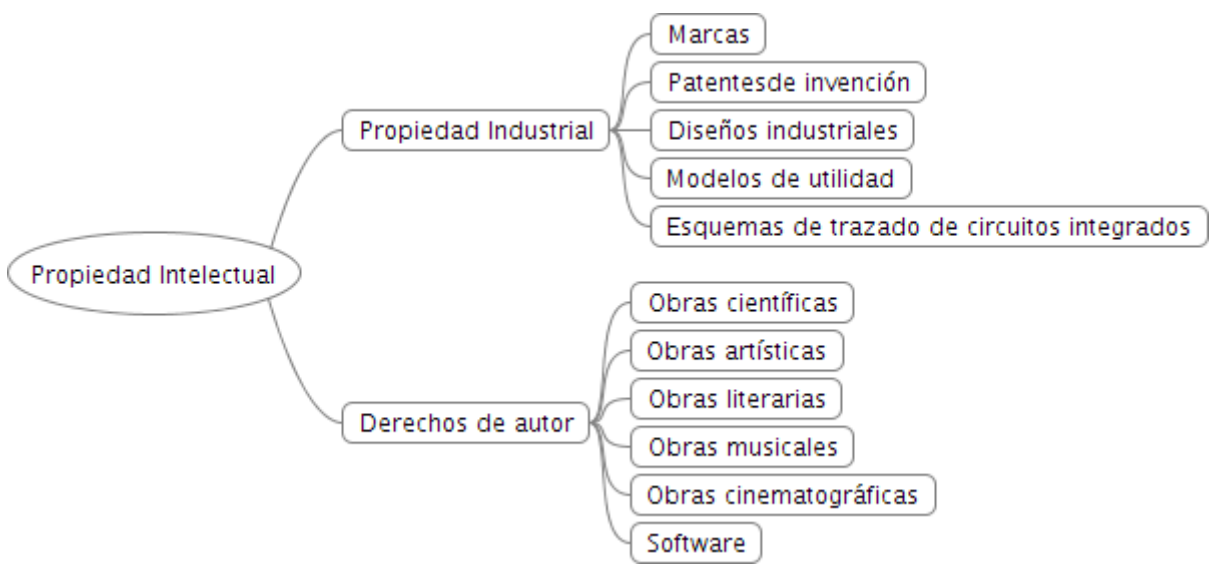

*Figura 1: Mapa propiedad intelectual*

#### **Diferencia entre permisos de copiado y la autoría:**

Aunque los permisos de copiado y la autoría son dos aspectos que se encuentran incluidos por defecto dentro de lo que se denominan los derechos de autor, es muy frecuente que ambos conceptos tiendan a confundirse.

Es muy importante establecer que existe una gran diferencia entre permisos de copiado y la autoría, y para tal fin, hay que analizar los orígenes de los derechos de autor.

Basados en la conferencia de Richard Stallman llamada "Copyright vs Community in the Age of Computer Networks" realizada en 2007 en Linköping, Suiza. Se puede afirmar que:

*"La historia, los Derechos de Autor está directamente relacionada con las tecnologías de copiado. Ya que tienen que ver con eficiencia y costo de las tecnologías, y los mecanismos de producción y reproducción de una obra."* 

En la antigüedad la única tecnología de copiado existente, era la de copiado a mano, pero con la llegada de la imprenta en 1440, se logró la impresión de libros en masa. Esto, aunque mejoró enormemente la accesibilidad a la información y al conocimiento, hizo que se viera la necesidad de crear una forma de darle a los autores el monopolio sobre la explotación comercial de sus obras, de manera que las imprentas tuvieran que tener la autorización del autor para poder imprimir copias de sus obras.

Así pues, surgen los derechos de autor como una regulación Industrial, para controlar el número de copias que se podían hacer de una obra. Era una restricción hacia los impresores, no hacia los lectores.

Al comienzo, se veían como una forma de promocionar la escritura, ya que como normalmente los escritores no tenían el dinero necesario para imprimir masivamente sus trabajos, ellos autorizaban a las casas editoriales para que copiaran y distribuyeran su trabajo, a cambio de recibir regalías por la venta al público de sus obras.

Además de esto, eran un eficiente mecanismo para ampliar la cobertura de los libros hacia el público general. Así pues, con la llegada de los derechos de autor, la libertad que perdieron los lectores, para poder hacer copias de las obras, se transformó en *más libros publicados masivamente por las imprentas y cada vez más baratos.*

En cuanto al tema de la protección de la autoría, hay que analizarlo desde dos perspectivas, ya que una cosa es hacer copias de un libro, sin la autorización de autor, pero en las que el autor sigue apareciendo como creador de la obra; y otra muy diferente sería copiar un libro y atribuirle la autoría a otra persona. En el segundo caso, si habría una infracción en la protección sobre la autoría, en la primera no.

Así pues, en el caso de las copias no autorizadas, a quien se afecta directamente es a las editoriales y no a los autores, ya que en las copias no autorizadas, estos siguen recibiendo el reconocimiento por su creación e incrementando su fama.

Sin embargo con la llegada de las computadoras y las redes, las cuales facilitan enormemente el proceso de copiado y manipulación de la información, las reglas del juego vuelven a cambiar. Es un fenómeno para analizar, ya que los cambios drásticos en la tecnología pueden afectar los principios morales básicos.

Así pues, por un lado se origina un problema de gran escala, en la generación de copias no autorizadas sobre las obras basadas en propiedad intelectual. (libros, música, películas, videojuegos...etc). Pero por otro lado, también genera una interesante solución al problema que las otras dos tecnologías de copiado no habían solucionado, que era el tema de la centralización de la información y el conocimiento. Debido a que las tecnologías anteriores obedecían a una lógica centralizada, a diferencia de las redes de computadores que obedecen a una lógica descentralizada y participativa.

En la actualidad, los impresores dicen que la tecnología digital creó problemas en relación a ley de derechos de autor, pero según Stallman:

*"La ley de derechos de autor creo problemas para el uso de las tecnologías digitales. Todo depende de las prioridades que se tenga... o la de restringir a la gente o la de permitir a la gente que haga cosas con ella. "[3](#page--1-3)*

La ideas no son susceptibles a derechos de autor, los Derechos de Autor sólo cubren la forma como las ideas son expresadas.

Sin embargo hoy en día esto plantea polémicos desafíos, en el tema de propiedad intelectual. Ya que por un lado, se está alargando el tiempo de protección sobre las obras basadas en derechos de autor. Debido a que las grandes empresas, como Disney, no quieren perder los derechos de explotación comercial sobre sus obras mas viejas. Como lo que estuvo a punto de sucederle a la primera

<sup>3</sup> Stallman, R.(2007).Copyright vs Community in the Age of Computer Networks [Video en línea]. Disponible: http://propaganda.2flub.org/video/Richard-Stallman/Copyright-vs-Community-in-the-Age-of-Computer-Networks/2007/RMS\_2007-05-17\_Digifri\_Lysator.ogg [Consulta: 2009, diciembre 5].

animación de Mickey Mouse, que estuvo a punto de convertirse en una obra de propiedad pública, pero con una ingeniosa estrategia legal, lograron que les concedieran una extensión sobre su explotación comercial por otros veinte años mas.

Lo que implicaría, como lo afirma Stallman, que esta esto podría convertirse en la estrategia, que usarían todas las grandes compañías, para postergar indefinidamente la explotación comercial sobre sus obras mas viejas, buscando obtener esta misma extensión cada 20 años.

Y el otro de polémico desafío, se trata de que se están produciendo dispositivos para reproducir obras basadas en propiedad intelectual (Libros, películas, música), con tecnologías que codifican la información, para que solo aquellos con la llave de autorización puedan acceder a su contenido. Tal es el caso los productos basados en DRM (Digital Rights Management) que es usado en el software Itunes de Apple Computer y productos basados en AACS (Advanced Access Content System) que es usado en los DVDs de alta definición y en los nuevos discos de video Blu-Ray.

El mayor reto es lograr que los contenidos libres no puedan ser privatizados mediante estos sistemas de encriptación y que pueda haber software libre que permita leer estos formatos, ya que de lo contrario seria ilegal leerlos si no es con el software privativo de quienes desarrollaron estas tecnologías.

En la práctica esto significa que aunque dentro de un disco blu-ray hubiera contenidos libres o software libre, desde dispositivos basados en software libre no se podría acceder a dichos contenidos. Para tener acceso a su contenido habría que disponer del software y hardware privativo de quienes desarrollaron la tecnología.

#### **Software como un caso especial de derechos de autor:**

Antes de entrar a hablar sobre el software privativo y el software libre es importante establecer que el software debe ser entendido como un trabajo o una obra basada en información, y por ende es considerado como un caso especial de obras basadas en derechos de autor. No obstante la principal diferencia entre el software y las otras obras basadas en derechos de autor, es que el software se regula a través de lo que se conocen como "End User Agreements" (Acuerdos de Usuario Final), los cuales son un tipo especial de contrato o licencia de uso.

#### **El inicio del software privativo:**

Se puede afirmar que el modelo de negocio del software privativo se origina partir del 3 de febrero de 1976, cuando Bill Gates envía una carta de protesta al "Homebrew Computer Club", en la que manifestaba que no estaba de acuerdo con que los integrantes de club, usaran copias ilegales de su software "BASIC".

| February 3, 1976                                                                                                    |
|----------------------------------------------------------------------------------------------------|
|                                                                                                    |
|                                                                                                    |
| An Open Letter to Hobbyists                                                                                                    |
|                                                                                                    |
| To me, the most critical thing in the hobby market right now                                                                             |
| is the lack of good software courses, books and software itself.                                                                         |
| Without good software and an owner who understands programming, a                                                                        |
| hobby computer is wasted. Will quality software be written for the                                                                       |
| hobby market?                                                                                                    |
| Almost a year ago, Paul Allen and myself, expecting the hobby                                                                            |
| market to expand, hired Monte Davidoff and developed Altair BASIC.                                                                       |
| Though the initial work took only two months, the three of us have                                                                       |
| spent most of the last year documenting, improving and adding fea-                                                                       |
| tures to BASIC. Now we have 4K, 8K, EXTENDED, ROM and DISK BASIC.                                                                        |
| The value of the computer time we have used exceeds \$40,000.                                                                            |
| The feedback we have gotten from the hundreds of people who                                                                              |
| say they are using BASIC has all been positive. Two surprising                                                                           |
| things are apparent, however. 1) Most of these "users" never bought                                                                      |
| BASIC (less than 10% of all Altair owners have bought BASIC), and                                                                        |
| 2) The amount of royalties we have received from sales to hobbyists                                                                      |
| makes the time spent of Altair BASIC worth less than \$2 an hour.                                                                        |
| Why is this? As the majority of hobbyists must be aware, most                                                                            |
| of you steal your software. Hardware must be paid for, but soft-                                                                         |
| ware is something to share. Who cares if the people who worked on                                                                        |
| it get paid?                                                                                                    |
| Is this fair? One thing you don't do by stealing software is                                                                             |
| get back at MITS for some problem you may have had. MITS doesn't                                                                         |
| make money selling software. The royalty paid to us, the manual,                                                                         |
| the tape and the overhead make it a break-even operation. One thing                                                                      |
| you do do is prevent good software from being written. Who can af-                                                                       |
| ford to do professional work for nothing? What hobbyist can put                                                                          |
| 3-man years into programming, finding all bugs, documenting his pro-<br>duct and distribute for free? The fact is, no one besides us has |
| invested a lot of money in hobby software. We have written 6800                                                                          |
| BASIC, and are writing 8080 APL and 6800 APL, but there is very lit-                                                                     |
| tle incentive to make this software available to hobbyists. Most                                                                         |
| directly, the thing you do is theft.                                                                                                    |
| What about the guys who re-sell Altair BASIC, aren't they mak-                                                                           |
| ing money on hobby software? Yes, but those who have been reported                                                                       |
| to us may lose in the end. They are the ones who give hobbyists a                                                                        |
| bad name, and should be kicked out of any club meeting they show up                                                                      |
| at.                                                                                                    |
|                                                                                                    |
| I would appreciate letters from any one who wants to pay up, or<br>has a suggestion or comment. Just write me at 1180 Alvarado SE, #114, |
| Albuquerque, New Mexico, 87108. Nothing would please me more than                                                                        |
| being able to hire ten programmers and deluge the hobby market with                                                                      |
| good software.                                                                                                    |
| Will Dates                                                                                                    |
|                                                                                                    |
| <b>Bill Gates</b>                                                                                                    |
| General Partner, Micro-Soft                                                                                                    |

*Figura 2: Carta a Homebrew Computer Club*

El Homebrew Computer Club era un club de amantes de los ordenadores, que se reunía en los años 70s en California, para hablar de temas técnicos y para intercambiar consejos de programación. Entre algunos de sus miembros, se encontraban los fundadores de Apple computer, Steve Jobs y Steve Wozniak.

Con esta carta Bill Gates sienta las bases de lo que poco después se convertiría en su millonario negocio del software privativo.

Entre algunas de las cosas que dice es:

*"... la mayoría de vosotros roba el software. El hardware se tiene que pagar, pero el software es algo que se comparte. ¿A quien importa sí se le paga al que desarrolló el software?"[4](#page--1-3)*

*"Lo que se consigue es impedir que se fabrique buen software.¿Quién se puede permitir el hacer una labor profesional a cambio de nada? ¿Qué usuario por hobby puede dedicar el trabajo de tres hombres durante tres años buscando bugs, documentando el producto, distribuyéndolo de manera gratuita? "[5](#page--1-2)*

Sin embargo unos pocos años después Richard Stallman respondería y daría una alternativa de solución a estas preguntas.

<sup>4</sup> Gates, B.(1976).Una carta abierta a los usuarios por hobby. Consultado el 8 de diciembre de 2009 desde http://alfonsogu.com/2007/04/27/carta-de-bill-gates-en-favor-del-software-propietario/

<sup>5</sup> Ibid

#### **Piratería:**

Cuando se piensa en la problemática al rededor de la piratería una idea que surge para poder erradicarla es *"hacer de lo legal algo fácil, y de la piratería algo innecesario"*. Así pues, en el ámbito del software existen diferentes alternativas para estar en la legalidad, por un lado mediante el respectivo pago de las licencias para poder instalar y usar software privativo o mediante el uso gratuito de software libre, acogiendo sus respectivas licencias libres.

Una estrategia interesante que ha dado resultados efectivos en contra de la piratería, lo explica el productor de películas Charles Igwe, en el documental "Good Copy Bad Copy"*,* Donde el manifiesta que por ejemplo, en Nigeria, que es el país del mundo en el que se producen más películas al año (1200 en total), mucha mas de que las que se producen en India (900) o en USA (611), afirma que allí no hay piratería de películas de "Nollywood"[6](#page--1-4) ya que: *"Una copia pirata en Nigeria cuesta lo mismo que una película genuina, así pues, no se trata acerca de dinero. La piratería no ocurre mientras hallan copias genuinas disponibles."[7](#page--1-5)*

Sobre el mismo tema, Mayo Ayilaran de la sociedad de derechos de autor de Nigeria, en el mismo documental, afirma que: "*Los derechos de autor no se tratan de detener a la gente a usar tu trabajo, pero si de ponerlos a usarlo legalmente y a darte dinero por lo que ellos han hecho con tu trabajo."[8](#page--1-1)*

Por otro lado, en el ámbito de la piratería de software, las circunstancias son diferentes, y aun más, dentro del ámbito de la escuelas de diseño, ya la piratería desde hace unos años se ha convertido en una problemática permanente debido a que incluso se promueve por parte de los mismos profesores, que en ocasiones hasta enseñan a craquear los programas.

Sin embargo desde la lógica de las empresas desarrolladoras de software privativo para diseño, el hecho de que unos cuantos estudiantes usen copias ilegales de su software, no es algo tan negativo, ya que refuerzan la dependencia hacia los formatos y herramientas cerradas que ellos producen y promueven. Y por otro lado, ellos son conscientes de que quienes asumen finalmente los costos de la licencias son las compañías de diseño y publicidad, que contratan a estos profesionales, para que usen dicho software privativo, por el cual ellos ya han pagado las costosas licencias.

<sup>6</sup> Nombre que se le dá al lugar donde producen las películas de Nigeria. (Es Hollywood de Nigeria)

<sup>7</sup> Johnsen, A. Christensen, R. Moltke, H.(Directores).(2007). Good Copy Bad Copy [Video en línea]. Disponible: http://www.blip.tv/file/396957/ [Consulta:2009, diciembre 5].

<sup>8</sup> Johnsen, A. Christensen, R. Moltke, H.(Directores).(2007). Good Copy Bad Copy [Video en línea]. Disponible: http://www.blip.tv/file/396957/ [Consulta:2009, diciembre 5].

#### **Propiedad Intelectual Colaborativa:**

En los últimos años han ido surgiendo diferentes movimientos inspirados en la filosofía del software libre que buscan ofrecer libre acceso a las obras creativas de la humanidad, los cuales promueven la creación de obras, protegidas bajo modelos alternativos a los ofrecidos por la propiedad intelectual tradicional.

Debido a que estos movimientos tienen en común que promueven principios de libertad y la colaboración, se pueden agrupar y clasificar dentro de una gran categoría a la que se le puede dar el nombre de "*Propiedad Intelectual Colaborativa."* 

Allí dentro de la sub-categoría de trabajos basados en derechos de autor, se encontraría el Software Libre, los Contenidos Libres , la Cultura libre y el Conocimiento Libre. Y dentro de la sub-categoría de trabajos basados en propiedad industrial, se encontraría el Hardware abierto y las marcas colaborativas.

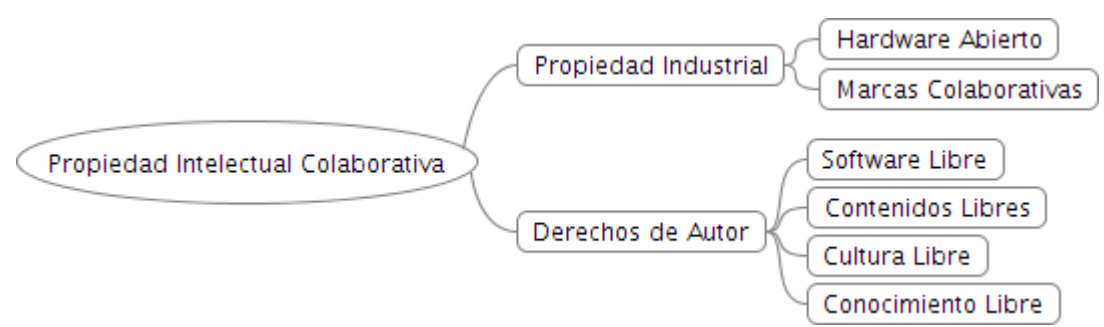

*Figura 3: Mapa Propiedad Intelectual Colaborativa*

En el caso de países como Estados Unidos, que el software es registrado a través de patentes, implicaría que en tal caso, el software libre se clasificaría en la subcategoría de trabajos basados en propiedad industrial.

#### **Software Libre:**

Al rededor del mundo, existe una enorme comunidad que desarrolla software libre, la cual se fundamenta en los planteamientos de la Free Software Fundation, entidad que creó este movimiento.

El objetivo que busca esta comunidad es que todas las personas puedan tener libre acceso a la información, y a su vez, a las aplicaciones informáticas que le permitan acceder a ella, transformarla y transmitirla.

Consideran además, que todas las personas deben tener el derecho de acceder al código fuente del software que usan, para poder modificarlo y adaptarlo más a sus necesidades.

En sí, el software libre es todo el software que puede ser usado, copiado, estudiado, cambiado y redistribuido libremente.

*Entre los años 60 y 70 del Siglo XX, el software no era considerado un producto sino un añadido que los vendedores de las grandes computadoras de la época (las mainframes) aportaban a sus clientes para que éstos pudieran usarlos. En dicha cultura, era común que los programadores y desarrolladores de software compartieran libremente sus programas unos con otros*. [9](#page--1-1)

Sin embargo a partir de que Bill Gates envía la carta de protesta dirigida al Homebrew Computer Club, las cosas comienzan a cambiar radicalmente y el software deja de considerarse algo libre de copiarse y comienza a convertirse en un producto portador de derechos de autor y de licencias de uso, lo que automáticamente hace que se restrinjan las libertades para copiar y modificar software privativo, como el de Microsoft.

Es entonces que surge como respuesta a esta problemática el movimiento del software libre, liderado por Richard Stallman, quien funda la Free Software Fundation y crea la licencia GLP (General Public License) que es la que define unas condiciones claras para hacer que el software vuelva a ser accesible y ofrezca las 4 libertades básicas, las cuales se detallarán más adelante.

Después de esto, Stallman se pone en la tarea de crear un nuevo sistema operativo totalmente libre llamado GNU, pero es solo hasta 1991 que se completa, cuando el programador Linus Trovalds, escribe el software faltante del sistema operativo, que era el Kernel (o corazón) que era el que permitía que los programas se pudieran comunicar unos con otros, además de controlar los periféricos básicos de entrada y salida. Sin embargo este sistema no es es conocido como "GNU" sino como "Linux" en honor al programador Linus, que escribió la pieza faltante del sistema.

Después de que se comienza a popularizar entre los hackers este nuevo sistema operativo, es que la gente comienza a darle importancia a la ideología detrás del desarrollo de este sistema. Y es entonces cuando la comunidad de software libre comienza a crecer de forma dramática y a crear software libre desde todos los rincones del planeta.

<sup>9</sup> Software libre. (2009, 2) de diciembre. Wikipedia, La enciclopedia libre. Fecha de consulta: 15:14, diciembre 2, 2009 from http://es.wikipedia.org/w/index.php?title=Software\_libre&oldid=31911569.

Para entender mejor de que se trata el software libre es importante conocer las libertades que ofrece el software libre que no tiene el software privativo.

## **Las 4 libertades:**

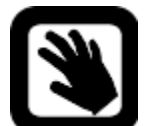

**libertad 0** Libertad de ejecutar el programa como usted lo desee.

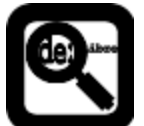

## **libertad 1**

Libertad de ayudarse usted mismo, lo que significa la libertad de estudiar el código fuente y cambiarlo para hacer lo que usted desee.

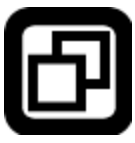

## **libertad 2**

Libertad de ayudar a sus vecinos, esta es la libertad de hacer copias y distribuirlas a otros cuando usted lo desee

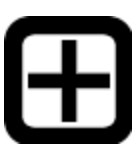

## **libertad 3**

Libertad de ayudar a su comunidad. Esta es la libertad de publicar y distribuir una versión modificada cuando usted lo desee.

Solo si se tienen estas cuatro libertades, el programa es Software Libre.

Entre algunas entidades que promueven el software libre están la Free Software Fundation y la iniciativa Open Source.

## **Free software fundation** http://www.fsf.org

En español significa "Fundación para el software libre" (FSF). Es la ONG que desarrolló el sistema operativo "GNU" y que a partir de 1991 es conocido como "GNU/Linux" creado bajo en la licencia "GPL". Además es la principal promotora de las libertades sobre la copia, redistribución, estudio, y modificación del software para todas las áreas de la computación. Fue creada en Octubre de 1985 por Richard Matthew Stallman después de trabajar varios años para el laboratorio de inteligencia artificial del MIT<sup>[10](#page--1-2)</sup>.

<sup>10</sup> Instituto Tecnológico de Massachusetts. (Massachusetts Institute of Technology)

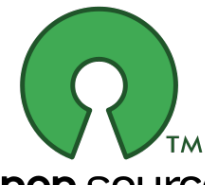

**Iniciativa Open Source**

http://www.opensource.org

 Es una organización dedicada a promover el Software Libre y de Código Abierto. Fundada en 1998 por los programadores

**ODEN SOUICE** de software Eric Raymond y Bruce Perens, para abolir la confusión que genera el termino "Software Libre" ya que en en el idioma ingles "free software" puede significar tanto software gratis, como software libre, por lo que decidieron remplazarla por abierto para evitar esta confusión. *"El código abierto tiene un punto de vista más orientado a los beneficios prácticos de compartir el código, que a las cuestiones morales y/o filosóficas las cuales destacan en el llamado software libre."* [11](#page--1-3)

Todo software open source debe cumplir cada uno de los siguientes criterios:

- 1. Permitir la libre Redistribución.
- 2. Ofrecer el código Fuente.
- 3. Permitir trabajos Derivados.
- 4. Mantener la integridad de la fuente del autor de Código.
- 5. No Discriminación contra las Personas o Grupos.
- 6. No discriminación del área de la iniciativa.
- 7. Distribución con la misma licencia-
- 8. La Licencia No Debe Ser Específica a un Producto.
- 9. La Licencia No Debe Restringir Otro Software.
- 10. La licencia debe ser tecnológicamente neutral.

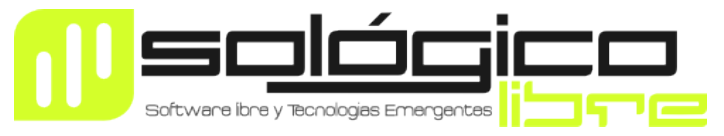

 **Sológico Libre** http://sologicolibre.org

Es una ONG que trabaja en la promoción y exploración del software libre, la cultura libre, el hardware abierto y las tecnologías emergentes para el campo del Arte, el Diseño y el Entretenimiento. Actualmente lidera una iniciativa para construir una comunidad Libre y Open Source al rededor del Arte, el Diseño y el Entretenimiento .

<sup>11</sup> Código abierto. (2009, 22) de noviembre. Wikipedia, La enciclopedia libre. Fecha de consulta: 15:26, diciembre 2, 2009 from http://es.wikipedia.org/w/index.php?title=C %C3%B3digo\_abierto&oldid=31656286.

#### **Tipos de licencias libres:**

Existen diferentes tipos de licencias, para especificar qué tipo de libertades ofrece un programa de software libre

Entre algunas de ellas están: GPL, BSD, MIT license, Mozilla Public License, Apache License, Eclipse Public License, etc.

Algunas son muy estrictas como es el caso de la licencia GPL y otras son las laxas como en el caso de la licencia BSD.

# **Diferencias entre Software Libre, Open Source y privativo**

|                             | Se puede<br><b>Modificar</b> | Se puede<br><b>Vender Copias</b> | Se puede<br><b>Regalar Copias</b> | Se debe<br>Pagar licencia de uso |
|-----------------------------|------------------------------|----------------------------------|-----------------------------------|----------------------------------|
| <b>Software libre</b>       |                              |                                  |                                   | חו                               |
| <b>Software Open Source</b> |                              |                                  |                                   | חו                               |
| <b>Software Privativo</b>   | No                           | No                               | No                                |                                  |

*Tabla 1: Diferencias entre software libre, open source y privativo*

## **Diferencias entre software comercial y no comercial:**

**Software comercial** es todo aquel que puede ser vendido. **Software no-comercial** es es aquel que el autor define que no se puede vender.

Es muy frecuente que se asocie al software privativo con el software comercial y a el software libre con el software no comercial.

Sin embargo tanto el software libre como el open source se pueden vender, es decir pueden ser comerciables, y es entonces el usuario quien decide si pagar o no por algo que se puede conseguir gratis.

De igual modo también existe un caso especial de software privativo que es no comercial. En es caso se habla de software **freeware**. Un ejemplo es el Adobe Acrobat Reader, que se puede usar gratuitamente pero no se puede modificar, es decir, no es libre.

También existe el software **shareware,** que es un tipo de software privativo que permite su uso completo o con funcionalidad reducida por un corto periodo de tiempo y que después debe ser comprado para adquirir su funcionalidad completa. Algunos ejemplos de shareware son: Winrar y winzip.

#### **Que es FLOSS:**

El termino FLOSS se crea como una forma para hacer referencia en un mismo termino al software libre y al software open source.

Así pues, FLOSS proviene de la iniciales de: "Free Libre Open Source Software".

#### **La lógica de los proyectos de Software Libre:**

No es lo mismo tener 1000 ingenieros trabajando en una compañía de software que tener millones de ingenieros la rededor del planeta pensando en la forma de solucionar un problema.

La comunidad FLOSS es más poderosa que las compañías tradicionales de software, ya que en FLOSS cada uno de sus integrantes pone un ladrillo en el muro, para contribuir en la construcción un gran castillo.

El caso de los proyectos de software libre, se puede considerar como un buen ejemplo del efecto mariposa, en donde pequeñas contribuciones producen enormes cambios.

#### **Semiología de los identificadores del software libre:**

Analizando el software libre desde la perspectiva de la semiótica de los discursos, la cual habla de: *"como los objetos además de cumplir con la función para la cual están específicamente hechos (alimentar, vestir o brindar confort) representan (significan) algo distinto a ellos mismos."*[12](#page--1-2) se puede observar como algo que surge como respuesta a un problema de accesibilidad, como en el caso del software libre, es también rico en significados como libertad, independencia, colaboración, abundancia, equidad, democracia, etc.

Además, se puede observar que desde la perspectiva de la semiología, la connotación del software libre y los contenidos libres, hace alusión a un discurso filosófico y ético, que se fundamenta en conceptos de equidad, sinergia y en la premisa de que "*la información debe ser libre"*.

<sup>12</sup> Patiño, L. (Ed.), (1996). Los signos en la sociedad. (p 11) Bogota: Paulinas

Si además se hace un análisis de los respectivos elementos iconográficos que los identifican, especialmente a los proyectos de software libre, se puede ver que es muy común que recurran a representaciones de animales, para identificar a muchos de estos proyectos. Lo que genera en el público una percepción diferente a la que proyectan los productos de software privativo con imágenes corporativas mucho mas formales. Así pues, el software libre se proyecta hacia el público de una manera mas informal y amigable. Lo cual influye, para estas representaciones, icónicas se estén convirtiendo paulatinamente, en signos de gran pregnancia en el publico, al ser muy fáciles de recordar. Como por ejemplo, es el caso del pingüino, conocido como "TUX", que identifica al proyecto GNU/linux.

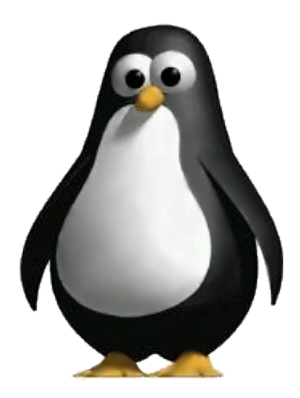

*Pinguino "TUX"*

#### **Relación entre las escuelas de diseño y el software libre:**

Uno de los principales retos dentro de las escuelas de diseño es poder romper con la costumbre de enseñar y evaluar únicamente con software privativo para diseño. Lo que se debe hacer es no basar el proceso de enseñanza en la instrucción hacia marcas o hacia herramientas, sino enseñar la lógica y los conceptos básicos fundamentales, de forma independiente a la plataforma tecnológica que se use para materializar los resultados.

Desafortunadamente lo que sucede en muchas escuelas, es que lo que se enseña, es a usar exclusivamente las herramientas que ofrecen las marcas de software privativo para tareas de diseño, y lo peor, es que lo que en muchos casos finalmente se evalúa, es la destreza en el uso de la herramienta.

Algo que es muy común en las escuelas de diseño, es la publicidad que estas hacen, y la notable dependencia que tienen hacia ciertas marcas y herramientas privativas. Y lo mas paradójico, es que aparte de que son las mismas escuelas de diseño, quienes hacen la mayor publicidad gratuita a las herramientas privativas y sus marcas, además de esto tienen que gastar dinero para hacerlo, ya que están en la obligación de pagar por sus costosas licencias para poder usar el software que publicitan... y todo esto a cambio de nada.

Al plantearse esta problemática, lo que se busca es que las escuelas de diseño sean más conscientes de la dependencia que promueven y perpetúan hacia unas pocas marcas de software, y de esta forma puedan analizar el riesgo que corren al depender de estos monopolios que son los dueños de la gran mayoría de software que se usa regularmente en el ámbito del diseño.

Así pues, se propone que las escuelas de diseño deberían ofrecer una verdadera libertad de elección a sus estudiante, ya que no es suficiente con solo permitirles escoger entre la marca X o Y de software privativo. Lo mas grave con esta situación, es que las compañías productoras de software privativo de diseño son quienes controlan por completo las tecnologías y que además imponen sus cambios y formatos. Lo que significa que son los usuarios quienes deben adaptarse a ellos y aprender de ellos. Obedeciendo a una lógica paternalista en la que estas compañías producen, lo que ellas creen que es lo mejor para los demás. Lo que no necesariamente es cierto.

Haciendo una pausa en este último punto, se pueden resaltar una de las principales ventajas del software libre. Ya que este, sí nos da todas las garantías para que la herramienta haga lo que queremos que haga, y de no ser así, la podemos modificar y adaptarla a nuestras necesidades.

Así, pues, un gran reto, es lograr que las escuelas de diseño introduzcan y motiven a sus estudiantes al uso de herramientas de software libre desde el inicio de sus estudios, de manera que ellos no se condicionen solo al uso de software privativo, sino que estén preparados para usar cualquier tipo de herramienta tato libre o privativa.

Esto, también se podría argumentar desde la perspectiva de que, así como hoy en día en todas las universidades exigen el dominio de un segundo idioma para poderse graduar, se debería buscar además, que las escuelas de diseño ofrecieran a sus estudiantes una instrucción completa en el manejo tanto de herramientas privativas como libres.

Pero como lo que se acaba de plantear, no sucede todavía, hace que los diseñadores se tengan que enfrentar a una problemática contradictoria: ya que si por un lado, no saben usar software privativo, sus opciones para conseguir trabajo se reducen notablemente; pero por otro lado, muchas veces los diseñadores deben asumir costos muy elevados al adquirir la licencias de software privativo para montar sus propias agencias de diseño. Así, pues se debe decir que usar solo software libre puede generar tanto soluciones, como problemas, así que el hecho de usar o no usar software libre termina siendo una decisión personal, que se basa principalmente en un tema de necesidades.

Sin embargo si se toma la decisión de usar solo software libre para ejercer tareas diseño, algo que es importante anotar, es que en muchos casos no importaría la herramienta desde la que se quisiera trabajar, ya que la mayoría de programas de diseño tienen soporte de formatos abiertos. De manera tal que si se quisiera crear un gráfico vectorial, se podría usar Inkscape, y grabar el resultado como un archivo SVG, y este archivo podría ser importado por cualquier programa privativo sin ningún problema.

Ahora bien, considerando el tema de uso del software libre en las escuelas de diseño desde una perspectiva diferente, puede surgir una pregunta: "Por qué será tan usual, que los profesores de muchas de las escuelas de diseño no enseñen o promuevan el uso software libre para diseño? "

Para poder dar respuesta a esta pregunta, es importante analizar detenidamente las circunstancias, el contexto y el tiempo en el que ellos se formaron, lo cual permite enmarcar falencia en dos aspectos clave. Por un lado, hay un problema generacional, ya que en el momento en el que ellos se formaron como diseñadores, no existía ninguna otra opción o alternativa, debido a que en ese entonces el software para diseño, únicamente era desarrollado por compañías de software privativo. Y por otro lado, porque no contaban con las opciones de conectividad que hay actualmente.

Así pues, su educación fue basada en el uso de paquetes de software para diseño, y no, como sucede actualmente, donde se puede participar en los procesos de creación y desarrollo, de las herramientas que se usan o se quieren usar. Esto entonces, se perfila como una muy interesante alternativa que tienen las generaciones del presente y del futuro, para adaptar el software que usan.

En general, puede concluir que aunque toda esta problemática que se aborda es un poco compleja. El software libre debe ser visto como una alternativa estratégica para el ejercicio del diseño de forma sostenible y potenciable.

#### **Contenidos libres:**

Los contenidos libres tienen que ver con las obras creativas que son susceptibles de asignación de derechos de autor, como el caso de: libros, música, videos, software etc.

En general las obras científicas, artísticas, literarias, musicales y cinematográficas pueden convertirse en contenidos libres cuando no poseen restricciones legales significativas en relación al derecho de uso, redistribución y creación de versiones modificadas o derivadas por parte de terceros.

Pero fue solo hasta la creación de Creative commons que este concepto de contenidos libres se popularizo y masifico al rededor del planeta.

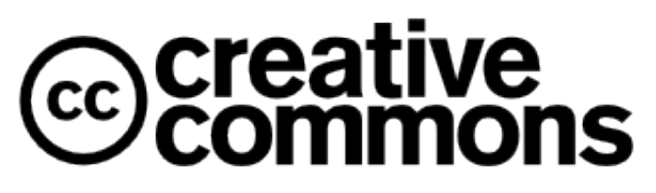

## **Creative Commons**

http://creativecommons.org

Es la principal ONG promotora a nivel mundial del movimiento de contenidos abiertos, la cual trabaja

en la reducción de las barreras legales de la creatividad. Fue fundada en 2001 por profesor de derecho Laurente Lessig, de la Universidad de Stanford, quien es especialista en ciberderecho y es autor del libro "Free culture" sobre el cual se fundamenta el movimiento de contenidos libres y que ha sido de gran influencia para la creación de otras organizaciones como la Freeculutre.org

Su principal aporte son el conjunto de licencias creadas para ayudar a los autores a definir diferentes tipos de libertades que puede asignarle a cada una de sus obras, definiendo ciertas restricciones o dando máxima libertad con la única condición de atribuirle la autoría.

Creative Commons surge como respuesta a la necesidad de poder acceder a contenidos e información de forma libre, para complementar el esfuerzo que hacían la personas de la comunidad del software libre, quienes fueron la principal influencia para la su creación. Debido a que el movimiento del software libre se dedicaba a generar soluciones técnicas desde la ingeniera, pero no había algo que movilizara el mismo espíritu en el campo creativo de las artes.

Y es allí donde Creative Commons asesta su mejor golpe, ya que a diferencia del software libre, (que se enfocaba mas en un público experto), Creative Commons se enfocó en el publico no técnico no experto, traduciendo toda la ideología en términos muy simples de entender.

Las licencias creative commons funcionan respondiendo básicamente a dos preguntas clave:

La primera es: Permitir uso comercial? Y la segunda: Permitir obras derivadas?

Según sean las respuestas a estas dos preguntas se elige un tipo de licencia la cual se relaciona con una serie de íconos que van representando las restricciones sobre la obra.

En esta tabla se puede observar cómo elegir la licencia Creative Commons según las respuestas a las dos preguntas.

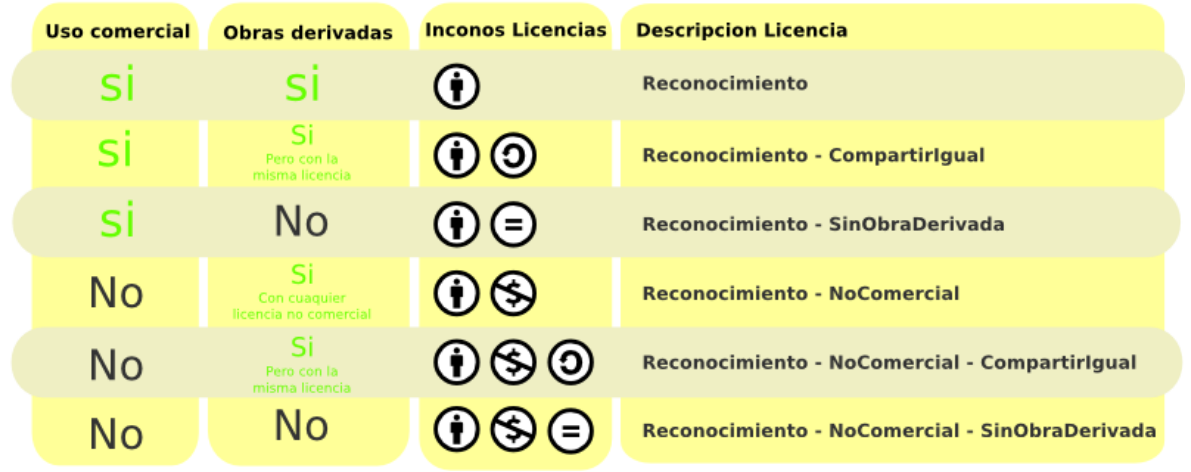

## **Tipos de licencias Creative Commons:**

*Tabla 2: Tipos de licencias Creative Commons*

Según lo que dice Lessig en el documental "GOOD COPY BAD COPY":

*"Creative Commons es una herramienta para que los artistas puedan marcar su creatividad con las libertades que quieren que lleven. Es importante que los artistas hagan esto, ya que así nadie está llevándose los los derechos de nadie. Ellos están haciendo una elección acerca de cuales libertades desean asociar a su creatividad. A diferencia de algunas personas en el movimiento, Yo creo en los derechos de autor, y en su necesidad en la era digital. El único problema es que se han convertido en algo tan amplio y poderoso que empiezan a inhibir la creatividad."*[ [13](#page--1-6)]

## **Cultura Libre:**

La cultura libre obedece a la necesidad de diversificar el discurso de los contenidos libres y llevarlo a las manifestaciones culturales, que obedecen a lógicas diferentes a las comúnmente protegidas por los derechos de autor. Así pues, el arte y cultura libre buscan convertirse en un poderoso agente de cambio para generar diversidad, riqueza cultural y asegurar la perdurabilidad en el tiempo de muchas de estas manifestaciones artísticas y culturales.

En el ámbito de la cultura libre existe diferentes organizaciones que se dedican a promover la ideología en diferentes contextos. Algunas de ellas son:

<sup>13</sup> Johnsen, A. Christensen, R. Moltke, H.(Directores).(2007). Good Copy Bad Copy [Video en línea]. Disponible: http://www.blip.tv/file/396957/ [Consulta:2009, diciembre 5].

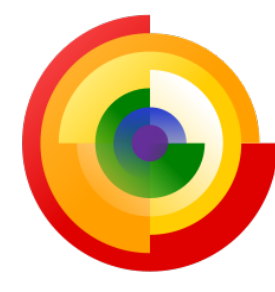

**Freedom defined** http://freedomdefined.org

La definición de Obra Cultural Libre (Freedom Defined) se fundamenta en la idea de que las obras se deben crear con la libertad de poder transformarlas o de comerciar con ellas. Nace en 2007 con con el apoyo de la FSF, de Creative Commons y de la Fundación Wikimedia. Y está basada

directamente en la filosofía de las cuatro libertades del software libre.

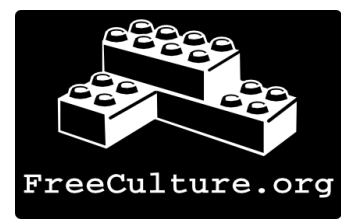

#### **Free culture**

http://freeculture.org/

 Es una organización estudiantil internacional en donde todos los miembros son libres de participar en la transmisión y la evolución, sin límites en cuanto al quien

pueden participar o a de qué manera. El movimiento de cultura libre tiene por objetivo desarrollar esta cultura mediante la promoción de cuatro aspectos:

- La creatividad y la innovación;
- La comunicación y la libre expresión;
- Acceso del público al conocimiento;
- Y las libertades civiles de los ciudadanos.

Se origina a raíz de la influencia generada por el libro "Free Culture" escrito por el profesor de derecho de la Universidad de Stanford, Lawrence Lessig.

FreeCulture.org tiene presencia en más de 40 campus universitarios alrededor del mundo.

## **Conocimiento Libre:**

Es la respuesta que se da desde la academia, para generar soluciones alternativas más equitativas para el acceso al conocimiento. Surge por influencia del movimiento del software libre, pero enfocado a hacer más accesible la información científica.

Ya que, como lo que dice el Dr. Lawrence Ferrara, Director del departamento de Música de la NYU en el documental "GOOD COPY BAD COPY":*"se debe buscar alcanzar un equilibrio entre la protección de aquello quienes son dueños de la propiedad intelectual, con los derechos de la gente joven y mayor, de las generaciones del futuro,*

*para crear."*[14](#page--1-1) Y es por eso que el conocimiento libre se convierte en una importante alternativa para asegurar que las generaciones del futuro tengan mejores oportunidades para acceder al conocimiento.

Existen varias iniciativas que promueven el conocimiento libre. Entre algunas de ellas se pueden citar:

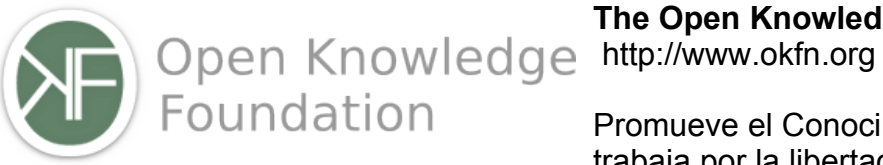

**The Open Knowledge Foundation**

 Promueve el Conocimiento Abierto y trabaja por la libertad de los datos, de los contenidos y de la información.

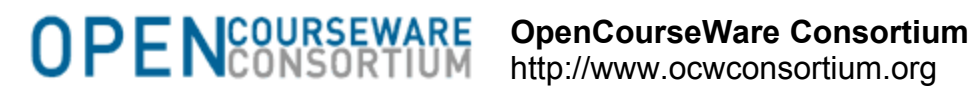

http://www.ocwconsortium.org

Promueve publicaciones digitales libres, de materiales educativos de alta calidad.

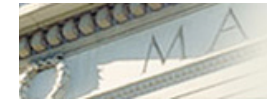

MITOPENCOURSEWARE **IRSSACHUSETTS INSTITUTE OF TECHNOLOGY** 

 **MIT OpenCourseWare** http://ocw.mit.edu

 Ofrece Apuntes, exámenes, y videos libres del MIT[15](#page--1-2) .

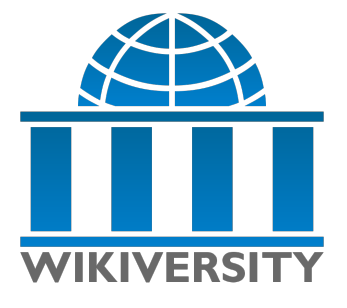

 **Wikiversity** http://www.wikiversity.org

 Comunidad de Aprendizaje Abierto, que hace parte de la red wikimedia.org.

<sup>14</sup> Documental: GOOD COPY BAD COPY – 2007 - http://www.goodcopybadcopy.net/

<sup>15</sup> Instituto Tecnológico de Massachusetts. (Massachusetts Institute of Technology)

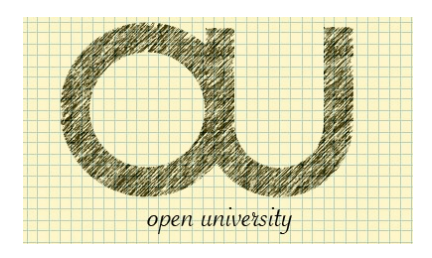

## **Open University**

http://wiki.freeculture.org/Open\_University\_Campaign

 Es un iniciativa fomentada por la organización freeculture.org para que las universidades tengan las siguientes características:

- 1. La investigación que produce la universidad es de libre acceso.
- 2. Los materiales del curso son recursos educacionales abiertos.
- 3. La universidad adopta software libre y estándares abiertos.

4. Si la universidad posee patentes, inmediatamente las licencia como software libre o como medicamentos esenciales en pro del bien público.

5. La red de la universidad, refleja la naturaleza abierta de Internet. Donde "universidad" incluye todas las partes de la comunidad: estudiantes, profesores, administración.

## **Hardware abierto:**

Se denomina Hardware abierto a todo el hardware que se desarrolla bajo el modelo filosófico del software libre. En donde las personas tienen la posibilidad de acceder a los planos esquemáticos de los circuitos internos del hardware, diseño, tamaños y otra información acerca el hardware. Lo que les permite poder modificar o generar nuevas aplicaciones partiendo de dicha información.

Sin embargo, sobre Hardware abierto no se pueden aplicar de igual forma las cuatro libertades del software libre, ya que al ser objetos físicos, no pueden ser ofrecidos de forma gratuita, puesto que implican costos de producción y de copiado. Tiene que ver mas con lo intangible del hardware, con lo que se puede copiar y distribuir gratuitamente, como si lo son los archivos con sus especificaciones y diagramas.

Algunos ejemplos de proyectos de hardware abierto son:

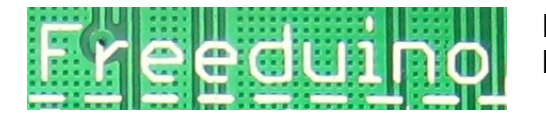

 **Freeduino** http://www.freeduino.org

JOSE DAVID CUARTAS CORREA – CREATIVE COMMONS – 2009

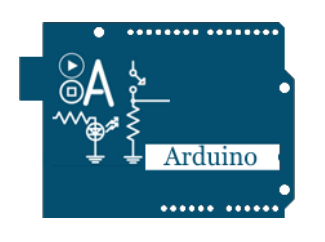

 **Arduino** http://www.arduino.cc

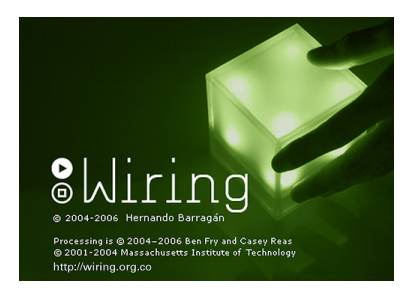

 **Wiring** http://www.wiring.org.co

#### **Marcas Colaborativas:**

Las Marcas podrían imitar el modelo del software libre?

Pensar en marcas open source, puede sonar un poco atemorizante, pero si analizamos diferentes ejemplos, podemos encontrar que varias compañías ya han explorado este concepto de permitir la manipulación y recontextualización de su marca, como es el caso de el logo del canal de televisión MTV o la adaptación del logo del motor de búsqueda Google en fechas especiales o el permiso para crear nuevos logos en la red de artistas Dorkboot para nuevos capítulos locales.

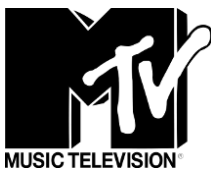

#### **Caso MTV:**

Desde su creación, en 1981, el canal Music Television, ha estado a la vanguardia en

estrategias de medios. Lo cual le permitió posicionarse a nivel mundial como el canal número uno de su género. Sin embargo desde hace muchos años MTV ha invitado y motivado a artistas y diseñadores de todo el mundo a generar pequeñas animaciones en las que se involucrara el logo del canal, con la promesa de mostrarlas repetidamente *Figura 4: Mosaico de diferentes*

dentro de la programación del canal.

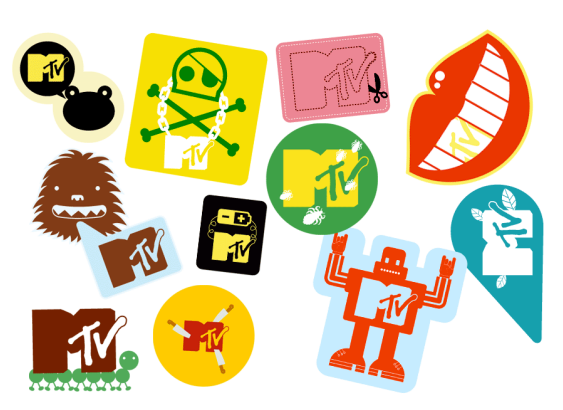

*modificaciones sobre la marca MTV*

## **Caso Google:**

En el caso del motor de búsqueda Google, ellos transforman su logo para conmemorar diferentes fechas importantes.

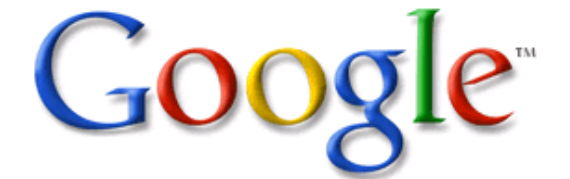

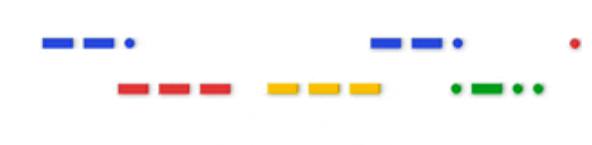

27-04-2009 20-05-2009

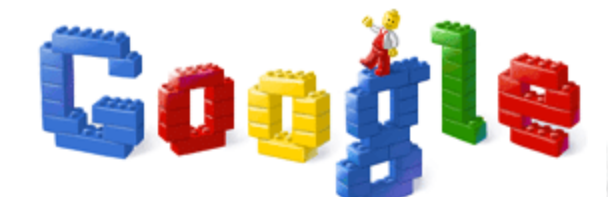

28-01-2008

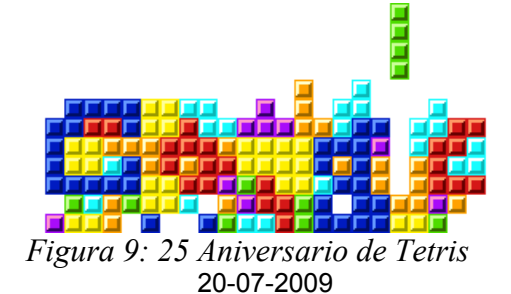

*Figura 5: Cumpleaños Samuel Morse Figura 6: Hallazgo fósiles de Darwinius*

*Masillae*

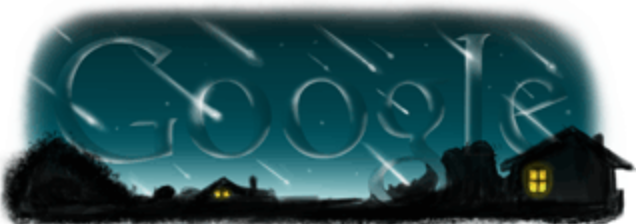

*Figura 7: 50 Aniversario de LEGO Figura 8: Lluvia de meteoros Perseidas*

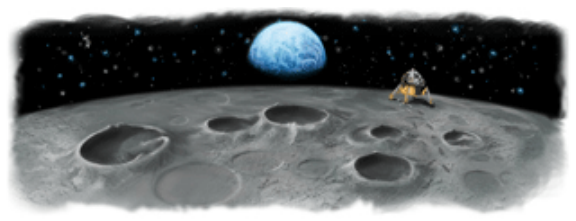

*Figura 9: 25 Aniversario de Tetris Figura 10: 40 Aniversario del alunizaje*

JOSE DAVID CUARTAS CORREA – CREATIVE COMMONS – 2009
### **Caso Dorkbot:**

En el caso de la red de artistas electrónicos **Dorkbot**, cada ciudad que se une a a la red, puede crear su propia imagen para identificarse localmente. Estos son algunos ejemplos:

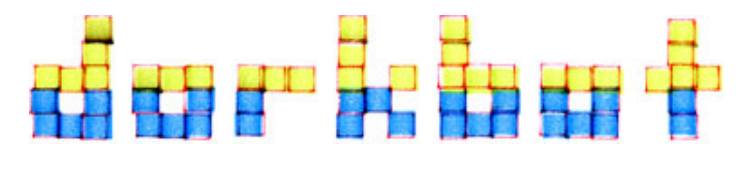

 **Dorkbot Internacional** http://dorkbot.org

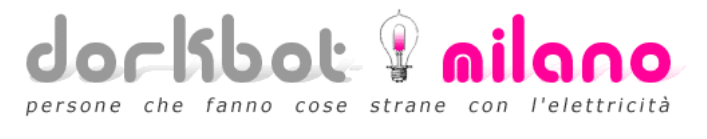

**Dorkbot Milano** http://dorkbot.org/dorkbotmil

**Dorkbot Linz**

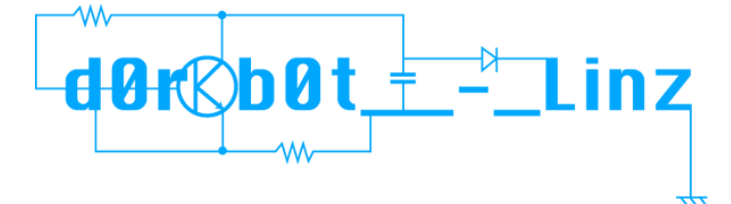

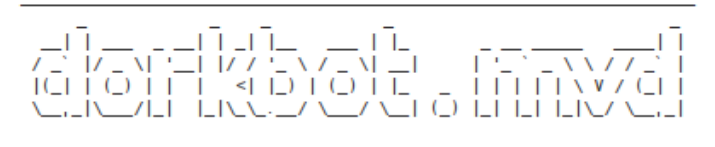

**Dorkbot Montevideo** http://34s56w.org/dorkbotmvd

http://dorkbot.org/dorkbotlinz

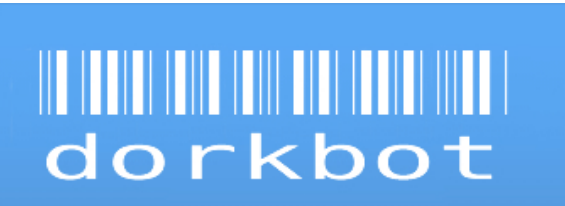

**Dorkbot Lima** http://dorkbot.org/dorkbotlima

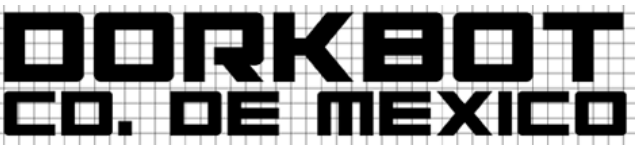

D

**Dorkbot C. México** http://dorkbot.org/dorkbotcdmexico

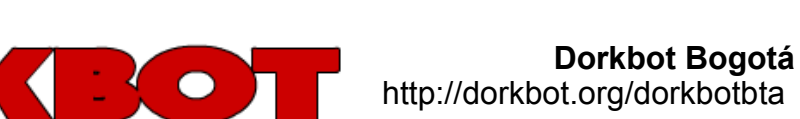

Gente haciendo electricidad -- people doing strange things with electricity

JOSE DAVID CUARTAS CORREA – CREATIVE COMMONS – 2009

### **La lógica de las marcas en el software libre:**

Se puede afirmar que las marcas aluden a propiedad o exclusividad. Marcar algo es decir "esto es mío" y "debes pedir permiso para poderlo usar". Una alternativa a esto podría ser un modelo basado en simples representaciones icónicas. Representaciones simplificadas, que hagan referencia a algo, que permitan recordar algo como un sistema nemotécnico. De manera que tengan mas bien un carácter de referencia y de recordación, que de propiedad o exclusividad.

En el caso del software libre, muchos proyectos invitan a la comunidad para que creen nuevas versiones de la imagen del proyecto, para incluirla en la siguiente versión del programa. Entre algunos de los proyectos que promueven esta filosofía están:

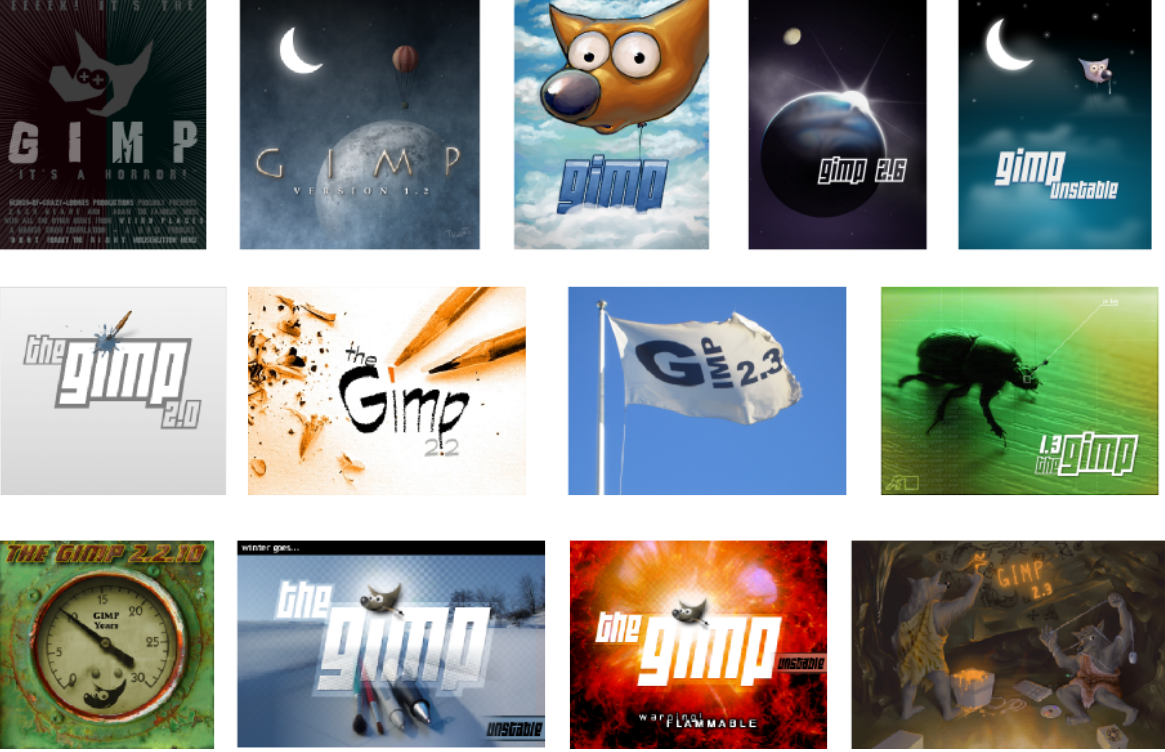

*Figura 11: Mosaico de diferentes Splash de inicio a GIMP*

#### **Gimp**

# DISENO LIBRE **35**

## **Blender**

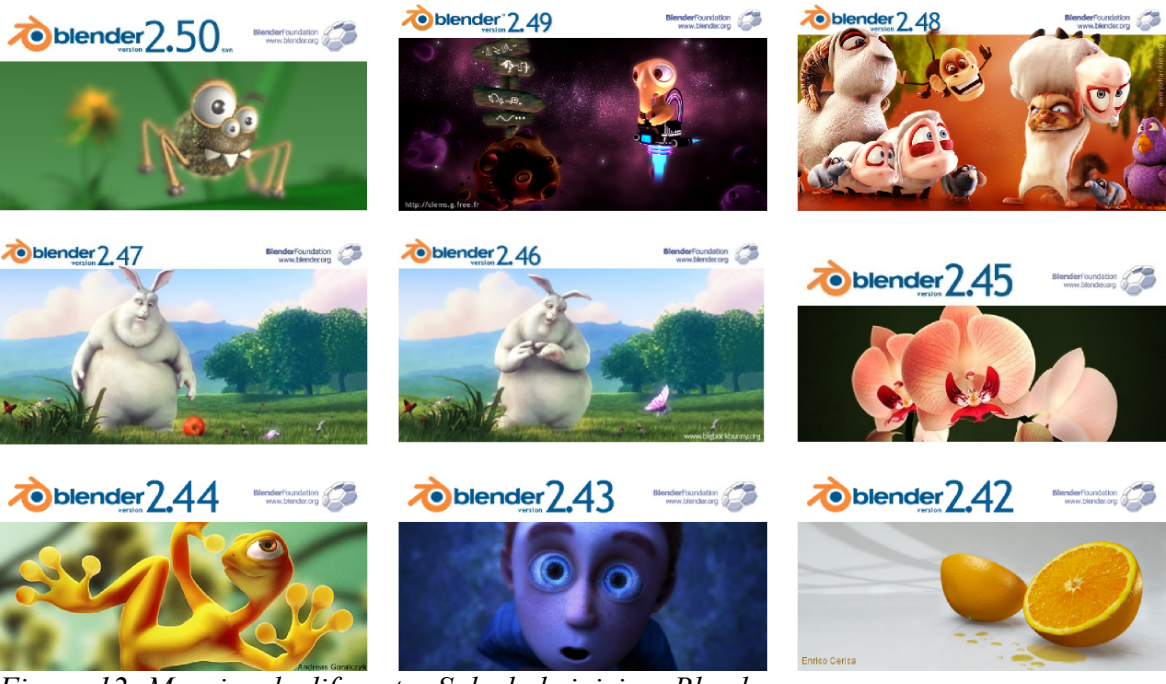

*Figura 12: Mosaico de diferentes Splash de inicio a Blender*

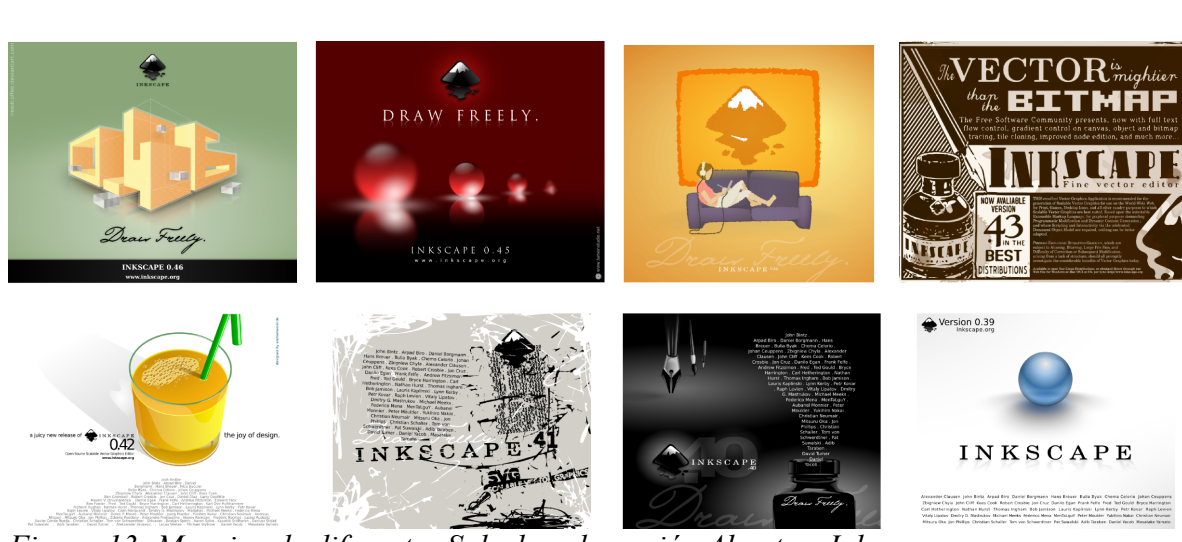

# **Inkscape**

*Figura 13: Mosaico de diferentes Splash en la opción About en Inkscape*

JOSE DAVID CUARTAS CORREA – CREATIVE COMMONS – 2009

#### **Modelo económico del software libre y los contenidos libres:**

Se puede afirmar que el modelo económico tanto del software libre como de los contenidos libres, esta basado en los conceptos de la economía de la abundancia y de la larga cola.

Sin embargo con respecto al modelo de los contenidos existen posturas encontradas. Por un lado, con la de Dan Glickman, director de la asociación cinematográfica de América (MPAA) quien dice que:

*"La gente no hace cosas gratis. Es un desafío a la naturaleza humana pintar un cuadro o hacer una estatua y simplemente regalarlo. Puede haber algunas personas así, pero seguramente no deben comer muy bien."[16](#page--1-0)*

Mientras que Lawrence Lessig, creador de Creative Commons, afirma que:

*"Los maximalistas de los derechos de autor, tipo de Hollywood, dicen que el control estricto hará crecer a la industria, más rápido que nada. Pero en realidad eso está equivocado. La libertad, maneja la economía de una forma más vibrante que la restricción y control."[17](#page--1-1)*

Y para Ronaldo Lemos, Profesor de leyes de Fundação Getúlio Vargas de Brazil

*Lo mas interesante acerca de estas industrias culturales emergentes es el hecho de que son muy innovadoras en términos de modelos de negocios.[18](#page--1-2)*

Así pues, se puede observar que para algunos el software libre y los contenidos libres se perfilan como enormes competidores que no es conveniente promover.

Pero la verdad, es que estas dos alternativas a la tradicional producción de obras basadas en propiedad intelectual, ofrecen una opción interesante, real y practica, para democratizar el acceso a la información, al entretenimiento, a la cultura y a el conocimiento.

<sup>16</sup> Johnsen, A. Christensen, R. Moltke, H.(Directores).(2007). Good Copy Bad Copy [Video en línea]. Disponible: http://www.blip.tv/file/396957/ [Consulta:2009, diciembre 5].

<sup>17</sup> Johnsen, A. Christensen, R. Moltke, H.(Directores).(2007). Good Copy Bad Copy [Video en línea]. Disponible: http://www.blip.tv/file/396957/ [Consulta:2009, diciembre 5].

<sup>18</sup> Johnsen, A. Christensen, R. Moltke, H.(Directores).(2007). Good Copy Bad Copy [Video en línea]. Disponible: http://www.blip.tv/file/396957/ [Consulta:2009, diciembre 5].

## **Economía de la abundancia:**

La economía de la la abundancia tiene una directa relación con la diferencia hay entre el mundo de los bits y de los átomos. Ya que como dice Nicolás Negroponte:

*"Tradicionalmente, el comercio mundial ha consistido en el intercambio de átomos."*[19](#page--1-3)

Sin embargo con el advenimiento de las tecnologías digitales, la lógica cabía rotundamente, ya que las tecnologías digitales están basadas en información, en bytes, en unos y ceros, no en átomos. Así pues, mientras copiar un mesa, por ejemplo, implicaría incurrir en los costos de comprar toda la materia prima necesaria para producir la copia, como lo seria: la madera, el pegante, los clavos, etc., en el caso de un archivo digital, copiarlo no costaría nada. Así pues, se puede afirmar que: "copiar átomos cuesta, copiar bits no". Obviamente esto implica que tiene que haberse hecho una inversión inicial en el hardware que se usa para manipular estos archivos digitales, ya sea, un computador, un Ipod, un celular, o cualquier otro dispositivo que permita almacenar información

Y es sobre esta premisa, sobre la de la lógica del mundo de los bits, es que se fundamentan los movimientos del software libre y de los contenidos abiertos, ya que consideran que todos los seres humanos tienen derecho a acceder la información a transmitirla y a copiarla gracias a que no cuesta nada, poder hacerlo.

De esta forma surge la pregunta de : ¿Porqué en el mundo de los bits se debería seguir obedeciendo a la lógica de la escasez, del mundo de los átomos?

Y la repuesta es que no tiene sentido hacerlo, ya que sus lógicas son totalmente contrarias. Así pues, se puede afirmar que el modelo de la economía de la abundancia obedece a una estructura pensada para ser construida de abajo hacia arriba. A diferencia de la economía de la escasez que obedece a una estructura pensada de arriba hacia abajo.

Esto quiere decir que en el modelo de la economía de la abundancia, es el público quien produce productos para beneficiar a las demás personas, mientras que en el modelo de la economía la escasez, (que obedece a una lógica centralizada), son unas pocas compañías quienes ofrecen sus productos de forma masiva al público general.

<sup>19</sup> Negroponte, N. (1995). Ser Digital: el futuro ya está aquí, y sólo existen dos posibilidades : ser digital o no ser. Buenos Aires: Atlántida

Así pues, se puede afirmar que el modelo de la economía de la escasez obedece a un modelo paternalista, en el que se sugiere "Ellos saben que es lo mejor" , mientras que el modelo de la economía de la abundancia, obedece a un modelo igualitarista se sugiere que "Usted sabe que es lo mejor".

También se puede decir que en el modelo de la economía de la abundancia "Todo es permitido a menos que sea prohibido", mientras que en el de la economía de la escasez "Todo es prohibido a menos que sea permitido".

#### **Economía de las risas y los abrazos:**

Un ejemplo al que suele recurrir el profesor Informático-Matemático de la Universidad Javeriana de Bogotá , Ofray Vladimir Luna, para describir el concepto de la economía de la abundancia es lo que él denomina: *"la economía de las risas y los abrazos "*.

Él dice, que tanto las risas, como los abrazos no obedecen a la lógica de la escasez, ya que no se acaban y se pueden regalar tantos como se desee, e incluso correr el riesgo de que se vuelva contagioso, como en el caso de las risas.

Así pues, si se analiza la acción de regalar una sonrisa, que no cuesta nada hacerlo, lo más probable es que la persona a la que se le regala la sonrisa responda con otra sonrisa.

De modo pues, que se puede intuir que el concepto de la economía de las risas y los abrazos, que no es otra cosa mas que la misma economía de la abundancia, que tiende a incitar a la sinergia entre los individuos, en donde éstos participan para beneficiarse mutuamente.

Dar un abrazo no cuesta, pero comprar un regalo si.

En el ámbito del software y los contenidos pasa lo mismo, gracias a que bajo la lógica de la red (la cual tiene un efecto deflacionista), permite que copiar y redistribuir software o contenidos sin costo alguno y de esta forma posibilita se puedan compartir cosas, que pueden significar mucho para quien las recibe, influyendo inconscientemente para que quien recibe, se atreva también a dar.

#### **Teoría de la larga cola:**

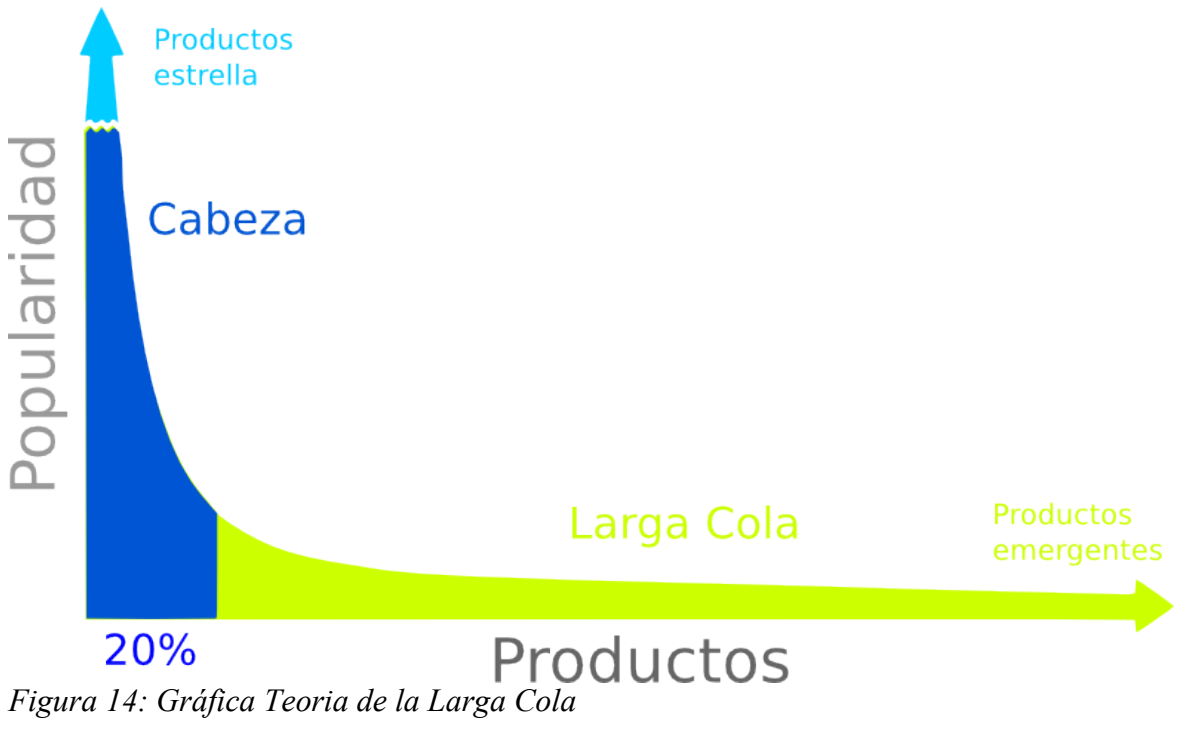

La " Teoria de la Larga Cola" es un concepto promovido por Chris Anderson, (director de la revista Wired) el cual es una re interpretación de la **ley del poder** del economista italiano Vilfredo Pareto .

Pareto decía que el 20% de población tiene el 80% de la tierra.

Hoy en día es muy usual escuchar que que el 20% de la población consume el 80% de los recursos de planeta.

Es la noción de que un pequeño número de cosas pueden producir un gran impacto. Se habla entonces de eventos de baja frecuencia con gran amplitud.

En este caso, los terremotos están distribuidos según la ley de poder, ya que hay un pequeño número de grandes terremotos y un inmenso número de pequeños.

En el caso de la teoría de la larga cola se habla de la relación entre los productos de la era digital y su popularidad o la cantidad de consumidores o usuarios que estos pueden tener.

La larga cola está directamente relacionada con el fenómeno de la cultura de los éxitos. Ya que en el mundo de los átomos, existen limitaciones físicas que hacen que la industria del entretenimiento solo se enfoque en los productos más exitosos, puesto que en una tienda de discos no cabrían todos los discos grabados en la historia de la música, por lo cual limitan su oferta solamente a los discos más vendidos del momento. Pero en el mundo de los bits con lógica de la economía de la abundancia, esto no es una limitación.

En la gráfica se puede ver que en la parte superior de la cabeza, en azul claro, se encuentran unos pocos productos muy populares. Y al final de la larga cola, su ubica lo que se puede considerar como los productos emergentes.

Muchos de los productos estrella actuales, estuvieron primero al final de la larga cola durante su proceso de desarrollo, pero en la medida que se popularizan y se hace estables, útiles y necesarios, pasan de estar en la cola y se ubican a la cabeza.

No todos los productos logran este nivel de éxito, pero lo que es claro es que los productos que hoy en día están en desarrollo y que se pueden encontrar al final de la larga cola, tienen el potencial para convertirse un unos años, en productos de impacto global.

Hace 10 años pocas personas conocían a Google. En su comienzo no era tan popular y se encontraba al final de la cola como un producto emergente, hoy goza de una popularidad envidiable.

La teoría de la larga cola tiene que ver con: *la reducción en el costo de almacenamiento y distribución que permiten las nuevas tecnologías, hace que no sea ya necesario focalizar el negocio en unos pocos productos de éxito.*[20](#page--1-1)

Y según Chris, en la actualidad existen dos mercados: *uno centrado en el alto rendimiento de unos pocos productos y otro basado en la suma o acumulación de todas las pequeñas ventas de muchos productos, que puede igualar o superar al primero.*[21](#page--1-2)

Como puede verse en la gráfica, la larga cola, en verde, puede comprender un área incluso mayor que la de la cabeza en azul.

<sup>20</sup> Larga cola. (2009, 4) de noviembre. Wikipedia, La enciclopedia libre. Fecha de consulta: 04:13, diciembre 6, 2009 from http://es.wikipedia.org/w/index.php?title=Larga\_cola&oldid=31166938.

<sup>21</sup> Larga cola. (2009, 4) de noviembre. Wikipedia, La enciclopedia libre. Fecha de consulta: 04:13, diciembre 6, 2009 from http://es.wikipedia.org/w/index.php?title=Larga\_cola&oldid=31166938.

#### **Economía de lo gratuito:**

La economía de lo gratuito tiene que ver con las diferentes estrategias que se pueden usar para financiar la creación y oferta de productos gratuitos.

Así pues, desde la perspectiva del mundo de los bits, como lo afirma Chris Anderson: *"Gratis es algo que llega con lo digital, porque los costos de reproducción son esencialmente cero."*[22](#page--1-4) ya que lo digital obedece a la intersección entre la economía de escala y la Ley de Moore, en donde el costo está dado principalmente en la producción de la primera copia.

Sin embargo desde la perspectiva del mundo de los átomos, cabe anotar lo que afirmaba el matemático y economista francés Joseph Bertrand sobre que : *"En un mercado competitivo, el precio cae hasta el costo marginal".* Y aunque en algunos productos el costo nunca podría llegar a ser cero si pueden acercarse mucho a él.

Así pues, es importante analizar lo que plantea Chris Anderson en su libro "FREE: The Future of a Radical Price" sobre la existencia de 4 tipos cosas gratis:

1. Lo gratuito que se obtiene por la compra de otra cosa.

2. Lo gratuito que se obtiene a través de publicidad y patrocinio.

3. Lo "Freemium": que se basa en un modelo en el que con lo que algunos pocos pagan, para obtener una versión "premium" más completa, de un producto o servicio, es suficiente para patrocinar un servicio o producto básico gratis a otras personas.

4. "Gift Economy" que se basa en regalar algo a cambio de recompensas no monetarias, en donde la principal motivación es la de mejorar la reputación o estatus dentro de una comunidad.

De esta manera se puede observar, que los tres primeros tipos, alguien está pagando para que algún producto o servicio pueda ofrecerse gratuitamente, mientras que el último tipo obedece directamente al modelo de la *"economía de las risas y los abrazos"* y a la filosofía del software libre, en donde se busca beneficiar a las personas dentro de la comunidad a la que se pertenece.

Estos conceptos se pueden observar más claramente en la figura 15

<sup>22</sup> Anderson, Chris.(2004).TED TALK: "WIRED on tech's Long Tail".[Video en linea].Diponible en http://www.ted.com/talks/lang/eng/chris\_anderson\_of\_wired\_on\_tech\_s\_long\_tail.html [noviembre de 2009] [Minuto:11:38]

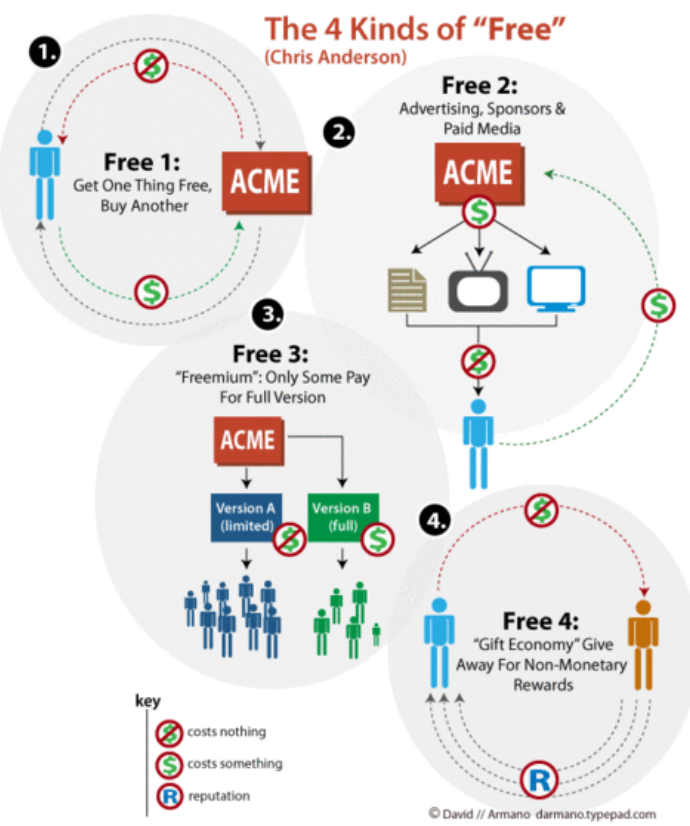

*Figura 15: Los 4 Tipos cosas gratis, según Crish Anderson*

## **Inclusión Digital y sostenibilidad mediante software libre:**

Un aspecto sobre el cual es es importante tomar una postura se fundamenta en la siguiente pregunta: ¿Adoptar tecnologías o adaptar tecnologías?

Y aunque la diferencia entre ambas es de tan solo un letra, cambia enormemente su significado y sentido. Ya que mientras adoptar es sinónimo de "dependencia" y de "centralización" y obedece a la lógica del software propietario. Adaptar es sinónimo de "autonomía" y de "descentralización" y obedece a la lógica del software libre.

Así pues, se puede afirmar que el software libre y los contenidos libres se perfilan como una alternativa de desarrollo e innovación sostenible en pro de la reducción de la brecha digital. Buscando ofrecer inclusión digital y libertad de expresión, convirtiéndose en una plataforma para la colaboración y la socialización con personas de otros lugares y culturas.

## **Proyecto de inclusión digital basado en arte y Software Libre:**

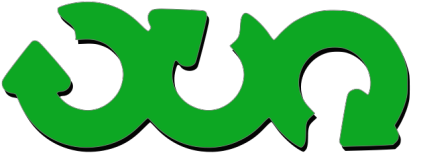

#### **MetaReciclagem**

http://rede.metareciclagem.org/livro/english

Es un proyecto descentralizado, originado

en Brasil y su principal foco se centra en la creación de centros de Reciclaje, buscando el desarrollo de alternativas tecnológicas libres y flexibles, para un generar un cambio social e inclusión en sus comunidades. Metareciclagem crea laboratorios de tecnología reciclada que usan software libre y promueve redes virtuales de conocimiento compartido. Algo interesante de este proyecto es que busca que las personas se involucren en todo el proceso de restauración y mantenimiento de las telecentros que crea. Y además que anima a artistas locales para que decoren los computadores para luzcan como piezas de arte.

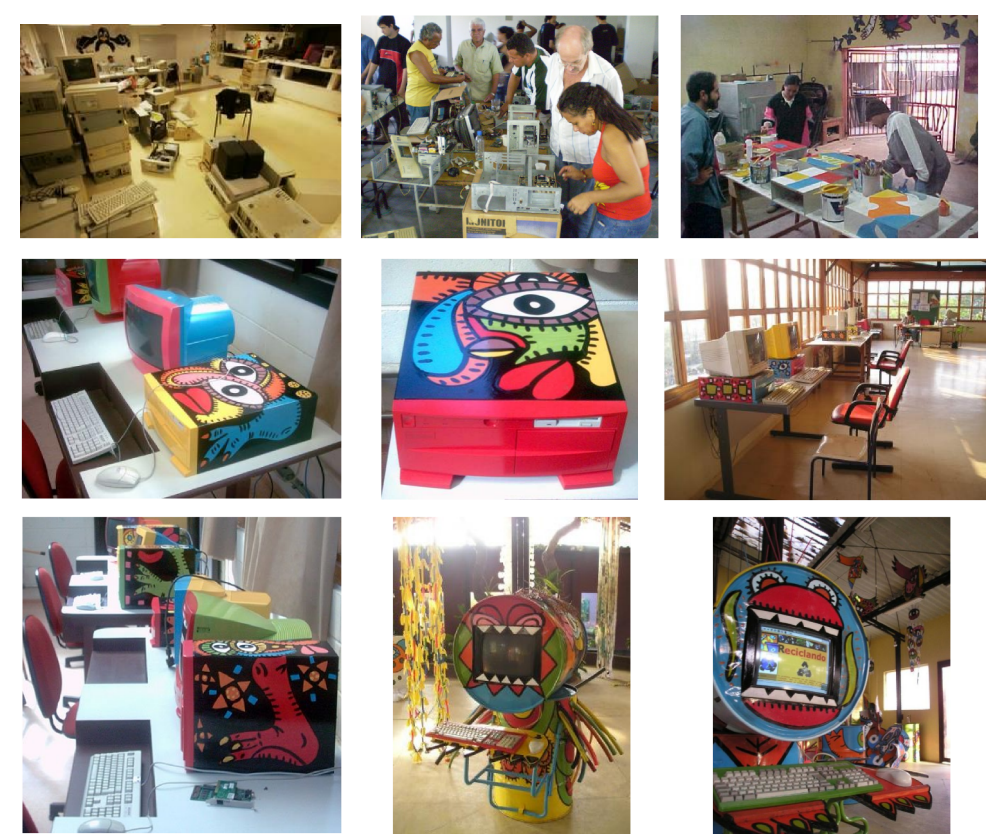

*Figura 16: Mosaico de fotos proyecto MetaReciclagem Brasil*

#### **Análisis de algunas Interfaces en Software Libre:**

Desde que el mouse fue inventado, por Douglas Engelbart en 1970, se convirtió en la herramienta dominante para la interacción con computadoras, lo cual se reflejó directamente en el desarrollo de las Interfaces gráficas durante todos estos años. Estas se han basado mayoritariamente en el paradigma de interface de usuario WIMP (Windows-Icons-Menus-Pointers).

A raíz del éxito de este paradigma, la gran mayoría de herramientas de software tanto privativas como libres, lo han seguido y perpetuado.

Haciendo algunas innovaciones interesantes pero sin generar cambios profundos en la forma de interacción. Y solo hasta el surgimiento de las Interfaces post WIMP que la experiencia de usar y manipular computadoras está cambiado de una forma significativa.

#### **Interfaces WIMPS del software libre:**

Así pues, para poder analizar algunas de las principales Interfaces WIMPS del software libre, se debe hacer de acuerdo a las siguientes categorías: Entornos gráficos, manejadores de ventanas, entornos de escritorio, escitorios virtuales, visualizaciones 2D de ventanas e interfaces de tridimensionales.

#### *Entornos gráficos*

En el tema de los entornos gráficos, es muy importante aclarar que los sistemas operativos de Microsoft Windows y Mac OS solo ofrecen un único entorno gráfico, integrado por defecto con el sistema operativo.

Se tiene entonces, que en el entorno gráfico en los sistemas operativos Mac OS 8 y Mac OS 9 es el entorno gráfico es el llamado "Platinum" y en los sistemas Mac OS X es el "Aqua".

En el caso del entorno gráfico en los sistemas operativos Microsoft Windows XP es le "Luna" y en los sistemas Windows Vista y Windows 7 es el "Windows Aero".

Sin embargo los sistemas operativos basados en software libre, ofrecen diferentes opciones de acuerdo a las necesidades y gustos que pueda tener el usuario.

Permitiéndole al usuario, elegir entre una amplia gama de opciones que le pueden ofrecer: o mayor funcionalidad o mayor simplicidad de uso o menor consumo de recursos, entre otras.

A Install Theme<br>**B** Delete<br>B Add Theme Di

## **Manejadores de ventanas**

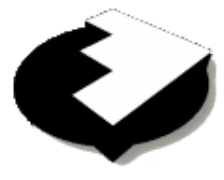

**Window Maker** http://windowmaker.info/

Manejador de ventanas

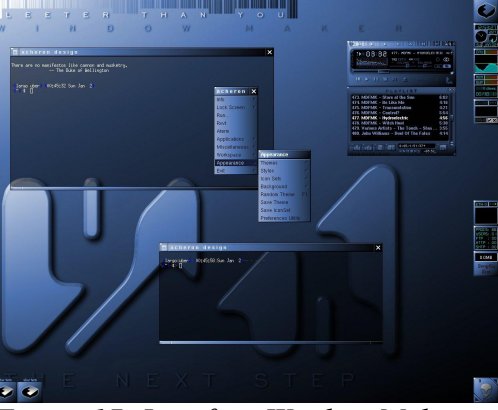

*Figura 17: Interface Window Maker*

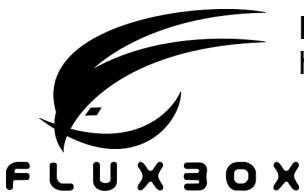

**FluxBox** http://www.fluxbox.org

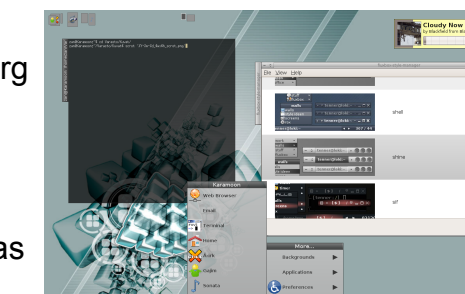

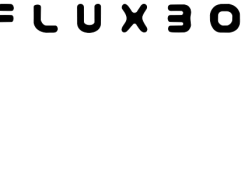

Manejador de ventanas

*Figura 18: Interface FluxBox*

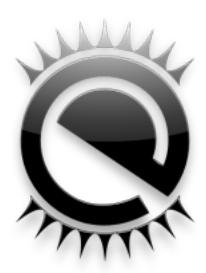

**Enlightenment** http://www.enlightenment.org

Manejador de ventanas

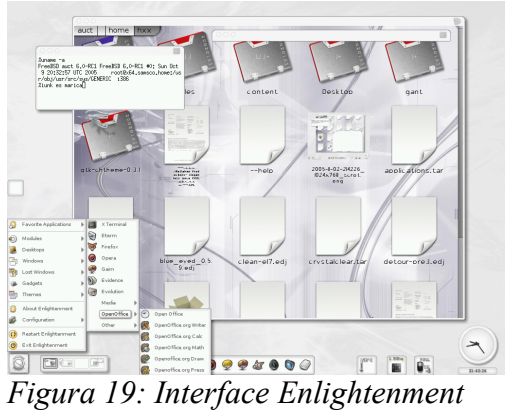

# **Entornos de Escritorio**

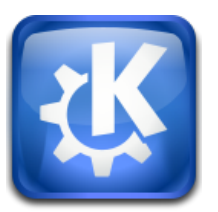

 **KDE** http://www.kde.org/

Entorno de Escritorio

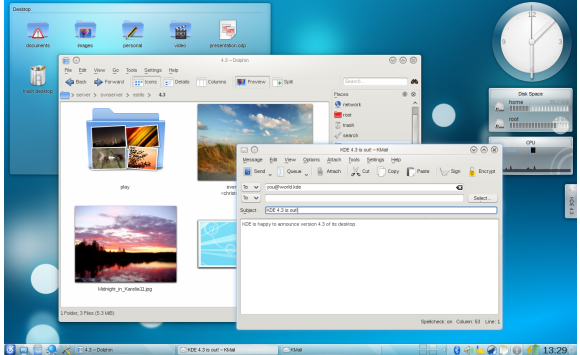

*Figura 20: Interface KDE*

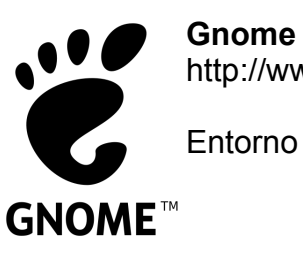

http://www.gnome.org

Entorno de Escritorio

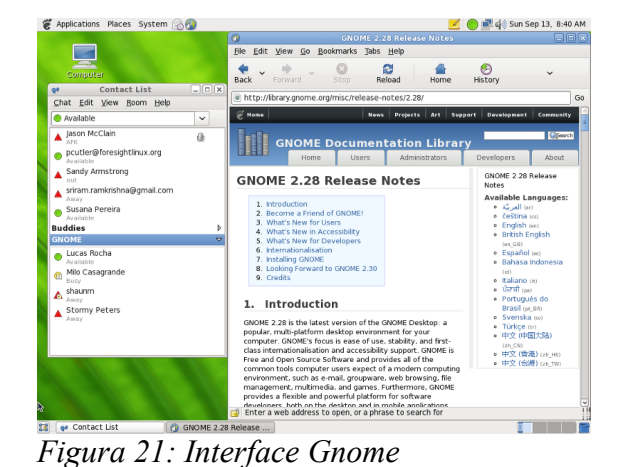

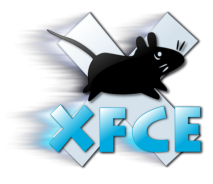

**Xfce**  http://www.xfce.org

Entorno de Escritorio

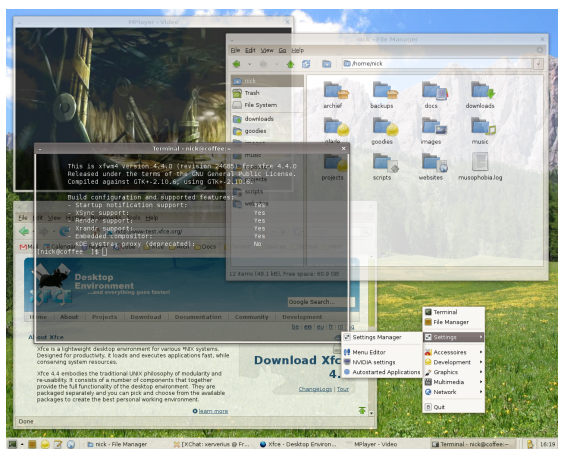

*Figura 22: Interface Xfce*

## **Escritorios Virtuales**

En Linux los escritorios virtuales son una funcionalidad incluida por defecto, la cual es conocida como "Pager". En Windows no se ofrece por defecto, por lo cual hay que instalar un software adicional. En Mac OS X Leopard, son llamados "Spaces".

### **Visualizaciones 2D de Ventanas**

Esta funcionalidad es conocida como "Exposé" en los sistemas Mac OSX. En Windows no se ofrece por defecto, por lo cual hay que instalar un software adicional. En Linux esta función está incluida en los gestores de composición de ventanas como Compiz-fusio y en el Kwin.

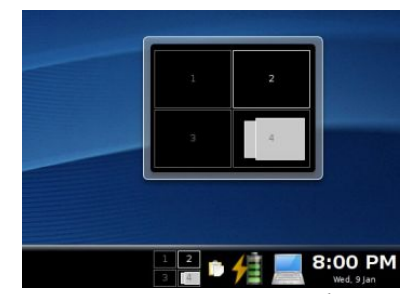

*Figura 23: "Pager" en linux*

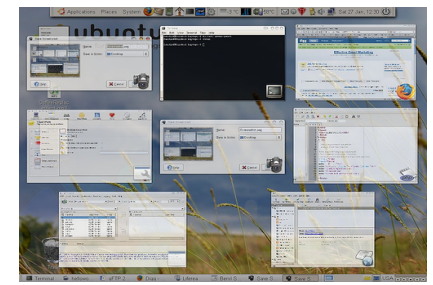

*Figura 24: "Exposé" en linux*

## **Interfaces de Usuario Tridimensionales**

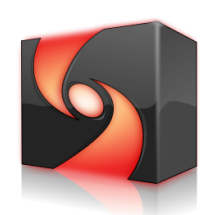

 **Compiz-fusion**

http://www.compiz-fusion.org/

Es un gestor de composición de ventanas para Linux, que provee

una interface Tridimensional que ofrece una forma alternativa para manipular los objetos dentro del escritorio.

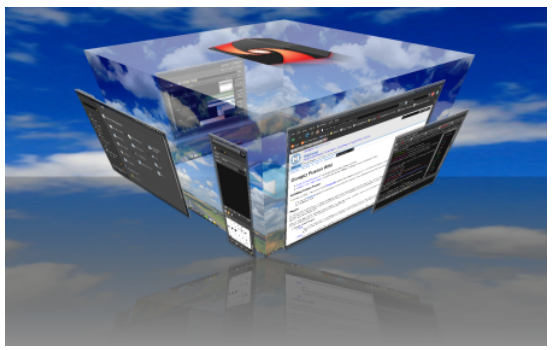

*Figura 25: Escritorio 3D Compiz-fusion*

## **Interfaces Post-WIMP en software libre:**

Sin embargo hoy nos encontramos en un momento muy interesante en el ámbito de la interfaces gráficas de usuario con la entrada de la interfaces Post-WIMP, las cuales están demostrando sus enormes ventajas y que además tienen el potencial para cambiar radicalmente la forma como podemos usar e interactuar con las computadoras.

Así pues, en el ámbito del software libre, se están desarrollando variados proyectos, interfaces tangibles que están proponiendo interesantes alternativas para la interacción Humano- Computadora. Entre algunos de ellos tenemos:

#### **Superficies táctiles:**

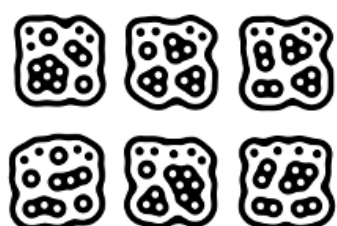

*Figura 26: Set de Marcadores usados por la Reactable*

#### **Reactivision**

http://reactivision.sourceforge.net/

 Es el software el visión por computadora que usa el proyecto de la **Reactable** para la detección de los

marcadores, como ven en la figura

 Además de esto también posee un sistema para la detección multitouch. Todo esto mediante el uso de una webcam y luz infrarroja.

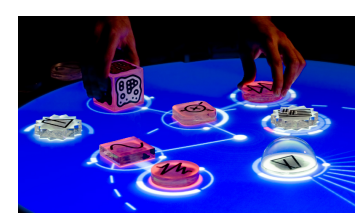

*Figura 27: Proyecto Reactable*

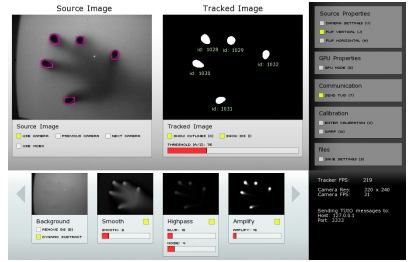

*Figura 28: Ejemplo de funcionamiento de Touchlib*

## **Touchlib**

http://ccv.nuigroup.com/

 Es un software visión por computadora el cual analiza las imágenes capturadas por una webcam para controlar la detección de acciones multi-tacto.

 De este proyecto se originan muchas derivaciones como es el caso del proyecto **Mtmini,** que es un económico dispositivo

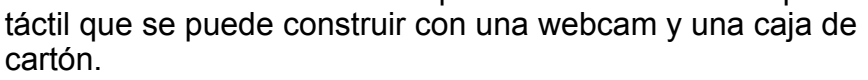

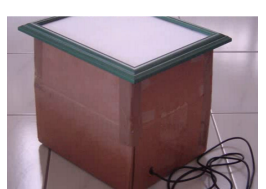

*Figura 29: Proyecto MTmini*

## **Realidad aumentada**

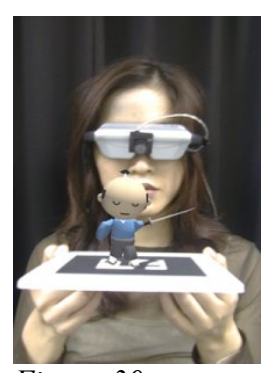

*Figura 30: Ejemplo del uso de Artoolkit*

#### **Artoolkit**

http://www.hitl.washington.edu/artoolkit/

 Es la librería de software libre para el desarrollo de aplicaciones de realidad aumentada más usada en el planeta para el desarrollo de proyectos que exploran esta interesante tecnología que mezcla las imágenes del mundo real con imágenes virtuales.

 A partir de este proyecto se han derivado muchos otros, como lo son Flartoolkit y ATOMIC Authoring Tool.

#### **Flartoolkit**

http://www.libspark.org/wiki/saqoosha/FLARToolKit/en

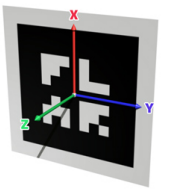

Es una librería basada en Artoolkit disponible para el desarrollo de aplicaciones de realidad aumentada mediante de el uso del lenguaje de programación *"Action Scrip 3"*. Lo que permite embeber las aplicaciones dentro de las páginas web como objetos **SWF**.

*Figura 31: Ejemplo de un marcador usado por Flartoolkit*

# **Tecnologías Emergentes, propiciadas por el Software Libre:**

Muchas tecnologías que están emergiendo en la actualidad están siendo promovidas y desarrolladas por las comunidad del software libre alrededor del planeta y están cambiando radicalmente la forma de hacer las cosas.

Las tecnologías emergentes normalmente se ubican al final de la gráfica de la larga cola, y en la medida en que hay más desarrolladores y gente que la adopta, comienza a desplazarse desde la cola hacia la cabeza. Normalmente las empresas privativas de software no se alejan mucho de la cabeza de la gráfica en sus investigaciones para nuevos desarrollos, ya que eso implicaría sobrecostos que no están dispuestos a asumir.

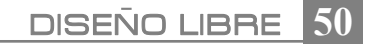

Sin embargo el software libre surge desde la larga cola hacia la cabeza de la gráfica. Así podemos considerar a Linux en 1991, al final de la cola en desarrollo de sistemas operativos, sin embargo unos años después se comienza a acercar a la cabeza. La evolución que se observa en muchos proyectos de software libre, se presenta debido a que se basa en comunidades colaborativas que aportan su conocimiento y tiempo, al mejoramiento e impulso de estos desarrollos. Sin embargo para entender mejor todos estos casos de éxito, es muy útil analizar cada caso desde la perspectiva de la Curva de las Expectativas de Gartner o "Hype Cycle".

Un "Hype Cycle" es una representación gráfica que permite pronosticar el futuro de una tecnología y de definir hacia donde se dirige dicha tecnología, para poder anticipar su próximo rebote. Su razón de ser, se basa en el hecho de que que cuando una tecnología nace y se expande pasa un primer momento de "sobreexpectación" para después ser sustituida por otra y, por lo tanto, tener un descenso de interés.

Se debe analizar cada tecnología dos veces. Ya que normalmente esta es adoptada primero por los "geeks" o aficionados y después que se estabiliza, se da su despegue tecnológico y se populariza en el público general.

## **El Gartner Hype Cycle:**

Es muy importante conocer la Curva de las Expectativas de Gartner, ya que es una gráfica en la que se puede observar la trayectoria de vida de una tecnología y permite determinar el grado de madurez, de adopción y de aplicación comercial de dicha tecnología.

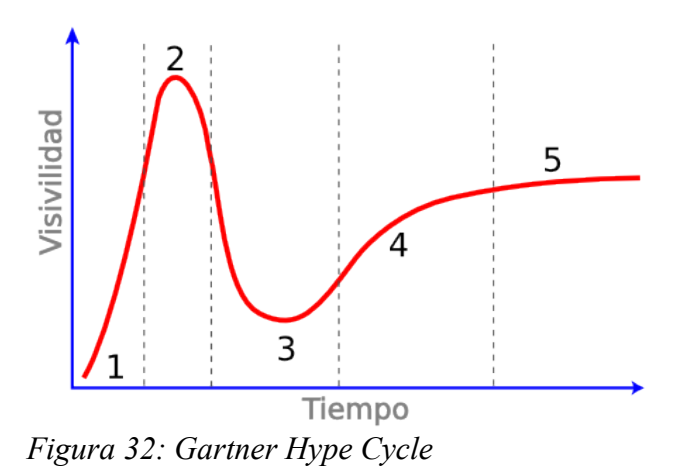

- 1. Tecnología de activación.
- 2. Pico de expectativas infladas.
- 3. Valle de la desilusión.
- 4. Ascenso del entendimiento.
- 5. Meseta de Productividad.

Todo "Hype Cycle" consta de 5 fases:

**1. Tecnología de activación:** Se trata de la fase de activación, de lanzamiento del producto que genera interés y noticia.

**2. Pico de expectativas infladas:** es la fase donde se produce un entusiasmo desmesurado en su uso y futuro, motivado habitualmente, por un exceso de publicidad y expectativas poco realistas. Suele ser una etapa en la que son más los errores o fallos de aplicación que las experiencias positivas.

**3. Valle de la desilusión:** es la fase en la que llega la desilusión, del no cumplimiento de expectativas y los usuarios abandonan la tecnología.

**4. Ascenso del entendimiento:** es la fase en la que sólo algunas empresas y usuarios han podido ver un uso y beneficio en la tecnología, logrando superar la desilusión y la siguen utilizando.

**5. Meseta de Productividad:** es donde la tecnología demuestra contribuir a la productividad y se desarrollan nuevas generaciones de la misma.

Cada año, la casa de análisis e investigación Gartner,<sup>[23](#page--1-1)</sup> publica cerca de 70 diferentes Hype Cycles en los que proporciona opiniones, consejos y datos sobre la industria de las tecnologías de la información mundial. En el caso del Hype Cycle del 2009 sobre tecnologías de Interacción Humano Computador, (figura 33) se pueden observar diferentes tecnologías que están siendo impulsadas por importantes proyectos de software libre, como en el caso de la realidad aumentada<sup>[24](#page--1-5)</sup>, las interfaces tangibles de usuario<sup>[25](#page--1-2)</sup> y los mundos virtuales públicos.<sup>[26](#page--1-6)</sup>

Este ciclo del 2009 es un indicador de que el campo de las interfaces humanocomputador está subiendo hacia la cumbre, y de cómo muchas de estas ideas, que eran inicialmente abordadas solo desde el campo de la investigación, se van convirtiendo en productos comerciales. Esto significa que hay un fuerte interés en las Interfaces Post-Wimp, las cuales ofrecen muchas más alternativas e innovaciones a los desarrolladores, que las ofrecidas por las Interfaces WIMP durante los últimos 30 años.

<sup>23</sup> Gartner: http://www.gartner.com/it/products/hc/hc.jsp

<sup>24</sup> Proyecto Artoolkit: http://www.hitl.washington.edu/artoolkit/

<sup>25</sup> Proyectos Touchlib: http://ccv.nuigroup.com y Reativision http://reactivision.sourceforge.net

<sup>26</sup> Proyecto Opencroquet http://www.opencroquet.org

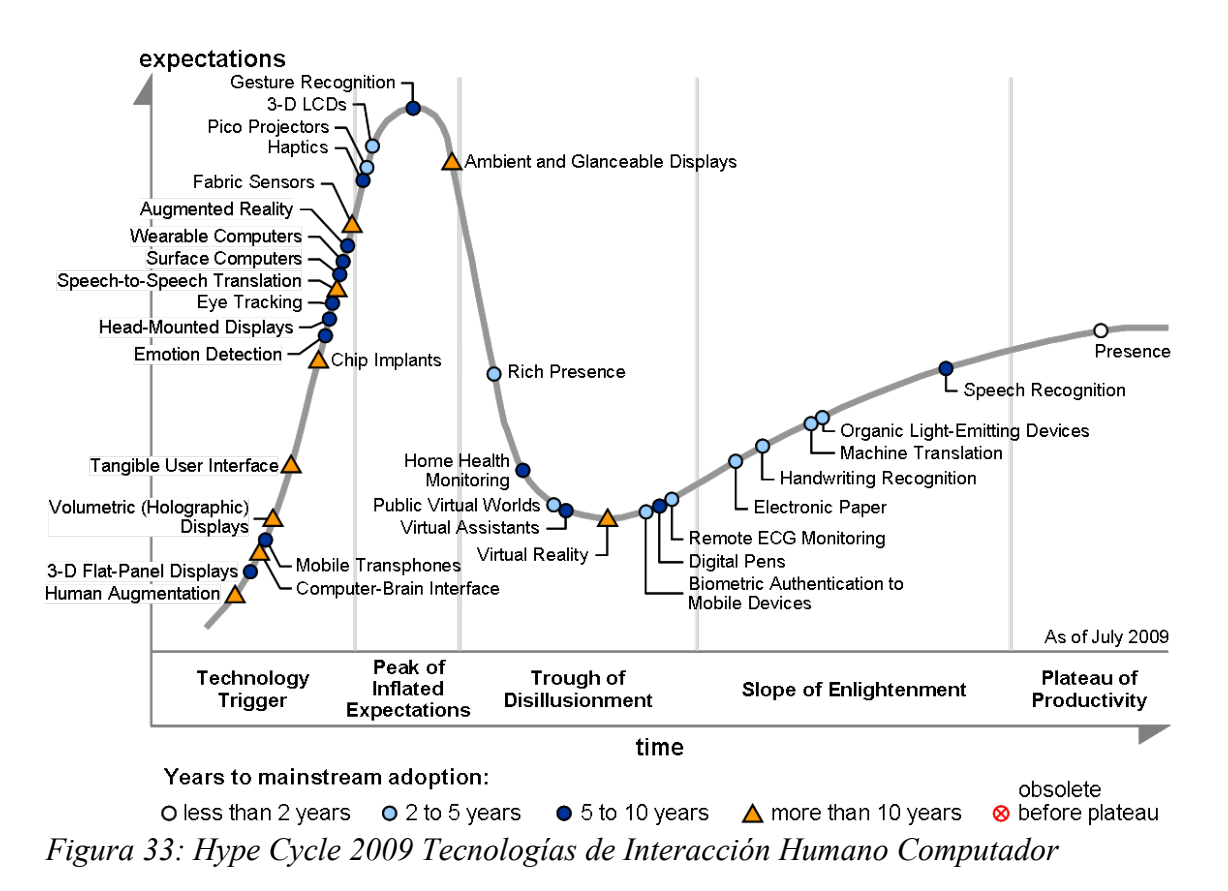

## **Fases en el avance de una tecnología:**

Según Chris Anderson, director general de la revista WIRED, sugiere que en el proceso de avance de una tecnología, ésta atraviesa normalmente estas 4 fases para convertirse popular y exitosa.

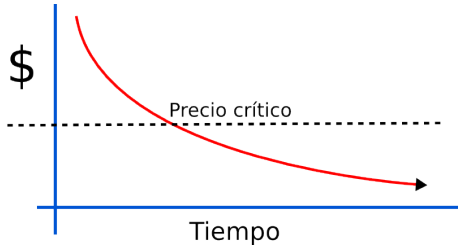

*Figura 34: Precio crítico*

## **1. Precio crítico**

La primera fase en el avance de una tecnología es cuando cae por debajo de un precio crítico, lo que significa que puede ser comprada a un precio accesible a todos.

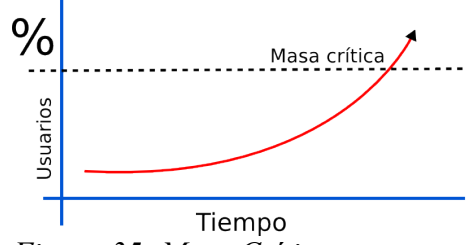

*Figura 35: Masa Crítica*

#### **2. Masa Crítica**

La segunda fase es crecer por encima de una cierta masa crítica, buscando una expansión suficiente para lograr su masificación. Ésta es una consecuencia de que su precio siga cayendo por debajo del precio crítico.

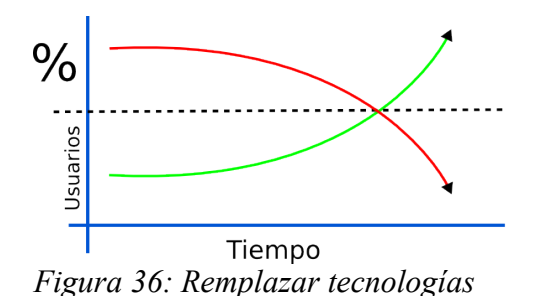

#### **3. Desplazar o remplazar a otra tecnología**

La tercera fase es cuando la aparición de una tecnología desplaza a otra tecnología. Como lo que sucedió con los Vinilos con la llegada del CD.

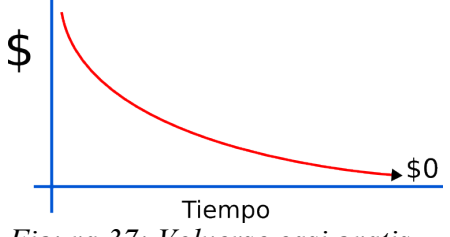

*Figura 37: Volverse casi gratis*

#### **4. Volverse casi gratis**

La cuarta fase sucede cuando la tecnología está tan masificada que se convierte en un "commoditie" o "articulo básico". Como en el caso de las memorias USB, las cuales actualmente cuestan menos de una décima parte de lo que costaban hace 5 años.

Al analizar estas 4 fases, se puede observar una relación directa con los Hype Cycles. Ya que cuando una tecnología logra llegar al pico de expectativas, es cuando logra superar su precio crítico; cuando logra su ascenso del entendimiento, es cuando remplaza a otra tecnología; y cuando llega la la meseta de productividad, es cuando se convierte en un "commoditie" o "artículo básico".

Así pues se puede afirmar que tecnologías emergentes como la realidad aumentada o las interfaces tangibles, se popularizan en la medida que se dan cada una de las cuatro fases.

Por un lado el precio del hardware necesario es cada vez más barato, lo que significa que se alcanzó el precio crítico y hace que cada día haya mas desarrolladores, productos y usuarios de estas tecnologías. Por otro lado, se está desplazando la vieja metáfora de las interfaces WIMP hacia un modelo de interacción fundamentado en las Interfaces Post-Wimp, lo que significa que se está dando la fase 3, que es el desplazamiento de una tecnología por otra.

En conclusión los Hype Cicles y las fases en el avance de una tecnología, son una especie de brújulas que permiten identificar las tecnologías emergentes a las que los diseñadores deben comenzar a apuntar y buscar, para familiarizarse con ellas y participar en su desarrollo, crecimiento, mejoramiento e implemetación.

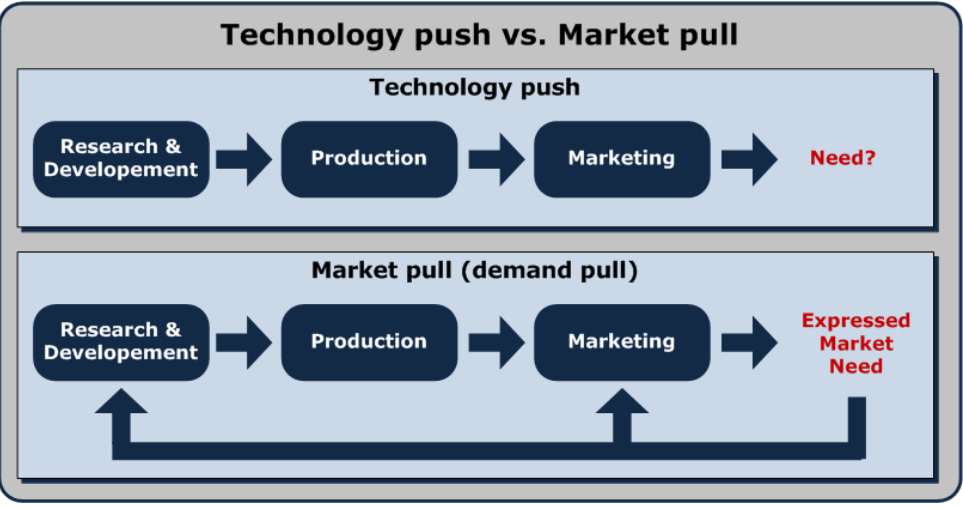

#### **"Technology push vs Market pull"**

*Figura 38: Technology Push vs Market pull*

El expresión "Technology push vs Market pull" tiene que ver con 2 estrategias de desarrollo. Donde el término "Technology push" tiene que ver con impulsar nuevas tecnologías y el termino "Market pull" tiene que ver con generar soluciones a las necesidades del Mercado.

Otro aspecto interesante de analizar es que El software libre y proyectos basados en él, ha dejado de solo producir soluciones equiparables o de remplazo a las privativas existentes, sino que ya esta generando software diferencial, como es el caso de Compiz Fusion o de Wikipedia, convirtiéndose en competidores reales para las compañías de tecnologías privativas.

Así pues, se puede decir que el software libre obedecía más a una lógica de "Market pull", pero en la actualidad está generando soluciones mas allá de las existentes, convirtiéndose en una fuente de nuevas ideas y tecnologías. En ese caso se puede decir que proyectos de interfaces tangibles como Reactivision o de software de realidad aumentada como el Artoolkit, se encuentran dentro de la categoría de "Technology push".

En el ámbito del Diseño se puede relacionar el "Technology push" con el diseño de productos "BTL" (Below the line), los cuales se fundamentan en el uso de medios de difusión no convencionales. Mientras que el modelo "Market Pull" se puede relacionar con el diseño de productos "ATL" (Above the line), los cuales se fundamentan en el uso de medios de comunicación tradicionales.

De esta forma se puede afirmar que para el diseñador es importante definir qué estrategia quiere seguir, ya que si obodece al modelo del "Market pull" esto le puede ofrecer mayor estabilidad, pero le puede implicar perder posibilidades de innovación. Si se obedece al modelo "Technology push" se corren más riesgos, pero le ofrece más posibilidades de generar sorpresa e innovación.

#### **Proyectos de software libre que promueven, impulsan o popularizan tecnologías emergentes Post-WIMP**

Estos son algunos proyectos basados en software libre que están experimentando y proponiendo nuevas formas de interactuar con las computadoras. Y están haciendo accesible la tecnologías que cada uno de ellos ha desarrollado para que todas las personas que quieran puedan partir de allí para hacer sus propios desarrollos.

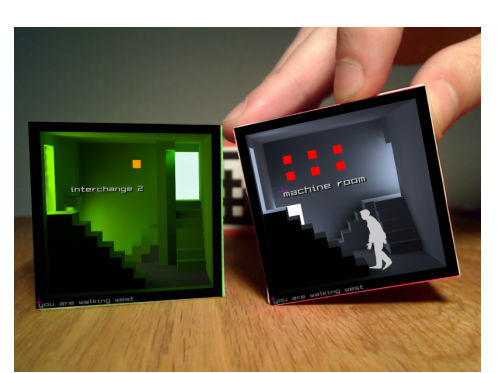

*Figura 39: Cubos Levelhead*

#### **Levelhead**

http://selectparks.net/~julian/levelhead

 Es un laberinto en Realidad Aumentada desarrollado con la librería libre Artoolkit. Que consta de 2 cubos con los que se controla a un hombre que camina por un intrincado laberinto con muchos cuartos y escaleras.

# DISENO LIBRE **56**

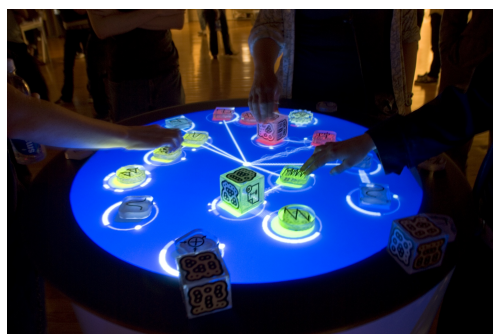

*Figura 40: Mesa Reactable*

### **Reactable**

http://www.reactable.com

 Es un instrumento musical electrónico colaborativo dotado de una interfaz tangible construida como mesa circular. Que usa la librería libre, de reconocimiento de visión Reactivision y el protocolo libre TUIO para superficies tangibles multitouch.

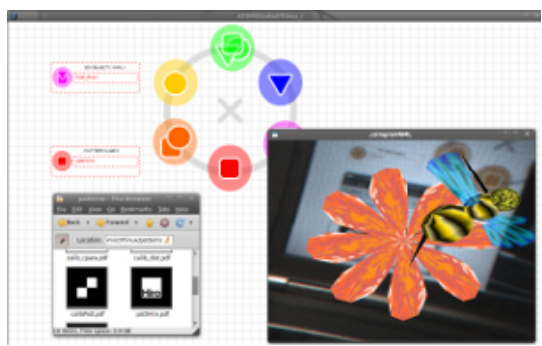

*Figura 41: Interface ATOMIC Authoring Tool*

# **ATOMIC Authoring Tool**

www.sologicolibre.org/projects/atomic/es/

 Es una herramienta intuitiva de autoría, para crear sencillas aplicaciones de Realidad Aumentada. Es software libre y fue desarrollado con la librería libre Artoolkit y Processing.

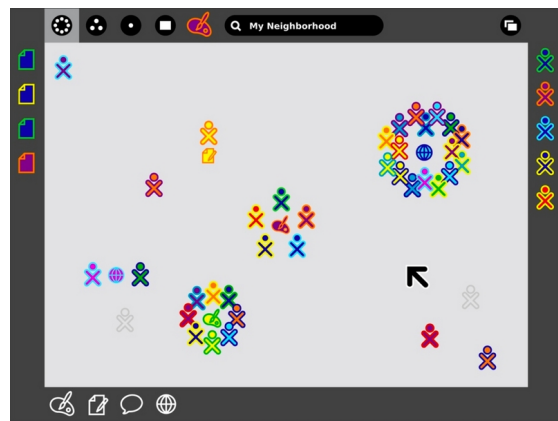

*Figura 42: Interface "Sugar"*

#### **Sugar**

http://www.sugarlabs.org

 $\overline{\phantom{a}}$  Es una alternativa a la interfaces basadas en la metáfora de escritorio usada en la mayoría de software. fue creado inicialmente para el proyecto **OLPC**  (**O**ne **L**aptop **P**er **C**hild), pero actualmente es un proyecto independiente, que puede funcionar en cualquier computadora.

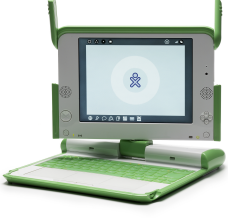

*Figura 43: OLPC*

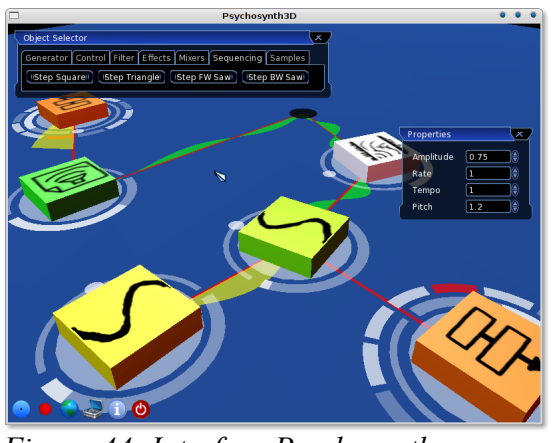

*Figura 44: Interface Psychosynth*

 **Psychosynth** http://www.psychosynth.com

 Sintetizador de software libre inspirado en las ideas de la Reactable

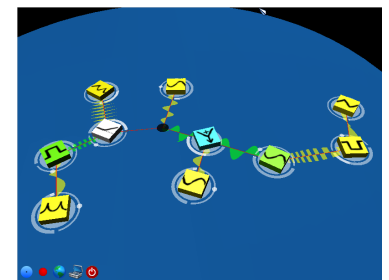

*Figura 45: Interface Psychosynth*

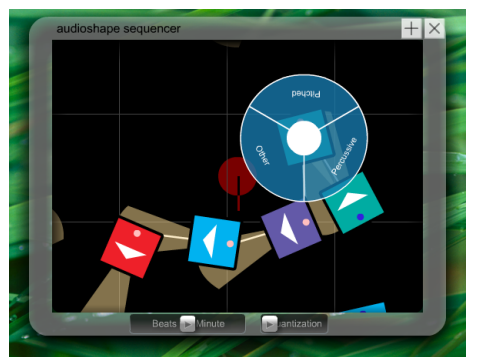

*Figura 46: Interface Audiotouch*

# **Audiotouch**

http://sethsandler.com/audiotouch/

 Es una interfaz multi-táctil colaborativa e interactiva para la exploración de la música por computador . Puede usarse con **MTmini[27](#page--1-2)** que es un económico dispositivo táctil que se puede construir con una webcam y una caja de cartón.

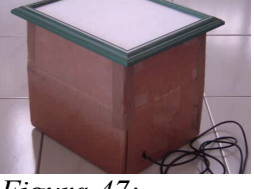

*Figura 47: Interfaz MTmini*

<sup>27</sup> Sandler, S. (2008). MTmini. Consultado el 8 de diciembre de 2009 desde http://sethsandler.com/multitouch/mtmini/

# **Lenguajes de programación para artistas y diseñadores:**

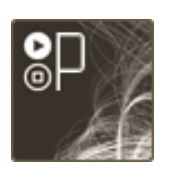

 **Processing** Lenguaje de programación desarrollado para artistas y diseñadores. http://processing.org/

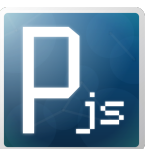

 **Processing.js** Es una migración de Processing para usar Javascript. http://processingjs.org/

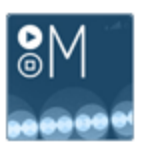

 **Mobile Precessing** Es una migración de Processing para crear software para celulares. http://mobile.processing.org/

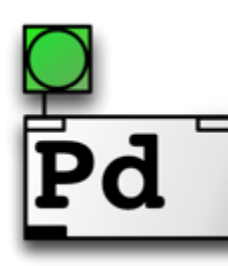

**Pure Data** http://www.puredata.info

Es un lenguaje de programación gráfico desarrollado para la creación de música computarizada interactiva y obras de multimedia. Es un proyecto que tiene una gran base de desarrolladores trabajando en nuevas extensiones al programa.

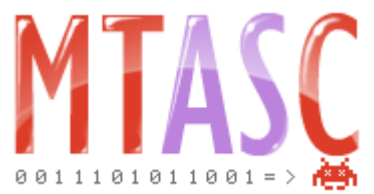

**Mtasc**  http://www.mtasc.org

Es un compilador libre de Action Script 2.

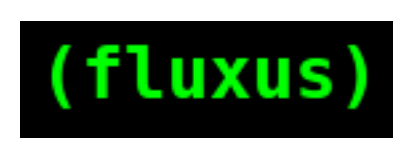

 **Fluxus live coding** http://www.pawfal.org/fluxus/

 Lenguaje de prototipado rápido, programación en vivo, permite reproducir gráficos 3D, sonidos y juegos.

## **Programación y software libre en Arqueología:**

# *imrar* Provecto IMRAR

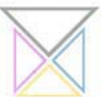

http://www.miguelalbadan.com/imrar/imrar.html

 Es una iniciativa impulsada por el grupo de investigación de GIPRI [28](#page--1-7) que decide crear un museo digital de arte rupestre con el propósito ofrecer una herramienta de divulgación internacional para el público especializado en este tema.

Este proyecto está fundamentado en el documento: *"HOW TO VISUALIZE THE PROCESS AND THE COMPLEXITY OF ROCK ART INVESTIGATIONS?"* [29](#page--1-8)

Lo interesante de este proyecto es que fue desarrollado, usado el lenguaje de programación Processing y el código fuente del proyecto esta disponible para descargar en su pagina web.[30](#page--1-3)

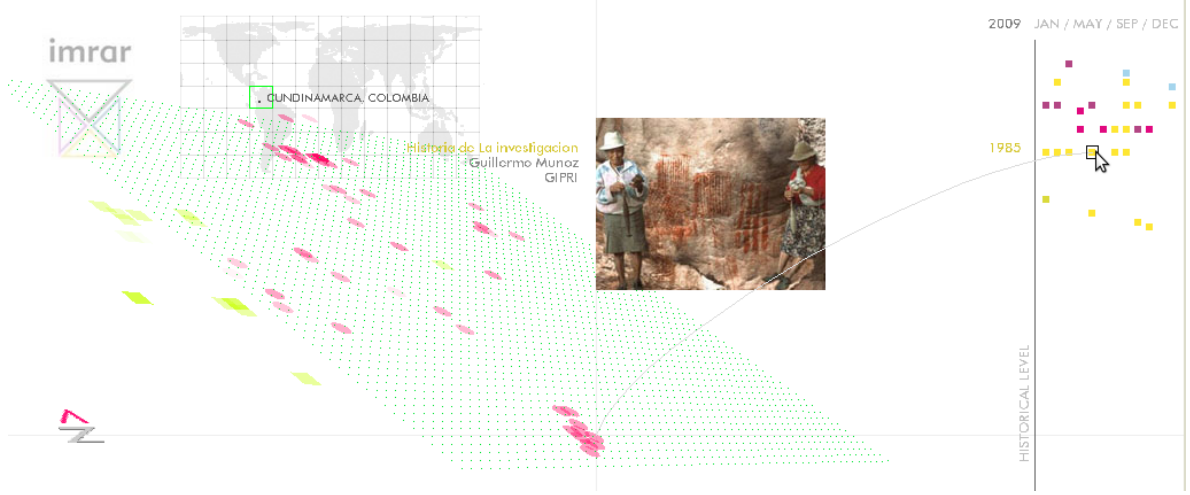

*Figura 48: Interface Proyecto IMRAR*

<sup>28</sup> GIPRI es Grupo de Investigación en Arte rupestre, que desde 1970 viene trabajando en el registro, estudio y conservación del arte rupestre en Colombia.

<sup>29</sup> Albadán, M.(2005). HOW TO VISUALIZE THE PROCESS AND THE COMPLEXITY OF ROCK ART INVESTIGATIONS?. Consultado el 8 de diciembre de 2009 desde

http://www.miguelalbadan.com/imrar/imrar.html

<sup>30</sup> Albadán, M.(2005). IMRAR ON-LINE BETA VERSION. Consultado el 8 de diciembre de 2009 desde http://www.miguelalbadan.com/imrar/applet/index.htm

## **Media Labs que desarrollan o apoyan proyectos de Software Libre:**

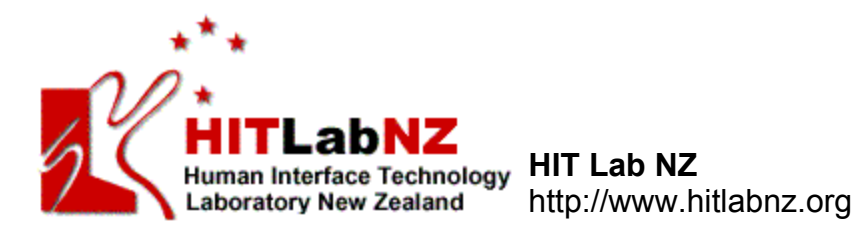

Ubicado en Christchurch, Nueva Zelanda. Es el lugar que soporta el proyecto **Artoolkit** que es una librería en C para crear aplicaciones de realidad aumentada.

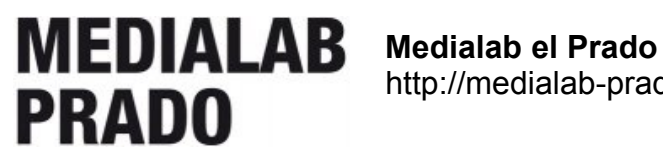

http://medialab-prado.es

Ubicado en Madrid, España. Es el lugar donde se desarrolló el proyecto **Headlevel** que es un laberinto en Realidad Aumentada.

MIT Media Lab

 **MIT Media Lab** http://www.media.mit.edu

Ubicado en Boston, USA. Es el lugar donde inició el proyecto **Processing** que es el lenguaje de programación para artistas y diseñadores.

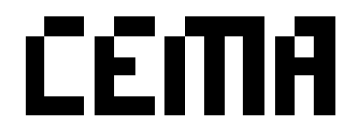

 **Center of Experimental Media Arts** http://cema.srishti.ac.in/

Ubicado en Bangalore, India. Es uno de los lugares que apoyan el proyecto **Atomic Authoring Tool** el cual es un herramienta de autoría para aplicaciones de Realidad aumentada

## **Hacklabs que desarrollan o apoyan proyectos de Software Libre:**

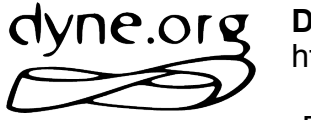

 **Dyne** http://dyne.org

 Es un esfuerzo sin ánimo de lucro, dirigido por un comité de base Hacker, dedicado al desarrollo de software libre y de código abierto para la libertad de expresión.

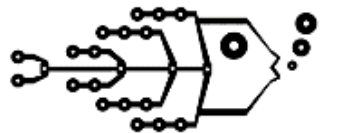

 **Openlab** http://www.pawfal.org/openlab/

Es un colectivo de artistas de Londres, que usan y desarrollan software de código abierto y tecnología para la música, el arte y performances. **Openlab** también organiza reuniones, charlas, talleres, eventos y performances, en todo el Reino Unido, para que personas con ideas afines, compartan e intercambien ideas y den rienda suelta a su creatividad.

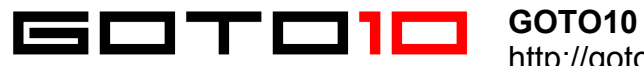

http://goto10.org/about/

Es un colectivo internacional de artistas y programadores, con base en sheffield, Inglaterra, dedicado al Software Libre y Open Source (FLOSS) y al arte digital.

GOTO10 tiene por objeto apoyar y hacer crecer proyectos y herramientas de arte digital para la creación artística, situado en la línea borrosa entre la programación de software y el arte.

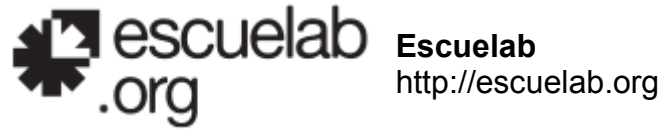

proyecto OLPC. (One Laptop Per Child)

Es un espacio en el centro de Lima (Perú) que busca incentivar a creadores, teóricos y activistas jóvenes a proyectar sus ideas, nacidas del presente, para diseñar y construir futuros posibles en los que con imaginación se abordará la brecha entre tecnología y sociedad. Actualmente apoyan al

JOSE DAVID CUARTAS CORREA – CREATIVE COMMONS – 2009

## **Servicios Online Basados en FLOSS:**

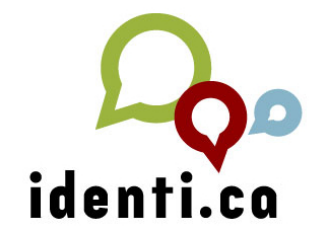

**identi.ca** http://identi.ca

Es una red social similar a Twiter, basada en el software libre StatusNet, que es un software de micro-blogging.

La ventaja con esta red es que todo el contenido y los datos en Identi.ca están disponibles bajo la licencia Creative Commons Attribution 3.0. a diferencia con las otras redes sociales, en las que la red es dueña de los datos personales de todos los usuarios.

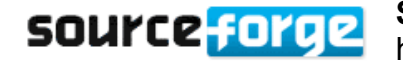

 **Source Forge** http://www.sourceforge.net

Es una plataforma que permite a los desarrolladores compartir software libre con una audiencia global que busca soluciones de software, y ha crecido hasta el punto de convertirse en el lugar más grande y de mayor confianza para la descarga de herramientas y aplicaciones de software de software libre y de código abierto del planeta.

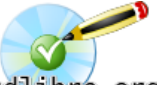

# **CD Libre**

http://www.cdlibre.org/consultar/catalogo/

cd11bre org

Es un muy completo catálogo de aplicaciones de software libre, clasificadas por categorías.

Alternativas libres http://www.freealts.com

#### **Alternativas Libres**

Es un sitio web que ofrece un sistema de búsqueda, que permite establecer relaciones entre las aplicaciones privativas con las alternativas libres que existen.

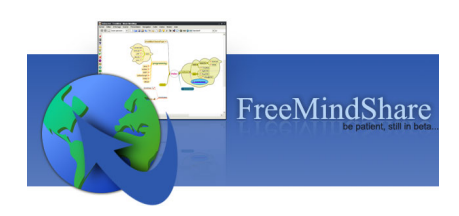

 **Freemind Share** http://freemindshare.com/

> Es un sitio web que permite compartir de una forma rápida y sencilla mapas mentales FreeMind.

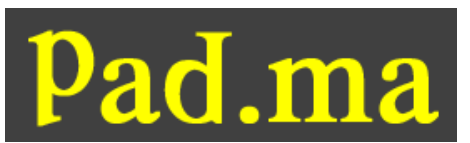

 **pad.ma** http://pad.ma

 **PAD.MA** es la abreviatura de **P**ublic **A**ccess **D**igital **M**edia **A**rchive (Archivo Digital Multimedia

de Acceso Público) y es un archivo en línea de gran densidad de texto y material de vídeo anotado, principalmente material de archivo y películas no ha terminadas. La colección completa se puede buscar y ver online, y se puede descargar gratuitamente para uso no comercial.

En sí, es un servicio de Búsqueda avanzada de videos, el cual está basado en el software libre de **0xdb**[31](#page--1-5) es cual es un sistema especial de acceso a base de datos de películas.

Pad.ma Recibió una mención de honor por parte del festival internacional de arte y tecnología **Ars Electrónica** en el 2009.[32](#page--1-2)

Si se analiza al interface de pad.ma, se puede ver que su diseño usa una representación mosaical o "imagen mosaico" de la secuencia de escenas, como mecanismo de indexación y de navegación para cada uno de los video allí publicados.

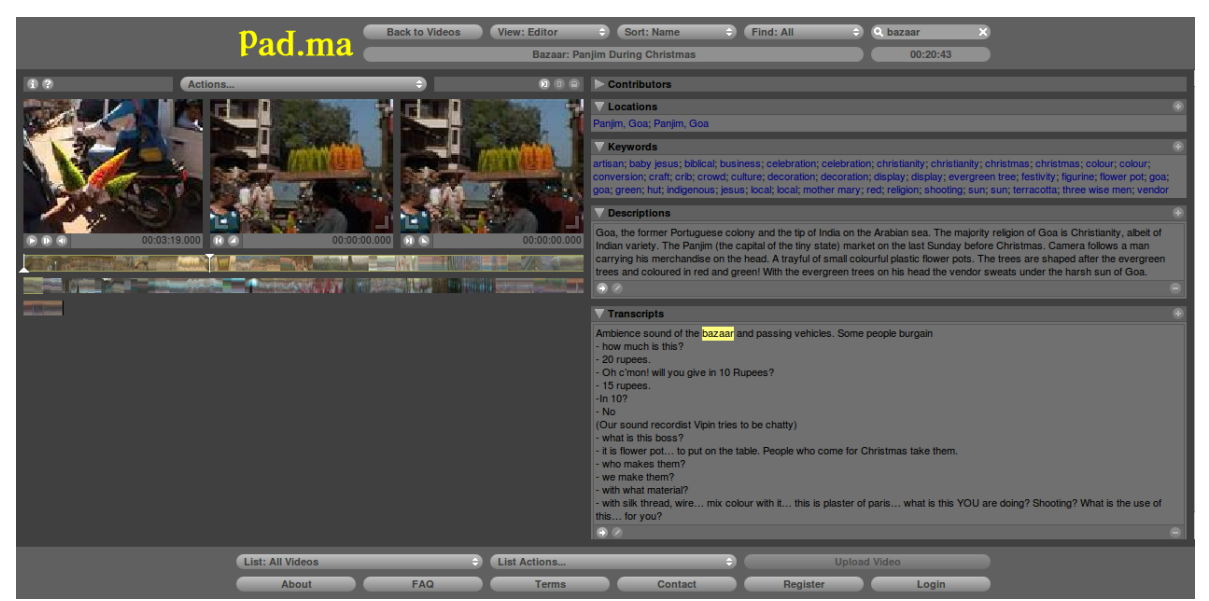

*Figura 49: Interface de navegación de videos en http://pad.ma*

<sup>31 0</sup>xdb. (2009). 0xdb About. Consultado el 5 de diciembre de 2009 desde http://0xdb.org/about

<sup>32</sup> pad.ma. (2009). Prix Ars Electrónica. Consultado el 5 de diciembre de 2009 desde http://www.aec.at/prix\_history\_en.php?year=2009

El concepto de "imagen mosaico" fue propuesto por el teórico Lorenzo vilchez en su libro la migración digital, publicado en el año 2001.

Para Vilches la representación mosaical o imagen mosaico:

*"comprime las imágenes de las escenas que componen una secuencia en una sola escena compacta que representa a toda la secuencia. Esta imagen mosaico muestra de forma explicita todos los movimientos y acciones que se han realizado dentro de la secuencia."*[33](#page--1-2)

En esta imagen se puede observar dicho concepto aplicado en la barra de navegación del video en pad.ma. La cual ofrece una información gráfica preliminar de lo que se ve durante el transcurso del video.

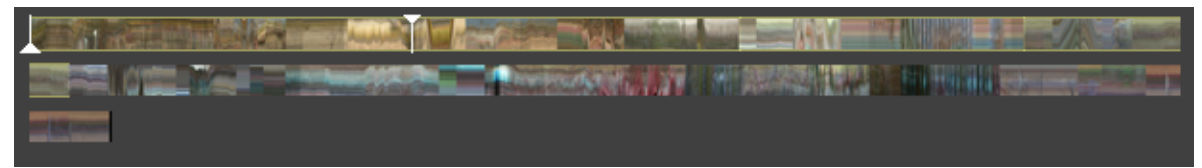

*Figura 50: Barra de navegación mediante imagen mosaico*

En el momento que Vilchez escribió su libro, planteaba el problema que implicaba buscar una secuencia particular dentro de un video, ya como él decía:

*"Para saber la información que hay en un video se debe emplear tanto tiempo como dure su visión. Una respuesta a este problema lo constituye la navegación basada en la representación mosaical de una secuencia de escenas para su indexación.."*[34](#page--1-6)

Para ese entonces no existía pad.ma y era un problema sin ninguna solución satisfactoria.

Hoy en día Pad.ma explota una tecnología con un enorme potencial para cambiar la forma de acceder y buscar contenidos específicos o secuencias especificas, dentro de material audiovisual. Y de esta forma proveerle a los diseñadores, artistas visuales y todo aquel que trabaje con video, una excelente herramienta de trabajo y de consulta.

<sup>33</sup> Vilchez, L. (2001). Migración Digital.(pagina 243) Barcelona: Paidós

<sup>34</sup> Vilchez, L. (2001). Migración Digital.(pagina 243) Barcelona: Paidós

## **Proyectos de contenidos libres:**

## **Documentación libre**

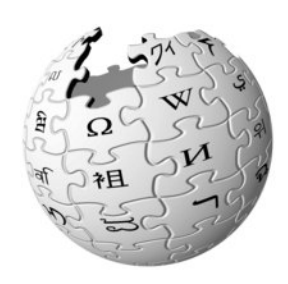

 **Wikipedia** www.wikipedia.org

Enciclopedia Online libre, colaborativa y políglota.

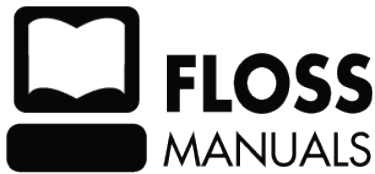

 **Floss Manuals** http://www.flossmanuals.net

 Es un portal desarrollado por la fundación FLOSS MANUALS Manuals creada el 2006 en Holanda. La fundación

está enfocada en la creación de documentación de calidad acerca de como usar software libre.

## **Project Gutenberg**

http://www.gutenberg.org

Es una biblioteca de libros electrónicos gratuitos, los cuales son principalmente de dominio público, bien porque nunca tuvieron derechos de autor o bien porque si los tuvieron, éstos ya han expirado. Aunque también ofrece otros textos que aunque tienen derechos de autor, están disponibles con el permiso de sus escritores. Este proyecto fue iniciado en 1971 por Michael Hart.

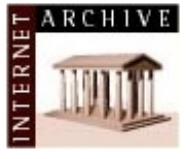

**Internet Archive** 

http://www.archive.org

Es un sitio web y una organización sin ánimo de lucro creada en 1996 dedicada a la preservación de historiales Web y recursos

multimedia. Allí se puede encontrar una enorme cantidad de videos, música, grabaciones de audio, textos y software.

## **Proyectos de películas Libres - Creative Commons:**

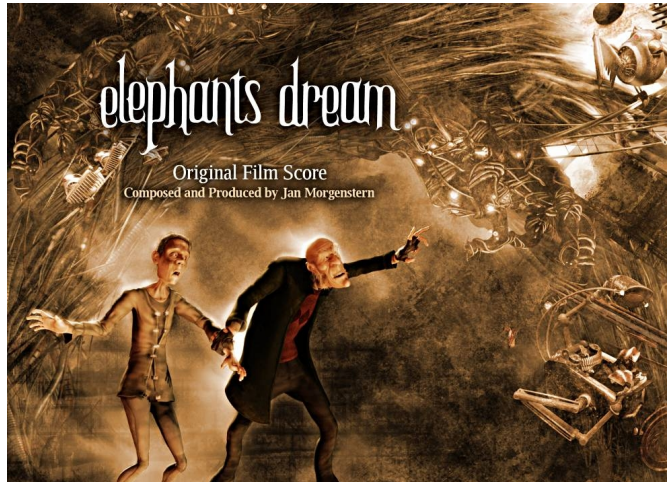

*Figura 51: Afiche Elephants Dream*

THE PEACH OPEN MOVIE PROJECT PRESENTS

 **Elephants Dream** http://www.elephantsdream.org

 Fue el primer cortometraje realizada prácticamente usando sólo software libre, como Gimp, Inkscape, Blender y Ubuntu... etc.

 Este corto fue desarrollado por la Fundación Blender y se finalizó en 2006.

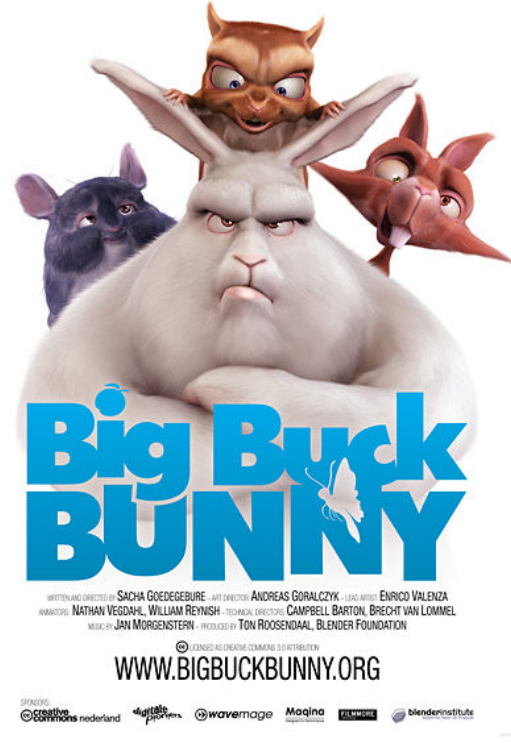

*Figura 52: Afiche Big Buck Bunny*

 **Big Buck Bunny** http://www.bigbuckbunny.org

 Es otro cortometraje realizado usando sólo software libre, como Gimp, Inkscape, Blender y Ubuntu... etc.

 Este corto fue desarrollado por la Fundación Blender y se finalizó en 2008.

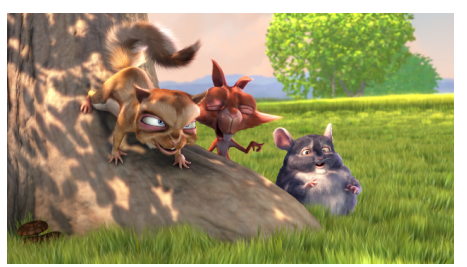

*Figura 53: Escena en Big Buck Bunny*

JOSE DAVID CUARTAS CORREA – CREATIVE COMMONS – 2009

# **Video juego Libre - Creative Commons:**

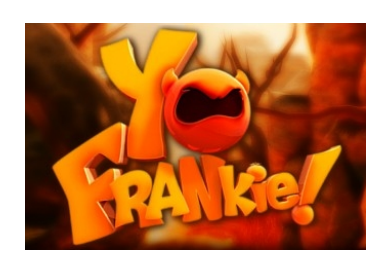

 **Yo Frankie!** http://www.yofrankie.org

 Es un videojuego desarrollado en 2008 por el Instituto Blender, el cual está basado en el personaje 'Frankie', de la película Big Buck Bunny.

Este juego fue desarrollado usando Blender y es distribuido bajo licencia de Creative Commons.

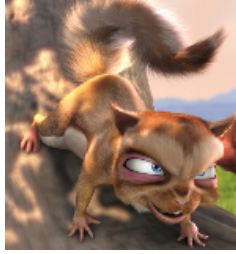

*Figura 54: Frankie*

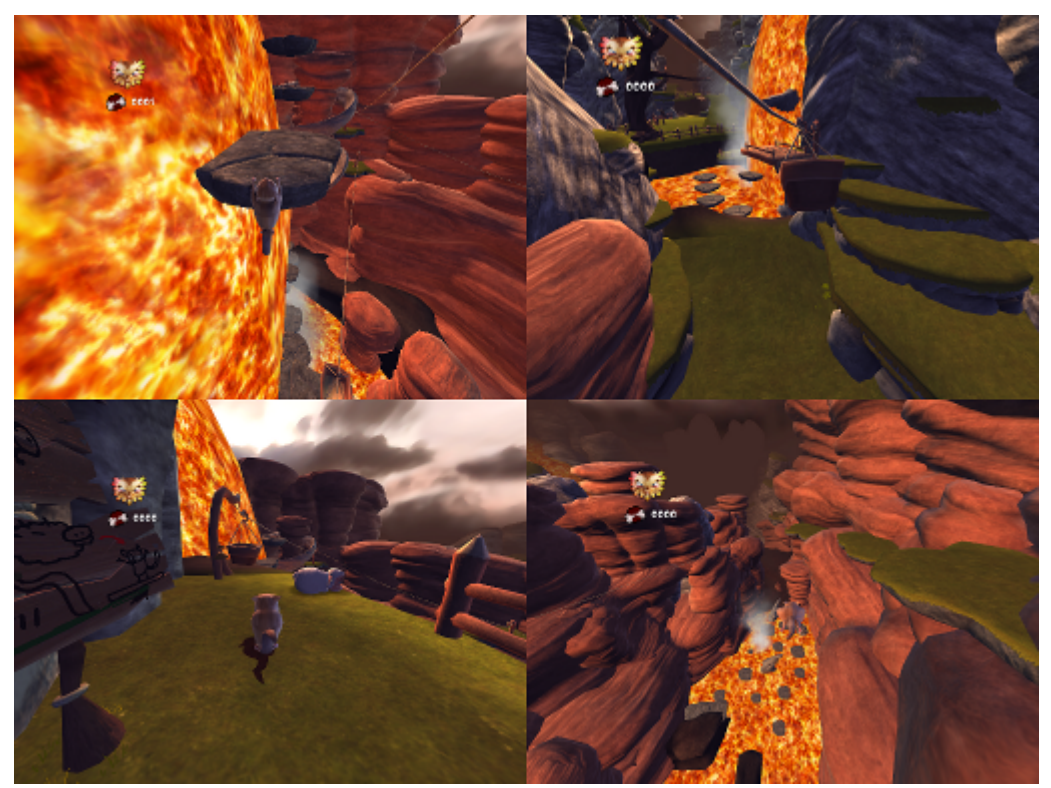

*Figura 55: Algunas imágenes del juego Yo Frankie!*

### **Arquitectura Libre - Creative Commons:**

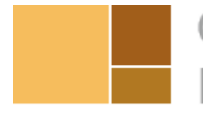

 **Open Architecture Network** www.openarchitecturenetwork.org Network

Es un movimiento liderado y fundado por Cameron Sinclair, para construir "casas para todos", mediante diseños licenciados como Creative Commons para que se puedan replicar, modificar o usar en cualquier parte del mundo, especialmente en países subdesarrollados o para enfrentar el tema de refugiados o catástrofes naturales. Generando soluciones sostenibles, a través de la construcción de comunidades.

En las figuras 32 a 35 se muestran algunos ejemplos de proyectos promovidos por openarchitecture network.

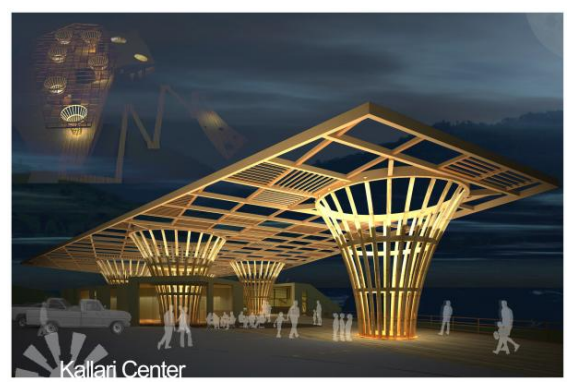

*Figura 56: Proyecto: "Kallari Center" Figura 57: Proyecto: "Survival Space*

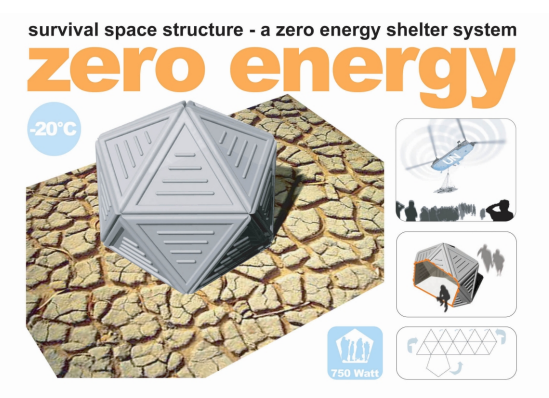

*Structure"*

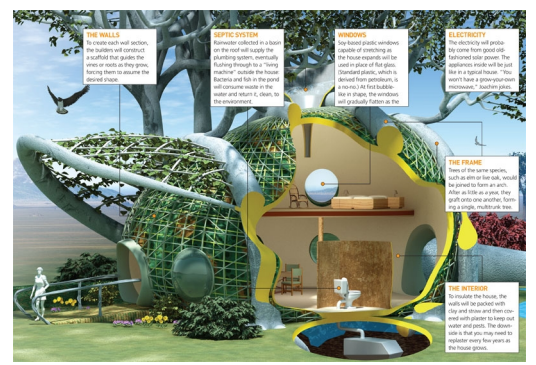

*Figura 58: Proyecto: "Fab Tree Hab" Figura 59: Proyecto: "Blow up your*

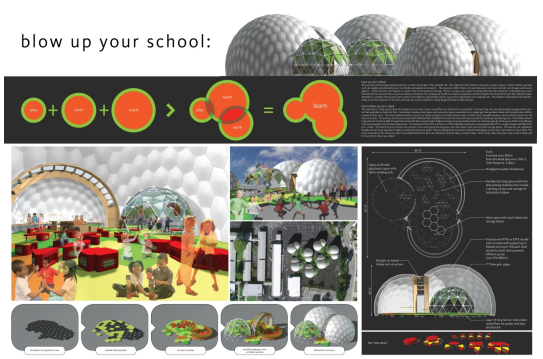

*school"*
### **Música Libre:**

La música libre permite promover y potenciar el desarrollo de la diversidad cultural y el fortalecimiento de manifestaciones artísticas alternativas. Existen diferentes proyectos que promueven este movimiento:

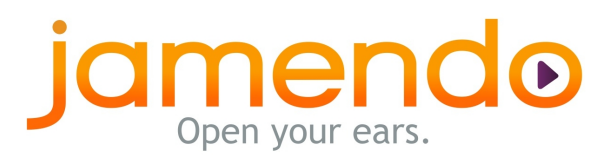

#### **Jamendo**

http://www.jamendo.com/es

Jamendo es una comunidad de música libre que ofrece el más grande catálogo

de música bajo la licencia creative commons. Es la plataforma número uno a nivel mundial para descargas libres y legales. Y para los artistas es una eficiente y sencilla manera de publicar, compartir y promover su música.

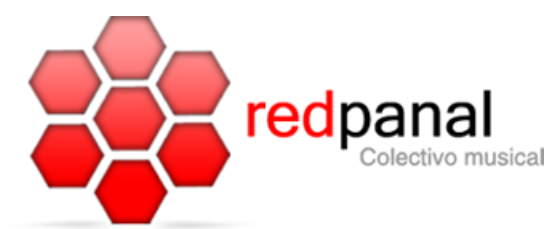

 **Red Panal** http://www.redpanal.com

 RedPanal es un sitio Web dedicado a la nusical composición colectiva y colaborativa de música. Su plataforma de carácter participativo fue ideada con el fin de otorgar,

a músicos y otros actores relacionados con el mundo de la música, una red online que les permita compartir el momento de la creación de las obras.

# **CRASHROOTS**

 **Crashroots** http://crashroots.com/

Es una comunidad colaborativa de producción y distribución de música. Crean música Open Source (OSM) y fomentan el intercambio de ideas, canciones, muestras o mash-ups.

Uno de los fundadores de crashroots es **Samim Winiger**, quien es muy conocido por una canción llamada **"Heater"[35](#page--1-0)** en la que mezcla música colombiana con sonidos electrónicos. Esta canción se basa en una reconocida canción **"La cumbia cienaguera".**

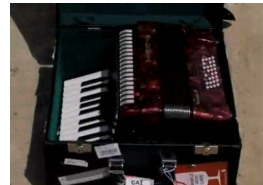

*Figura 60: Imagen video "Heater"*

<sup>35</sup> Winiger, S. (2008).Heater [Video en línea]. Disponible: http://www.youtube.com/watch? v=iOD96HXPLBU [Consulta:2009, diciembre 8].

## **Festivales FLOS y Hardware Abierto:**

**Piksel Festival** http://www.piksel.no

Es un evento anual para artistas y desarrolladores trabajando con software libre y open source, hardware y arte, que se realiza en Bergen, Noruega.

 **Dorkbot** http://dorkbot.org Es una red mundial de

investigadores y artistas que exploran lo emergente, surgido de la intersección entre arte, tecnología y ciencia. Funciona de manera no comercial ni institucional . Cada capítulo local organiza encuentros periódicos para fomentar la colaboración entre gente con intereses diversos y afines a los campos del arte, la ciencia, la tecnología y los medios electrónicos.

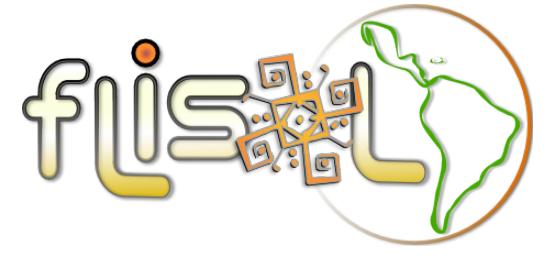

### **FLISoL**

http://www.installfest.net

 Es un evento anual de Instalación de Software Libre que comenzó realizándose en latinoamérica, pero ya se ha extendido a otros países del mundo. El proyecto inició en Medellin, Colombia.

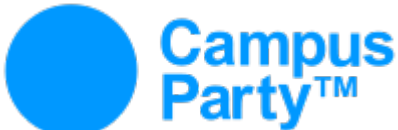

**Campus Party Campus** http://www.campus-party.org

El mayor evento de tecnología, creatividad, ocio y cultura digital en red del mundo. Es importante para el mundo del software libre ya que cada versión incluye una sección dedicada al Software Libre.

Es un festival internacional de

# **Ars Electrónica**

http://www.aec.at

arte y tecnología y aunque no tiene una categoría especial para obras desarrolladas bajo el modelo de software libre o cultura libre, en septiembre de 1999, premió al sistema operativo **GNU/Linux** con el premio Golden Nica en la categoría ".net" siendo la primera vez que se considerara a un sistema operativo desarrollado bajo el modelo del trabajo colaborativo, como una obra de arte.<sup>36</sup> Y desde entonces ha premiado diferentes proyectos de software libre, hardware libre y contenidos libres. Entre algunos de ellos se pueden citar:

Premio Golden Nica en 2004 en la categoría de Comunidades Digitales para **Wikipedia**[37](#page--1-2)

Premio Golden Nica en 2004 en la categoría de Net Vision / Net Excellence para **Creative Commons**[38](#page--1-3)

Premio Golden Nica en 2005 en la categoría de Net Vision / Net Excellence para "**Processing**" [39](#page--1-4)

Distinción en 2005 para la **Free Software Foundation (USA)**[40](#page--1-5)

Mención de honor en 2006 para **Arduino[41](#page--1-6)**

Mención de honor en 2006 para para **MetaReciclagem[42](#page--1-7)**

Premio Golden Nica en 2008 en la categoría de Musica Digital para "**Reactable**".[43](#page--1-8)

http://www.aec.at/prix\_history\_en.php?year=2004

38 Creative commons. (2004). Prix Ars Electrónica. Consultado el 5 de diciembre de 2009 desde http://www.aec.at/prix\_history\_en.php?year=2004

39 Processing. (2005). Prix Ars Electrónica. Consultado el 5 de diciembre de 2009 desde

http://www.aec.at/prix\_history\_en.php?year=2005

40 Free Software Fundation. (2005). Prix Ars Electrónica. Consultado el 5 de diciembre de 2009 desde http://www.aec.at/prix\_history\_en.php?year=2005

- 41 Arduino. (2006). Prix Ars Electrónica. Consultado el 5 de diciembre de 2009 desde
- http://www.aec.at/prix\_history\_en.php?year=2006

42 MetaReciclagem. (2006). Prix Ars Electrónica. Consultado el 5 de diciembre de 2009 desde http://www.aec.at/prix\_history\_en.php?year=2006

43 Reactable. (2008). Prix Ars Electrónica. Consultado el 5 de diciembre de 2009 desde

<sup>36</sup> Linux. (1999). Prix Ars Electrónica. Consultado el 5 de diciembre de 2009 desde http://www.aec.at/prix\_history\_en.php?year=1999

<sup>37</sup> Wikipedia. (2004). Prix Ars Electrónica. Consultado el 5 de diciembre de 2009 desde

http://www.aec.at/prix\_history\_en.php?year=2008

Mención de honor en 2008 para **Levelhead[44](#page--1-6)**

Mención de honor en 2009 para el portal **http://pad.ma[45](#page--1-7)**

Mención de honor en 2009 para el portal **http://www.flossmanuals.net[46](#page--1-8)**

**Revistas de contenidos libres:**

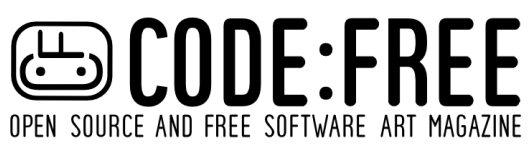

**CODE:FREE Magazine** http://chrisdesign.wordpress.com/codefree/

OPEN SOURCE AND FREE SOFTWARE ART MAGAZINE Revista de arte con Software Libre y Open Source . Licencia Creative Commons.

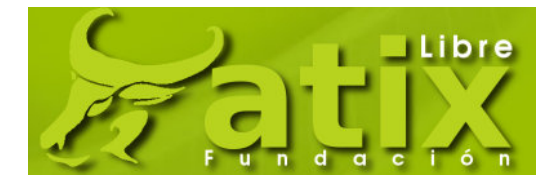

 **ATIX** http://revista.atixlibre.org/

 Revista sobre Software, Tecnología y Conocimiento Libre. Licencia Creative Commons.

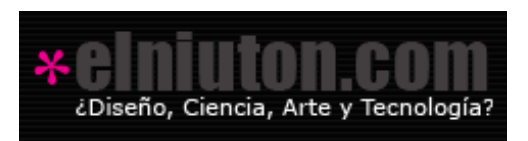

 **Revista elniuton** http://elniuton.com

 Revista que promueve la unión entre diseño, ciencia, arte y tecnología. Licencia Creative Commons.

44 Levelhead. (2008). Prix Ars Electrónica. Consultado el 5 de diciembre de 2009 desde http://www.aec.at/prix\_history\_en.php?year=2008

<sup>45</sup> pad.ma. (2009). Prix Ars Electrónica. Consultado el 5 de diciembre de 2009 desde http://www.aec.at/prix\_history\_en.php?year=2009

<sup>46</sup> Flossmanuals. (2009). Prix Ars Electrónica. Consultado el 5 de diciembre de 2009 desde http://www.aec.at/prix\_history\_en.php?year=2009

# **Catálogo de las principales herramientas de Software Libre para Diseño:**

# **Software de manipulacion y creacion de Imagenes 2D**

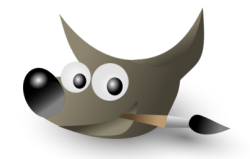

**Gimp** http://www.gimp.org/

Software para creación y manipulación mapas de bits

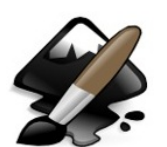

 **Inkscape** http://www.inkscape.org/

Software para creación y manipulación de imágenes vectoriales.

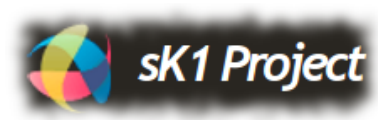

 **sK1** http://sk1project.org/

 Software en desarrollo, para crear y manipular imágenes vectoriales que permite paginación e importar archivos CDR de CorelDRAW (versiones 7 a X3)

# **Software de manipulación y creación de Imágenes 3D**

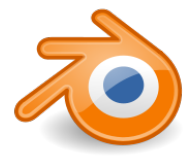

 **Blender** http://www.blender.org/

Modelado 3D

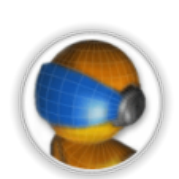

**k3d** http://www.k-3d.org/

Modelado 3D

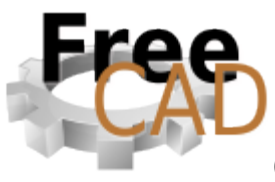

 **Free cad** http://free-cad.sourceforge.net

 Software para la creación de solidos 3D y de CAD/CAE (diseño asistido por computador e ingeniería asistida por computador)

# **Software Libre de maquetación de documentos**

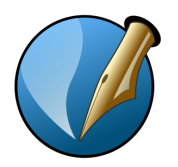

 **Scribus** http://www.scribus.net/

Software para la maquetación de documentos.

# **Software libre para crear mapas mentales, planos y diagramas**

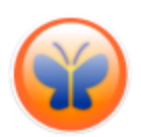

 **Freemind** http://freemind.sourceforge.net

Software para la creación de mapas mentales.

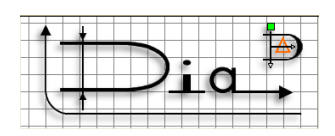

 **DIA**

http://live.gnome.org/Dia/

Software para la creación de Diagramas

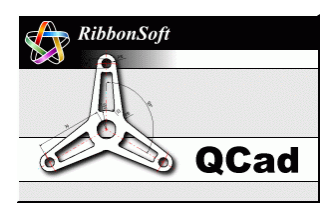

# **Qcad Community Edition**

http://www.qcad.org/

 Software para creación de planos arquitectónicos. Usa el formato de archivo DXF de AutoCAD nativamente para guardar e importar archivos.

# **Software Libre para Diseño Web**

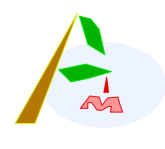

 **Amaya** http://www.w3.org/Amaya/

Editor Html

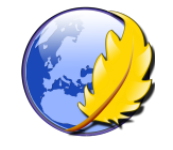

 **Kompozer** http://kompozer.net

Editor Html

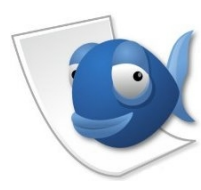

 **Bluefish** http://bluefish.openoffice.nl

Editor Html

# **Wikis y Gestores de Contenido libres (CMS)**

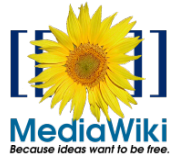

 **Mediawiki** http://www.mediawiki.org

Wiki

LionWiki

 **LionWiki** http://lionwiki.0o.cz

**MicroWiki** 

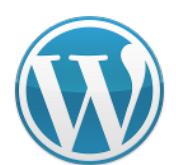

 **Wordpress** http://wordpress.org

Gestores de Contenido Web (CMS)

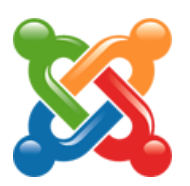

 **Joomla** http://www.joomla.org

Gestores de Contenido Web (CMS)

# **Software Libre para Edición de Video**

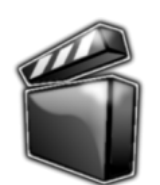

 **Avidemux** http://avidemux.sourceforge.net

Edición de Video

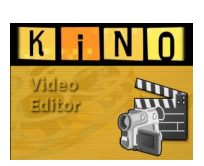

 **Kino** http://www.kinodv.org

Edición de Video

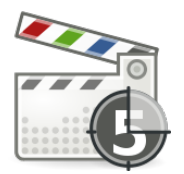

 **Pitivi movie editor** http://www.pitivi.org

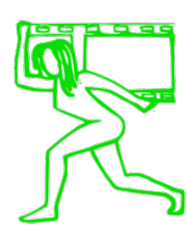

Edición de Video

 **Cinelerra** http://cinelerra.org

Edición de Video

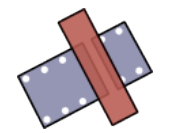

 **Kdenlive** http://www.kdenlive.org

Edición de Video

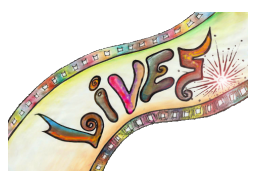

 **Lives**

http://lives.sourceforge.net

Editor de video con opciones para edición en tiempo real

# **Software Libre para manipulación de Audio**

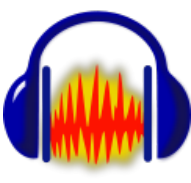

 **Audacity** http://audacityteam.org/

Software de audio

Software de audio

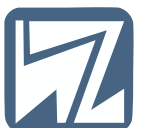

 **Higrogen** http://www.hydrogen-music.org

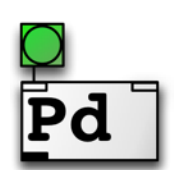

 **Pure Data** http://www.puredata.info

Software de audio

# **Software Libre de manipulación de video en tiempo real (Vj software)**

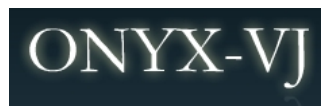

 **Onyx** http://www.onyx-vj.com/

Vj software

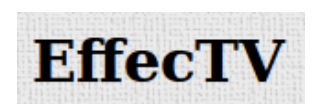

 **EffectTV** http://effectv.sourceforge.net/

Vj Software

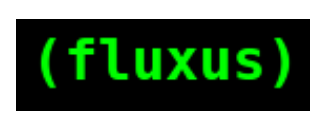

 **Fluxus** http://www.pawfal.org/fluxus/

Vj Software – live coding

## **Software Libre de realidad aumentada**

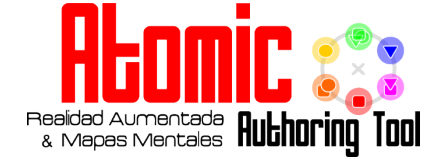

 **ATOMIC Authoring Tool** http://www.sologicolibre.org/projects/atomic/es/

Realidad Aumentada<br>& Mapas Mentales **Ruthoring Tool** Permite crear aplicaciones de realidad aumentada

JOSE DAVID CUARTAS CORREA – CREATIVE COMMONS – 2009

### **Conclusiones**

En la actualidad hay una importante oportunidad para participar en el proceso de cambio y hacer una transición exitosa: pasar del uso de programas "pirateados" o innecesariamente costosos, al uso de software y contenidos libres.

Y de esta forma impulsar a las escuelas de diseño hacia un modelo de enseñanza en el que puedan ser tecnológicamente flexibles, a través del uso y apropiación del software libre y de los contenidos libres .

## **Ventajas Generales del software libre**

- Tiene una enorme flexibilidad y adaptabilidad.
- Busca la mayor compatibilidad.
- Ofrece localización.
- Se fundamenta en un modelo de sostenibilidad,
- Ofrece la mayor tiempo de vigencia posible.
- Exige requisitos mínimos hardware.
- Ofrece un máximo rendimiento con los mismo recursos.
- Promueve la solidaridad y busca ser equitativo.
- Ofrece y se basa en estándares abiertos.
- Incita a la innovación.
- Es extensible y escalable.
- Tiende a ser muy eficiente y estable ya que mucha gente lo optimiza y mejora.
- Permite y promueve la creación comunidades.
- No implica un costo inicial, ya que no hay que pagar licencias.
- Permite el empoderamiento y la inclusión,
- Posee una enorme velocidad de desarrollo.

- Es un recurso efectivo para combatir la copia ilícita de software, ya que hace de lo legal algo fácil y de la piratería algo innecesario.

- Promueve el economía y talento local.
- Permite controlar la tecnología que se usa.
- Además de que es un fuerte promotor de la sinergia y la confianza.

#### **Ventajas en el ámbito del Diseño**

Es importante reiterar las principales ventajas para el diseño:

Si no se cuenta con grandes recursos para crea empresa, el software libre se convierte en una opción adecuada para no tener que incurrir en los gastos que implica tener que comprar software legal.

Un gran problema que tienen los diseñadores es que se acostumbran al manejo de un programa en el ámbito académico y cuando llegan a la realidad laboral o comercial, se encuentran con un entorno que no siempre les ofrece los mismos programas, generando en el diseñador un gran choque y una adaptación obligada.

Con el software libre no sucede esto, ya que puede ser utilizado por quien quiera y donde sea, lo que significaría que el diseñador en cualquier empresa en que trabajase podría utilizar las herramientas que ya conoce y no tendría limitaciones legales para instalar copias en su oficina.

Se da la posibilidad de tener todas las herramientas para diseño, en cualquier computador sin necesidad de hardware con alta capacidad de procesamiento.

Normalmente los instaladores de los paquetes de software libre son de reducido tamaño lo que permite que puedan ser bajados directamente de Internet con mucha facilidad.

Muchas herramientas de software libre abren más rápido que sus versiones similares comerciales.

Los desarrolladores de software libre tienen muy en cuenta las sugerencias y opiniones de los usuarios para el desarrollo y mejoramiento de futuras versiones de los programas.

En el momento de hacer actualizaciones en aplicaciones comerciales, el usuario depende totalmente de las que ponga a su disposición la casa matriz del programa; en cambio con el software libre se cuenta con actualizaciones prácticamente todos los días puesto que existen en el mundo muchas personas trabajando en el código de los programas para mejorarlos y añadirle funciones.

Se ha formado un imperio de entidades creadoras de software que han monopolizado la adquisición y utilización de programas; con el software libre se contrarrestaría la acción de estas entidades promoviendo la utilización de los programas de fácil acceso y sin ánimo de lucro.

### **Desventajas Generales**

La curva de aprendizaje es mayor.

El software libre no tiene garantía proveniente del autor.

Las interfaces amigables con el usuario (GUI) y la multimedia apenas se están estabilizando.

La diversidad de distribuciones, métodos de empaquetamiento, licencias de uso, herramientas con un mismo fin, etc., pueden crear confusión en algunos usuarios.

### **Desventajas en el ámbito del Diseño**

Aún en los sitios de impresión, no tienen instalado software libre de diseño, lo que no facilita el proceso de impresión a los diseñadores libres. Lo ideal sería que estos sitios ofrecieran además, la opción de imprimir directamente desde los archivos nativos del software libre.

Algo que es claro es que los diseñadores no deberían pensar en cuál Sistema Operativo o software lo obliga a ser menos experto, sino pensar en usar el que le sirva para sus propósitos.

En conclusión, con respecto a lo abordado por este documento, se se puede afirmar que es muy importante comenzar a impulsar a las escuelas de diseño hacia un modelo de enseñanza en el que puedan ser tecnológicamente flexibles, a través del uso y apropiación del software libre y de los contenidos libres .

### **Pasos para ser un diseñador libre**

Teniendo en cuenta que Diseño libre es el ejercicio de las tareas del diseño a través del uso de software libre y contenidos libres. Y que ademas vincula a los diseñadores de forma activa en los procesos de desarrollo, crecimiento, mejoramiento y expansión de obras basadas en software libre y contenidos libres.

Se proponen los siguientes pasos para ser un diseñador libre:

1. Apropiarse del uso de software libre como herramientas de creación.

2. Recurrir , aprovechar , explotar y usar, el materia disponible como contenidos libres, (videos, imágenes, sonidos, música, textos, libros... etc.) como recursos para el proceso de creación.

3. Liberar el producto resultante del proceso de diseño.

4. Considerar dicha acción como el aporte personal al al causa del software libre y contenidos libres.

Si se cumplen estos cuatro pasos, darán como resultado que se produce una sinergia que acelera los procesos y los hace evolucionar más rápido y con más fuerza, entrando en una espiral ascendente que beneficia a todos.

Algo clave para ser un diseñador libre, es aportar desde lo que se sabe hacer.

Algunas ideas sobre tareas con las que se puede aportar, pueden ser:

- Crear documentación, referente a los programas que cada diseñador pueda dominar y de los cuales no exista suficiente documentación para uso práctico. Dentro de este punto se incluyen los manuales de uso, recopilaciones de trucos y atajos, videotutoriales... etc.

- Crear infografías tanto para explicar el funcionamiento del movimiento del software libre y contenidos libres, así como para explicar el funcionamiento básico de los programas de software libre.

- Hacer documentales sobre el tema del software libre y contenidos libres en donde se expongan de forma clara y sencilla los conceptos e ideales en los que se fundamentan estas corrientes de producción intelectual.

- Crea contenidos libres como música, animaciones, películas etc, buscando hacerlo en su totalidad usando software libre.

- Proponer interfaces más amigables y que provean al usuario de software libre, una mejor experiencia de uso.

- Proponer ideas para mejorar las posibilidades de uso del software libre.

- Crear grupos de interés para recibir y dar apoyo en temas relacionados con software libre y contenidos libres.

### **Aportes**

Aportes a la carrera:

- Introducción un modelo de enseñanza en pro de la flexibilidad tecnológica que permitiria formar profesionales con más competencias y cada vez más versátiles.

- Promoción de independencia tecnológica.

- Promoción de la solidaridad y la responsabilidad social
- Incitarsc a la innovación

Aportes al entorno:

- Concientizar a las escuelas de diseño para ofrezcan una verdadera libertad de elección.

- Demostrar que el diseñador que use software libre, sin importar en que empresa trabajase, podría utilizar las herramientas que ya conoce y no tendría limitaciones legales para instalar copias en su oficina.

- Propiciar el empoderamiento y la inclusión,

- Demostrar que es recurso efectivo para combatir la copia ilícita de software, ya que hace de lo legal algo fácil y de la piratería algo innecesario.

- Promover la economía y talento local.

Aportes a la institución:

- Reducción en costos de adquisición actualización de software.
- Contar siempre con versiones actualizadas.

### **Recomendaciones**

Romper con la costumbre de enseñar y evaluar únicamente con software privativo para diseño.

No basar el proceso de enseñanza en la instrucción hacia marcas o hacia herramientas.

Enseñar la lógica y los conceptos básicos fundamentales, de forma independiente a la plataforma tecnológica que se use para materializar los resultados.

Reducir la dependencia que promueven y perpetúan las escuelas de diseño, hacia una pocas marcas de software.

## **Resultados**

Creación de un catálogo digital, en el que se relacionan las herramientas de software libre, clasificadas según su función y dando una breve descripción de cada una de ellas.

Creación de un DVD recopilatorio de software libre útil para el ejercicio del Diseño Visual.

Creación de un DVD recopilatorio de ejemplos de los mas importantes proyectos basados en contenidos libres.

**Anexos**

JOSE DAVID CUARTAS CORREA – CREATIVE COMMONS – 2009

#### Licencia Creative Commons by-nc-sa version 2.5

 C O D I G O L E G A L Atribución No Comercial Compartir Igual 2.5 (Colombia)

 CREATIVE COMMONS CORPORATION NO ES UNA OFICINA DE ABOGADOS, NI OFRECE SERVICIOS LEGALES. LA DISTRIBUCI ÓN DE ESTA LICENCIA NO GENERA UNA RELACI ÓN ABOGADO CLIENTE. CREATIVE COMMONS PROPORCIONA ESTA INFORMACI ÓN EN EL ESTADO EN QUE SE ENCUENTRA. CREATIVE COMMONS NO OFRECE GARANTÍAS SOBRE LA INFORMACI ÓN SUMINISTRADA, NI ASUME RESPONSABILIDAD ALGUNA POR LOS DA ÑOS QUE SE PUEDAN DERIVAR DE SU USO.

#### **Licencia**

LA OBRA (TAL Y COMO SE DEFINE M ÁS ADELANTE) SE OTORGA BAJO LOS TERMINOS DE ESTA LICENCIA P ÚBLICA DE CREATIVE COMMONS ( "LPCC " O "LICENCIA "). LA OBRA EST Á PROTEGIDA POR DERECHOS DE AUTOR Y/U OTRAS LEYES APLICABLES. QUEDA PROHIBIDO CUALQUIER USO QUE SE HAGA DE LA OBRA QUE NO CUENTE CON LA AUTORIZACI ÓN PERTINENTE DE CONFORMIDAD CON LOS T ÉRMINOS DE ESTA LICENCIA Y DE LA LEY DE DERECHO DE AUTOR.

MEDIANTE EL EJERCICIO DE CUALQUIERA DE LOS DERECHOS QUE SE OTORGAN EN ESTA LICENCIA, USTED ACEPTA Y ACUERDA QUEDAR OBLIGADO EN LOS TÉRMINOS QUE SE SEÑALAN EN ELLA. EL LICENCIANTE CONCEDE A USTED LOS DERECHOS CONTENIDOS EN ESTA LICENCIA CONDICIONADOS A LA ACEPTACI ÓN DE SUS T ÉRMINOS Y CONDICIONES.

#### 1. **Definiciones**

 a. Obra Colectiva es una obra, tal como una publicación periódica, una antología, o una enciclopedia, en la que la obra en su totalidad, sin modificación alguna, junto con un grupo de otras contribuciones que constituyen obras separadas e independientes en sí mismas, se integran en un todo colectivo. Una Obra que constituye una obra colectiva no se considerará una Obra Derivada (como se define abajo) para los propósitos de esta licencia. aquella producida por un grupo de autores, en que la Obra se encuentra sin modificaciones, junto con una cierta cantidad de otras contribuciones, que constituyen en sí mismos trabajos separados e independientes, que son integrados al todo colectivo, tales como publicaciones periódicas, antologías o enciclopedias.

 b. Obra Derivada significa una obra basada en la obra objeto de esta licencia o en ésta y otras obras preexistentes, tales como traducciones, arreglos musicales, dramatizaciones, "ficcionalizaciones", versiones para cine, "grabaciones de sonido", reproducciones de arte, resúmenes, condensaciones, o cualquier otra en la que la obra pueda ser transformada, cambiada o adaptada, excepto aquellas que constituyan una obra colectiva, las que no serán consideradas una obra derivada para efectos de esta licencia. (Para evitar dudas, en el caso de que la Obra sea una composición musical o una grabación sonora, para los efectos de esta Licencia la sincronización temporal de la Obra con una imagen en movimiento se considerará una Obra Derivada para los fines de esta licencia).

 c. Licenciante, es el individuo o la entidad titular de los derechos de autor que ofrece la Obra en conformidad con las condiciones de esta Licencia.

 d. Autor original, es el individuo que creó la Obra. e. Obra, es aquella obra susceptible de protección por el régimen de Derecho de Autor y que es ofrecida en los términos de esta licencia.

 f. Usted, es el individuo o la entidad que ejercita los derechos otorgados al amparo de esta Licencia y que con anterioridad no ha violado las condiciones de la misma respecto a la Obra, o que haya obtenido autorización expresa por parte del Licenciante para ejercer los derechos al amparo de esta Licencia pese a una violación anterior.

 g. Elementos de la Licencia, son los siguientes atributos de alto nivel de la licencia seleccionados por el Licenciante e indicados en el título de la Licencia: Atribución, No Comercial, CompartirIgual.

#### 2. **Derechos de Usos Honrados y excepciones Legales.**

Nada en esta Licencia podrá ser interpretado como una disminución, limitación o restricción de los derechos derivados del uso honrado y otras limitaciones o excepciones a los derechos del autor bajo el régimen legal vigente o derivado de cualquier otra norma que se le aplique.

#### 3. **Concesión de la Licencia.**

Bajo los términos y condiciones de esta Licencia, el Licenciante otorga a Usted una licencia mundial, libre de regalías, no exclusiva y perpetua (durante todo el período de vigencia de los derechos de autor) para ejercer estos derechos sobre la Obra tal y como se indica a los derechos derivados del uso honrado y otras limitaciones o excepciones a los derechos del autor bajo el régimen legal vigente o derivado de cualquier otra norma que se le aplique.

#### 3. **Concesión de la Licencia.**

Bajo los términos y condiciones de esta Licencia, el Licenciante otorga a Usted una licencia mundial, libre de regalías, no exclusiva y perpetua (durante todo el período de vigencia de los derechos de autor) para ejercer estos derechos sobre la Obra tal y como se indica a continuación:

 a. Reproducir la Obra, incorporar la Obra en una o más Obras Colectivas, y reproducir la Obra incorporada en las Obras Colectivas;

b. Crear y reproducir Obras Derivadas;

 c. Distribuir copias o fonogramas de las Obras, exhibirlas públicamente, ejecutarlas públicamente y/o ponerlas a disposición pública, incluyéndolas como incorporadas en Obras Colectivas, según corresponda;

 d. Distribuir copias de las Obras Derivadas que se generen, exhibirlas públicamente, ejecutarlas públicamente y/o ponerlas a disposición pública.

Los derechos mencionados anteriormente pueden ser ejercidos en todos los medios y formatos, actualmente conocidos o que se inventen en el futuro. Los derechos antes mencionados incluyen el derecho a realizar dichas modificaciones en la medida que sean técnicamente necesarias para ejercer los derechos en otro medio o formatos. Todos los

derechos no otorgados expresamente por el Licenciante quedan por este medio reservados, incluyendo pero sin limitarse a los derechos establecidos en las secciones 4(e) y 4(f).

#### 4. **Restricciones.**

La licencia otorgada en la anterior Sección 3 está expresamente sujeta y limitada por las siguientes restricciones:

 a. Usted puede distribuir, exhibir públicamente, ejecutar públicamente, o poner a disposición pública la Obra sólo bajo las condiciones de esta Licencia, y Usted debe incluir una copia de esta licencia o del Identificador Universal de Recursos de la misma con cada copia de la Obra que distribuya, exhiba públicamente, ejecute públicamente o ponga a disposición pública. No es posible ofrecer o imponer ninguna condición sobre la Obra que altere o limite las condiciones de esta Licencia o el ejercicio de los derechos de los destinatarios otorgados en este documento. No es posible sublicenciar la Obra. Usted debe mantener intactos todos los avisos que hagan referencia a esta Licencia y a la cláusula de limitación de garantías. Usted no puede distribuir, exhibir públicamente, ejecutar públicamente, o poner a disposición pública la Obra con alguna medida tecnológica que controle el acceso o la utilización de ella de una forma que sea inconsistente con las condiciones de esta Licencia. Lo anterior se aplica a la Obra incorporada a una Obra Colectiva, pero esto no exige que la Obra Colectiva aparte de la obra misma quede sujeta a las condiciones de esta Licencia. Si Usted crea una Obra Colectiva, previo aviso de cualquier Licenciante debe, en la medida de lo posible, eliminar de la Obra Colectiva cualquier referencia a dicho Licenciante o al Autor Original, según lo solicitado por el Licenciante y conforme lo exige la cláusula 4(d). Si Usted crea una Obra Derivada, previo aviso de cualquier Licenciante, en la medida de lo posible, deberá remover de la Obra Derivada cualquier referencia a dicho Licenciante o al Autor Original, según lo solicitado por el Licenciante y conforme lo exige la cláusula 4(d).

 b. Usted puede distribuir, exhibir públicamente, ejecutar públicamente, o poner a disposición pública una Obra Derivada sólo de acuerdo con las condiciones de esta Licencia, una versión posterior de esta licencia con los mismos elementos que tiene esta licencia o una Licencia iCommons de Creative Commons que contenga los mismos Elementos de esta Licencia (por ejemplo, atribución no comercial compartir igual2.5 Japón). Usted debe incluir una copia de esta Licencia o de otra de aquéllas especificadas en la oración anterior, o el Identificador Universal de Recursos de ellas si existe, con cada copia de la Obra Derivada que distribuya, exhiba públicamente, ejecute públicamente, o ponga a disposición pública. No es posible ofrecer o imponer ninguna condición sobre las Obras Derivadas que altere o limite las condiciones establecidas por esta Licencia o el ejercicio de los derechos de los destinatarios otorgados en este documento, y Usted debe mantener intactos todos los avisos que se refieran a esta Licencia y a la cláusula de limitación de garantías contemplada en el numeral 5. Usted no puede distribuir, exhibir públicamente, ejecutar públicamente, o poner a disposición pública una Obra Derivada con cualquier medida tecnológica que controle el acceso o la utilización de la Obra de una manera que sea inconsistente con las condiciones de esta Licencia. Lo anterior se aplica a la Obra Derivada incorporada a una Obra Colectiva, pero no exige que dicha Obra Colectiva independiente de la propia Obra Derivada quede sujeta a las condiciones de esta Licencia.

 c. Usted no puede ejercer ninguno de los derechos que le han sido otorgados en la Sección 3 precedente de modo que estén principalmente destinados o directamente dirigidos a conseguir un provecho comercial o una compensación monetaria privada. El intercambio de la Obra por otras obras protegidas por derechos de autor, ya sea a través de un sistema para compartir archivos digitales ( digital filesharing ) o de cualquier otra manera no será considerado como estar destinado principalmente o dirigido directamente a conseguir un provecho comercial o una compensación monetaria privada, siempre que no se realice un pago mediante una compensación monetaria en relación con el intercambio de obras protegidas por derechos de autor.

 d. Si Usted distribuye, exhibe y/o ejecuta públicamente, o pone a disposición pública la Obra o cualquier Obra Derivada o Colectiva, debe mantener intactos todos los avisos relativos a derechos de autor para la Obra y proporcionar, de manera razonable a los medios utilizados: (i) El nombre del autor original (o seudónimo de ser el caso) si fue suministrado, y/o (ii) Si el autor original y/o el realice un pago mediante una compensación monetaria en relación con el intercambio de obras protegidas por derechos de autor.

 e. Si Usted distribuye, exhibe y/o ejecuta públicamente, o pone a disposición pública la Obra o cualquier Obra Derivada o Colectiva, debe mantener intactos todos los avisos relativos a derechos de autor para la Obra y proporcionar, de manera razonable a los medios utilizados: (i) El nombre del autor original (o seudónimo de ser el caso) si fue suministrado, y/o (ii) Si el autor original y/o el Licenciante designa otra parte o partes (por ejemplo, una institución patrocinadora, una entidad editora, una revista) para atribución en la noticia de los derechos de autor del Licenciante, en los términos de servicio o por cualquier otro medio, el nombre de esa parte o partes; el título de la obra si fue suministrado; dentro de lo practicable razonablemente, el Identificador Universal de Recursos, si lo hay, que especificó el Licenciante como asociado a la obra, a menos que dicho IUR no se refiera al aviso sobre los derechos de autor o a la información de licencia de la obra; y en el caso de obras derivadas, el crédito identificando el uso de la obra en la obra derivada (por ejemplo, "Traducción francesa de la obra de Autor Original "). Este crédito debe ser implementado de cualquier manera razonable; en el caso, sin embargo, de Obras Derivadas u Obras Colectivas, tal crédito aparecerá, como mínimo, donde aparece el crédito de cualquier otro autor comparable y de una manera, al menos, tan destacada como el crédito de otro autor comparable.

 f. Para evitar toda confusión, el Licenciante aclara que, cuando la obra es una composición musical: i) Regalías por interpretación y ejecución bajo licencias generales. El Licenciante se reserva el derecho exclusivo de autorizar la ejecución pública o la ejecución pública digital de la obra y de recolectar, sea individualmente o a través de una sociedad de gestión colectiva de derechos de autor y derechos conexos (por ejemplo, SAYCO), las regalías por la ejecución pública o por la ejecución pública digital de la obra (por ejemplo Webcast ) licenciada bajo licencias generales, si la interpretación o ejecución de la obra está primordialmente orientada por o dirigida a la obtención de una ventaja comercial o una compensación monetaria privada. ii) Regalías por Fonogramas. El Licenciante se reserva el derecho exclusivo de recolectar, individualmente o a través de una sociedad de gestión colectiva de derechos de autor y derechos

 conexos (por ejemplo, SAYCO), una agencia de derechos musicales o algún agente designado, las regalías por cualquier fonograma que Usted cree a partir de la obra ( "versión cover ") y distribuya, en los términos del régimen de derechos de autor, si la creación o distribución de esa versión cover está primordialmente destinada o dirigida a obtener una ventaja comercial o una compensación monetaria privada.

 g. Gestión de Derechos de Autor sobre Interpretaciones y Ejecuciones Digitales (WebCasting). Para evitar toda confusión, el Licenciante aclara que, cuando la obra sea un fonograma, el Licenciante se reserva el derecho exclusivo de autorizar la ejecución pública digital de la obra (por ejemplo, webcast) y de recolectar, individualmente o a través de una sociedad de gestión colectiva de derechos de autor y derechos conexos (por ejemplo, Acinpro), las regalías por la ejecución pública digital de la obra (por ejemplo, webcast), sujeta a las disposiciones aplicables del régimen de Derecho de Autor, si esta ejecución pública digital está primordialmente dirigida a obtener una ventaja comercial o una compensación monetaria privada.

#### 5. **Representaciones, Garantías y Limitaciones de Responsabilidad.**

A MENOS QUE LAS PARTES LO ACORDARAN DE OTRA FORMA POR ESCRITO, EL LICENCIANTE OFRECE LA OBRA (EN EL ESTADO EN EL QUE SE ENCUENTRA) "TAL CUAL ", SIN BRINDAR GARANTÍAS DE CLASE ALGUNA RESPECTO DE LA OBRA, YA SEA EXPRESA, IMPL ÍCITA, LEG ALO CUALQUIERA OTRA, INCLUYENDO, SIN LIMITARSE A ELLAS, GARANTÍAS DE TITULARIDAD, COMERCIABILIDAD, ADAPTABILIDAD O ADECUACI ÓN A PROP ÓSITO DETERMINADO, AUSENCIA DE INFRACCI ÓN, DE AUSENCIA DE DEFECTOS LATENTES O DE OTRO TIPO, O LA PRESENCIA O AUSENCIA DE ERRORES, SEAN O NO DESCUBRIBLES (PUEDAN O NO SER ESTOS DESCUBIERTOS). ALGUNAS JURISDICCIONES NO PERMITEN LA EXCLUSIÓN DE GARANTÍAS IMPLÍCITAS, EN CUYO CASO ESTA EXCLUSIÓN PUEDE NO APLICARSE A USTED.

#### 6. **Limitación de responsabilidad.**

A MENOS QUE LO EXIJA EXPRESAMENTE LA LEY APLICABLE, EL LICENCIANTE NO SER Á RESPONSABLE ANTE USTED POR DA ÑO ALGUNO BAJO NINGUNA TEOR ÍA LEGAL, SEA POR RESPONSABILIDAD EXTRACONTRACTUAL, PRECONTRACTUAL O CONTRACTUAL, OBJETIVA O SUBJETIVA, SE TRATE DE DA ÑOS MORALES O PATRIMONIALES, DIRECTOS O INDIRECTOS, PREVISTOS O IMPREVISTOS PRODUCIDOS POR EL USO DE ESTA LICENCIA O DE LA OBRA, AUN CUANDO EL LICENCIANTE HAYA SIDO ADVERTIDO DE LA POSIBILIDAD DE DICHOS DAÑOS. ALGUNAS LEYES NO PERMITEN LA EXCLUSI ÓN DE CIERTA RESPONSABILIDAD, EN CUYO CASO ESTA EXCLUSI ÓN PUEDE NO APLICARSE A USTED.

#### 7. **Término.**

 a. Esta Licencia y los derechos otorgados en virtud de ella terminarán automáticamente si Usted infringe alguna condición establecida en ella. Sin embargo, los individuos o entidades que han recibido Obras Derivadas o Colectivas de Usted de conformidad con esta Licencia, no verán terminadas sus licencias, siempre que estos individuos o entidades sigan cumpliendo íntegramente las condiciones de estas licencias. Las Secciones 1, 2, 5, 6, 7, y 8 subsistirán a cualquier terminación de esta Licencia.

 b. Sujeta a las condiciones y términos anteriores, la licencia otorgada aquí es perpetua (durante el período de vigencia de los derechos de autor de la obra). No obstante lo anterior, el Licenciante se reserva el derecho a publicar y/o estrenar la Obra bajo condiciones de licencia diferentes o a dejar de distribuirla en los términos de esta Licencia en cualquier momento; en el entendido, sin embargo, que esa elección no servirá para revocar esta licencia o que deba ser otorgada , bajo los términos de esta licencia), y esta licencia continuará en pleno vigor y efecto a menos que sea terminada como se expresa atrás. La Licencia revocada continuará siendo plenamente vigente y efectiva si no se le da

c. Sujeta a las condiciones y términos anteriores, la licencia otorgada aquí es perpetua (durante el período de vigencia de los derechos de autor de la obra). No obstante lo anterior, el Licenciante se reserva el derecho a publicar y/o estrenar la Obra bajo condiciones de licencia diferentes o a dejar de distribuirla en los términos de esta Licencia en cualquier momento; en el entendido, sin embargo, que esa elección no servirá para revocar esta licencia o que deba ser otorgada , bajo los términos de esta licencia), y esta licencia continuará en pleno vigor y efecto a menos que sea terminada como se expresa atrás. La Licencia revocada continuará siendo plenamente vigente y efectiva si no se le da término en las condiciones indicadas anteriormente.

#### 8. **Varios.**

a. Cada vez que Usted distribuya o ponga a disposición pública la Obra o una Obra Colectiva, el Licenciante ofrecerá al destinatario una licencia en los mismos términos y condiciones que la licencia otorgada a Usted bajo esta Licencia.

b. Cada vez que Usted distribuya o ponga a disposición pública una Obra Derivada, el Licenciante ofrecerá al destinatario una licencia para la Obra originaria en los mismos términos y condiciones garantizadas por la licencia que le ha sido otorgada a Usted bajo esta Licencia.

c. Si alguna disposición de esta Licencia resulta invalidada o no exigible, según la legislación vigente, esto no afectará ni la validez ni la aplicabilidad del resto de condiciones de esta Licencia y, sin acción adicional por parte de los sujetos de este acuerdo, aquélla se entenderá reformada lo mínimo necesario para hacer que dicha disposición sea válida y exigible.

d. Ningún término o disposición de esta Licencia se estimará renunciada y ninguna violación de ella será consentida a menos que esa renuncia o consentimiento sea otorgado por escrito y firmado por la parte que renuncie o consienta.

e. Esta Licencia refleja el acuerdo pleno entre las partes respecto a la Obra aquí licenciada. No hay arreglos, acuerdos o declaraciones respecto a la Obra que no estén especificados en este documento. El Licenciante no se verá limitado por ninguna disposición adicional que pueda surgir en alguna comunicación emanada de Usted. Esta Licencia no puede ser modificada sin el consentimiento mutuo por escrito del Licenciante y Usted.

 Creative Commons no es parte de esta Licencia y no ofrece ninguna garantía en relación con la Obra. Creative Commons no será responsable frente a Usted o frente a cualquier

 otra parte respecto a reclamación alguna por daños, incluyendo, sin limitaciones, responsabilidad extracontractual o contractual, objetiva o subjetiva, se trate de daños morales o patrimoniales, directos o indirectos, previstos o imprevistos originados en relación con esta licencia. No obstante lo anterior, si Creative Commons se ha identificado expresamente a sí mismo como Licenciante, tendrá los mismos derechos y obligaciones correspondientes a todo Licenciante.

 Salvo con el propósito limitado de indicar al público que la Obra está licenciada bajo la Licencia Creative Commons, ninguna de las partes hará uso de la marca registrada "Creative Commons " o cualquier otra marca registrada relacionada con ella o el logotipo de Creative Commons sin el consentimiento previo por escrito de Creative Commons. Cualquier uso autorizado será en conformidad con las directrices de uso de la marca registrada "Creative Commons " vigentes en ese momento, tal como se encuentren publicadas en su sitio web o que por otra forma se hayan puesto a disposición por petición expresa.

 Se puede contactar a Creative Commons en http://creativecommons.org/ o en http://co.creativecommons.org/

**Fuentes de referencia**

JOSE DAVID CUARTAS CORREA – CREATIVE COMMONS – 2009

# **Bibliografía**

Igoe, T. (2007). Making Things Talk. Sebastopol: O"REILLY Media Inc.

Mansoux, A., & Valk, M. (Eds.),(2008).FLOSS + ART. Francia: GOTO10

Vilchez, L. (2001). Migración Digital. Barcelona: Paidós

Negroponte, N.(1995). Ser Digital: el futuro ya está aquí, y sólo existen dos posibilidades : ser digital o no ser. Buenos Aires: Atlantida

Patiño, L. (Ed.), (1996). Los signos en la sociedad. Bogota: Paulinas

Anderson, C. (2009). Free: The Future of a Radical Price. New York: Hyperion

Castrillón, A., Cuartas, J., & Monsalve, M.(2007). Exploración Teórica de la Realidad Aumentada y su posible Incidencia en el Diseño Visual. Investigación inédita. Universidad de Caldas. Colombia.

# **Páginas Web**

Berry,J.(2003). Código al descubierto: el Net Art y el movimiento de software libre. Consultado el 5 de diciembre de 2009 desde http://www.artnodes.com/esp/art/jberry0503/jberry0503.html

Free Sofware Fundation. (s.f.). The GNU Operating System.[Homepage]. Consultado el 5 de diciembre de 2009 desde http://www.gnu.org

Geeknet, Inc. (1999). Find and develop free open source software.[Homepage]. Consultado el 5 de diciembre de 2009 desde http://www.sourceforge.net

Free Sofware Fundation. (s.f.). Free Sofware Fundation propaganda [Homepage]. Consultado el 5 de diciembre de 2009 desde http://propaganda.2flub.org/

Creative Commons. (s.f.). Creative Commons.[Homepage].Consultado el 5 de diciembre de 2009 desde http://creativecommons.org/

Homelinux. (s.f.). Alternativas libres.[Homepage].Consultado el 5 de diciembre de 2009 desde http://alts.homelinux.net

Frozentech. (2004). The Live CD List. [Homepage]. Consultado el 5 de diciembre de 2009 desde http://www.livecdlist.com/

FCEIA, Universidad Nacional de Rosario.(2006).Proyecto Software Libre. [Homepage]. Consultado el 5 de diciembre de 2009 desde http://softlibrewin.org.ar

Casey Reas, C., & Fry, B.(s.f.).Processing 1.0. [Homepage]. Consultado el 5 de diciembre de 2009 desde http://www.processing.org

Fundación Blender.(s.f.). Blender. [Homepage]. Consultado el 5 de diciembre de 2009 desde http://www.blender.org

Fundación Sologico Libre.(2007). Sologico Libre.[Homepage]. Consultado el 5 de diciembre de 2009 desde http://www.sologicolibre.org

Grupo de Tecnologia Educativa, Unversidad de Sevilla. (s.f.). Ventajas y desventajas del Software Propietario y del Software Libre.[Homepage]. Consultado el 5 de diciembre de 2009 desde http://tecnologiaedu.us.es/nweb/cursos/asig-nntt/html/karen-slu/3.htm

FENOLLOSA, C. (2004). ¿Carne o Pescado? La metáfora del Software Libre. Consultado el 5 de diciembre de 2009 desde http://weblog.topopardo.com/? p=1036

Universidad Nacional de Colombia.(s.f.). Propiedad intelectual. Consultado el 5 de diciembre de 2009 desde http://www.dib.unal.edu.co/normas/propiedadintelectual.html

PRADILLA, Humberto.(2003). Introduccion a la propidad intelectual. Consultado el 5 de diciembre de 2009 desde http://www.sena.edu.co/NR/rdonlyres/D4037BB2- 382F-48E2-93F9-8DE29D5523B7/0/PROPIEDADINTELECTUALCBE.ppt

# **Material Gráfico**

### **Tablas**

Tabla 1:

Cuartas, J. (2009). Diferencias entre software libre, open source y privativo [Tabla comparativa] . Manizales: Autor.

Tabla 2:

Cuartas, J. (2009). Tipos de licencias Creative Commons [Tabla comparativa]. Manizales: Autor.

### **Figuras**

Figura 1:

Cuartas, J. (2009). Mapa propiedad intelectual [Gráfica mapa conceptual]. Manizales: Autor.

Figura 2:

Gates, B. (1976). Carta a Homebrew Coputer Club [copia carta de la original]. En http://upload.wikimedia.org/wikipedia/commons/1/14/Bill\_Gates\_Letter\_to\_Hobbyis\_ ts.jpg

Figura 3:

Cuartas, J. (2009). Mapa Propiedad Intelectual Colaborativa [Gráfica mapa conceptual]. Manizales: Autor.

Figura 4:

Music Television Chanel. (s.f.). Mosaico de diferentes modificaciones sobre la marca MTV [Logos MTV]. En http://ayamcobek.files.wordpress.com/2008/10/mtv\_stickers.gif

Figura 5:

Google. (2009). Cumpleaños Samuel Morse [Logo Google] En http://www.google.com/logos/samuelmorse09.gif

Figura 6:

Google. (2009). Hallazgo fósiles de Darwinius Masillae [Logo Google] En http://www.google.com/logos/missinglink.gif

Figura 7:

Google. (2008). 50 Aniversario de LEGO [Logo Google] En http://www.google.com/logos/lego08.gif

Figura 8:

Google. (2009). Lluvia de meteoros Perseidas [Logo Google] En http://www.google.com/logos/perseids09.gif

Figura 9:

Google. (2009). 25 Aniversario de Tetris [Logo Google] En http://www.google.com/logos/tetris09.gif

Figura 10:

Google. (2009). 40 Aniversario del aterrizaje en la luna [Logo Google] En http://www.google.com/logos/moonlanding09.gif

Figura 11:

Gimp. (s.f.). Mosaico de diferentes Splash de inicio a GIMP [Logos Gimp] En http://www.gimp.org/about/splash

Figura 12:

Blender (s.f.). Mosaico de diferentes Splash de inicio a Blender [Logos Blender] En http://blendertotal.wordpress.com/blender-splash-screens-since-203/

Figura 13:

Inkscape (s.f.). Mosaico de diferentes Splash en la opción About en Inkscape [Logos Inkscape] En http://wiki.inkscape.org/wiki/index.php/AboutScreen

Figura 14:

Cuartas, J. (2009). Gráfica Teoría de la Larga Cola [Gráfica]. Manizales: Autor.

Figura 15:

Armano, D.(2008). Los 4 Tipos cosas gratis, según Crish Anderson [Gráfica] En http://darmano.typepad.com/logic\_emotion/images/2008/10/02/free2\_2.gif

Figura 16:

MetaReciclagem (s.f.). Mosaico de fotos proyecto MetaReciclagem Brasil [Fotos] En http://rede.metareciclagem.org/image

Figura 17:

Windowmaker (2005). Interface Window Maker [Screenshot] En http://windowmaker.info/imageview.php?cat=big&id=47

Figura 18:

Fluxbox (2008). Interface FluxBox [Screenshot] En http://www.fluxbox.org/screenshots/screenshots\_full/screenshot\_zan.png

Figura 19:

Enlightenment . (2009). Interface Enlightenment [Screenshot] En http://upload.wikimedia.org/wikipedia/commons/8/80/Enlightenment\_milkytheme.p ng

Figura 20:

KDE. (2009). Interface KDE [Screenshot] En http://upload.wikimedia.org/wikipedia/commons/5/54/KDE\_4.png

Figura 21:

Gnome. (2009). Interface Gnome [Screenshot] En http://upload.wikimedia.org/wikipedia/en/7/7b/Gnome-2.28.png

Figura 22:

Xfce. (2009). Interface Xfce [Screenshot] En http://upload.wikimedia.org/wikipedia/commons/7/71/Xfce-4.4.png

Figura 23:

Pager. (2009) . "Pager" en linux [Screenshot] En http://www.imgx.org/pthumbs/large/4549/pager.jpg

Figura 24:

Expose. (2009). "Exposé" en linux [Screenshot] En http://farm1.static.flickr.com/184/370919804\_681bd70c8c.jpg

Figura 25:

Compiz-fusion. (2009). Escritorio 3D Compiz-fusion [Screenshot] En http://wiki.compiz.org/Welcome?action=AttachFile&do=get&target=cube2.png

Figura 26:

Reactable. (2009). Set de Marcadores usados por la Reactable [imagen] En http://reactivision.sourceforge.net/images/reactivision02.png

Figura 27:

Reactable. (2009). Proyecto Reactable [fotografía] En http://www.reactable.com/images/reactable\_11\_big.jpg

Figura 28:

Touchlib. (2008). Ejemplo de funcionamiento de Touchlib [Screenshot] En http://www.nuigroup.com/uploads/cross.jpg

Figura 29:

Mtmini. (2008). Proyecto MTmini [fotografía] En http://sethsandler.com/wp-content/uploads/2009/05/mtmini.png

Figura 30:

Artoolkit. (2004). Ejemplo del uso de Artoolkit [fotografía] En http://www.hitl.washington.edu/artoolkit/images/nakaohome.jpg

Figura 31:

Flartoolkit . (2009). Ejemplo de un marcador usado por Flartoolkit [Imagen] En http://saqoosha.net/images//2009/01/marker-axis.jpg

Figura 32:

Cuartas, J. (2009). Gartner Hype Cycle [Gráfica]. Manizales: Autor.

Figura 33:

Gartner. (2009). Hype Cycle 2009 Tecnologías de Interacción Humano Computador [Gráfica] En http://blogs.gartner.com/hypecyclebook/files/2009/09/hci-hype-cycle-20091.png

Figura 34:

Cuartas, J. (2009). Precio crítico [Gráfica]. Manizales: Autor.

Figura 35:

Cuartas, J. (2009). Masa Crítica [Gráfica]. Manizales: Autor.

Figura 36:

Cuartas, J. (2009). Remplazar tecnologías [Gráfica]. Manizales: Autor.

Figura 37:

Cuartas, J. (2009). Volverse casi gratis [Gráfica]. Manizales: Autor.

Figura 38:

Grochim. (2009). Technology Push vs Market pull [Gráfica] En http://upload.wikimedia.org/wikipedia/commons/0/00/Technology-Push\_Market-Pull.png

Figura 39:

Oliver, J. (2008). Cubos Levelhead [Fotografía] En http://julianoliver.com/levelhead

Figura 40:

Williams, D. (2007). Mesa Reactable [Fotografía] En http://upload.wikimedia.org/wikipedia/commons/e/e3/Reactable\_Multitouch.jpg

Figura 41:

Cuartas, J. (2009). Interface ATOMIC Authoring Tool [Screenshot] En http://www.sologicolibre.org/projects/atomic/es/imagenes/screenshots/budscreens hotg.png

Figura 42:

Eben. (2006). Interface "Sugar" [Screenshot] En http://upload.wikimedia.org/wikipedia/commons/2/2b/OLPC-800px-Frame.jpg

Figura 43:

McGregor, M. (2006). OLPC [Fotografía] En http://upload.wikimedia.org/wikipedia/commons/4/42/XO-Beta1-mikemcgregor-2.jpg

Figura 44:

Psychosynth . (2008). Interface Psychosynth [Screenshot] En http://psychosynth.com/upload/c/c3/Screenshot-psychosynth3d-2.png

Figura 45:

Psychosynth . (2008). Interface Psychosynth [Screenshot] En http://psychosynth.com/upload/0/09/Screenshot-01.png

Figura 46:

Audiotouch . (2009). Interface Audiotouch [Screenshot] En http://img516.imageshack.us/img516/4407/sequencerpm3.png

Figura 47:

Mtmini. (2008). Proyecto MTmini [Fotografía] En http://sethsandler.com/wp-content/uploads/2009/05/mtmini.png

Figura 48:

Albadán, M.(2005). Interface Proyecto IMRAR [Screenshot] En http://www.miguelalbadan.com/imrar/applet/index.htm

Figura 49:

Pad.ma. (2009). Interface de navegación de videos en http://pad.ma [Screenshot] En http://pad.ma/Vi80hnxt?q=bazaar&f=category

Figura 50:

Pad.ma. (2009). Barra de navegación mediante imagen mosaico [Screenshot] En http://pad.ma/Vi80hnxt?q=bazaar&f=category

Figura 51:

Fundación Blender. (2006). Afiche Elephants Dream [Afiche] En http://download.blender.org/ED/cover.jpg

Figura 52:

Fundación Blender. (2008). Afiche Big Buck Bunny [Afiche] En http://upload.wikimedia.org/wikipedia/commons/c/c5/Big\_buck\_bunny\_poster\_big.j pg

Figura 53:

Fundación Blender. (2008). Escena en Big Buck Bunny [Imagen escena] En http://peach.blender.org/wp-content/uploads/rodents.png
Figura 54:

Fundación Blender. (2008). Frankie [Imagen personaje] En http://upload.wikimedia.org/wikipedia/commons/2/2b/Big.Buck.Bunny.-.Frank.Rinky .Gimera.png

Figura 55:

Fundación Blender. (2008). Algunas imagenes del juego Yo Frankie! [Screenshot] En http://www.yofrankie.org/wp-content/uploads/2009/03/screen\_nut.png

Figura 56:

Worrell, H. (2008). Proyecto: "Kallari Center" [Modelado 3D] En http://www.openarchitecturenetwork.org/node/1340/workspace/15099/2854/0

Figura 57:

Gartner, J. (2008). Proyecto: "Survival space structure" [Modelado 3D] En http://www.openarchitecturenetwork.org/node/1648

Figura 58:

Joachim, M. (2007). Proyecto: "Fab Tree Hab" [Modelado 3D] En http://www.openarchitecturenetwork.org/node/490

Figura 59:

Cáceres-Alvarez, E. (2009). Proyecto: "Blow up your school" [Modelado 3D] En http://www.openarchitecturenetwork.org/projects/4514

Figura 60:

Winiger, S. (2008). Imagen video "Heater" [Video en línea]. Disponible: http://www.youtube.com/watch?v=iOD96HXPLBU [Consulta:2009, diciembre 8].

## **Material audiovisual**

## **Conferencias**

Stallman, R.(2007).Copyright vs Community in the Age of Computer Networks [Video en línea]. Disponible: http://propaganda.2flub.org/video/Richard-Stallman/Copyright-vs-Community-in-the-Age-of-Computer-Networks/2007/RMS\_2007-05-17\_Digifri\_Lysator.ogg [Consulta: 2009, diciembre 5].

Lessig, L.(2007). Laws that choke creativity [Video en línea]. Disponible: http://www.ted.com/talks/lang/eng/larry\_lessig\_says\_the\_law\_is\_strangling\_creativ ity.html [Consulta: 2009, diciembre 5].

Stallman, R., Perens, B., Kramer, R., Wall, S. Ouedraogo, L., & Shuttleworth, M. (panelistas).(2005).Is Free Open Source Software the Answer [Video en línea]. Disponible: http://propaganda.2flub.org/video/Is-Free-Open-Source-Software-the-Answer/ogg/wsis-full.ogg [Consulta: 2009, diciembre 5].

Anderson, C.(2004).Tech's Long Tail [Video en línea]. Disponible: http://www.ted.com/talks/lang/eng/chris\_anderson\_of\_wired\_on\_tech\_s\_long\_tail. html [Consulta: 2009, diciembre 5].

Lessig, L. (2002). Free culture [Video en línea]. Disponible: http://tigger.smu.edu.sg/software/misc/lessig/free.html [Consulta: 2009, diciembre 5].

Sinclair, C.(2006).Open-source architecture [Video en línea]. Disponible: http://www.ted.com/talks/lang/eng/cameron\_sinclair\_on\_open\_source\_architecture .html [Consulta:2009, diciembre 5].

Shirky, C.(2005).Institutions vs. collaboration [Video en línea]. Disponible: http://www.ted.com/talks/lang/eng/clay\_shirky\_on\_institutions\_versus\_collaboratio n.html [Consulta:2009, diciembre 5].

Benkler, Y.(2005).The new open-source economics [Video en línea]. Disponible: http://www.ted.com/talks/lang/eng/yochai\_benkler\_on\_the\_new\_open\_source\_eco nomics.html [Consulta:2009, diciembre 5].

## **Documentales**

Johnsen, A. Christensen, R. Moltke, H.(Directores).(2007). Good Copy Bad Copy [Video en línea]. Disponible: http://www.blip.tv/file/396957/ [Consulta:2009, diciembre 5].

Jacobson, M.(2006). The Codebreakers [Video en línea]. Disponible: http://www.unesco-ci.org/cgi-bin/media/page.cgi?g=Detailed%2F1.html;d=1 [Consulta: 2009, diciembre 5].

## **Animaciones**

Junell, R.(Director, Ilustrador y animador). (2003). Se creativo [Video en línea]. Disponible: http://es.creativecommons.org/videos/secreativo.swf [Consulta: 2009, diciembre 5].

Goedegebure, S. (Director).(2008).Big Buck Bunny [Video en línea]. Disponible: http://www.bigbuckbunny.org/index.php/download/ [Consulta: 2009, diciembre 5].

Felippo, D. (Director).(2005). Plumiferos [Video en línea]. Disponible: http://download.blender.org/demo/movies/Plumiferos\_persecucion\_casting.mpg [Consulta: 2009, diciembre 5].

Kurdali, B (Director). (2004). Chicken Chair [Video en línea]. Disponible: http://download.blender.org/demo/movies/ChairDivXL.avi [Consulta: 2009, diciembre 5].

Kurdali, B (Director).(2006). Elephants Dream [Video en línea]. Disponible: http://www.elephantsdream.org/download/ [Consulta: 2009, diciembre 5].

Short, C. y Hsiung, M. (Directores).(2008). Lighthouse [Video en línea]. Disponible: http://www.responsibilityproject.com/films/landing/lighthouse/ [Consulta: 2009, diciembre 5].